# MATEMATIKA

## Výuka matematiky a praxe

STANISLAV TRÁVNÍČEK Přírodovědecká fakulta UP, Olomouc

Řešení reálných problémů užitím matematiky se nazývá matematizace reálných situací. Je to postup, kdy vytvoříme vhodný matematický model dané reálné situace a problému, který máme vyřešit, tento problém přeformulujeme na matematickou úlohu, kterou vyřešíme (s případnou pomocí počítače) a výsledné řešení po vyzkoušení přeneseme zpět do praxe. Matematizace reálných situací v současnosti stále probíhá ve všech možných oborech (věda, technika, průmysl) a při řešení nejrůznějších praktických problémů.

Při výuce matematiky by žáci (tj. studenti a žáci) měli nahlédnout i na toto pole matematických činností, a to nejen získávat informace, ale i praktické znalosti a zkušenosti. Škola k tomu používá tzv. slovní úlohy s praktickým námětem, které mnohdy bývají od samotné praxe hodně vzdáleny. Samozřejmě to však neznamená, že máme na ukázky použití matematiky v praxi rezignovat, je jen třeba naše možnosti správně vyhodnotit. Například i běžný život člověka nebo rodiny přináší někdy potřebu zvládnout nějaký problém užitím matematiky.

Chceme-li uplatnit své matematické znalosti v praxi, tak je především musíme mít, avšak myslet si, že to stačí, to je omyl. Chceme-li umět dobře aplikovat své matematické znalosti na řešení praktických úloh, musíme se to naučit, zvládnout strategii tohoto procesu, tedy postup, jakými kroky dospět k vyřešení zadaného praktického problému. Toto učení začíná již ve škole, v hodinách matematiky.

## 1. Specifika školní výuky

Ve škole se pracuje s úlohami, které mají všechny nebo jen některé z těchto znaků:

- (a) Je formulován praktický problém a zpravidla formou otázky nebo výzvy je nám uložena úloha, co má být cílem řešení.
- (b) Známe všechny potřebné údaje.
- (c) Známe všechny potřebné souvislosti a vztahy.
- (d) Víme, ke které matematické látce se úloha vztahuje.

Slovní úlohy typu (a)  $\wedge$  (b)  $\wedge$  (c)  $\wedge$  (d) jsou řešeny zpravidla ke konci probírání matematického učiva (rovnice lineární a kvadratické, soustavy rovnic, tělesa, atd.). Při souborném opakování se pak zadávají úlohy typu (a) ∧ (b) ∧ (c), ale žáci si zpravidla vzpomenou i na (d). Nelze totiž zadávat úlohy příliš odlišné od dříve probraných, protože neučíme jen výborné matematiky, ale všechny děti. Uveďme si jednu typickou úlohu.

## Úloha 1

Dva sourozenci mají dohromady 14 roků, přičemž jeden je o 3 roky starší než druhý. Zjistěte jejich věk.

## Řešení:

- 1) Slovní úlohu předvedeme na úlohu matematickou. Zavedeme označení: věk staršího je x, věk mladšího je y. První podmínka v zadání říká  $x + y = 14$ , druhá podmínka  $x = y + 3$ .
- 2) Máme matematickou úlohu: Řešit soustavu dvou rovnic o dvou neznámých. Například ze druhé rovnice dosadíme za x do první:  $y + 3 + y = 14$ , z toho  $2y = 11$ ,  $y = 5.5$ ; ze druhé rovnice je pak  $x = 5.5 + 3 = 8.5$ . Zkouška není součástí řešení, protože všechny úpravy byly ekvivalentní. Řešitel ji samozřejmě může provést, pokud se chce přesvědčit, že se při svém řešení někde nespletl.
- 3) Matematické řešení převedeme zpět do zadané reálné situace, v níž byl předložen problém, kolik roků mají uvedení sourozenci. Použijeme označení z bodu 1), tedy řešení nám řeklo, že věk staršího je 8,5 roků, věk mladšího je 5,5 roků. Ještě se však musíme přesvědčit, zda získané řešení má v reálu smysl. Ano, je to věk pro sourozence normální (na rozdíl od případu, kdy by nám vyšla dvojice 5 roků  $a - 2$ roky nebo dvojice 5 roků a 78 roků). Po této zkoušce formulujeme odpověď, v jazyce zadání úlohy".

Odpověď : Starší ze sourozenců má 8 a půl roku, mladší má 5 a půl roku.

Řešením úlohy 1 jsme zde připomněli typický postup, jak žáci řeší, či měli by řešit slovní úlohy s praktickým námětem.

## 2. V čem bývají úlohy v praxi odlišné

Když se s nějakým reálným problémem setkáme přímo v praxi, nevíme předem, zda k jeho vyřešení bude stačit matematika základní školy, střední školy nebo snad bude muset pomoci i vyšší matematika a co svěříme počítači, a zejména, která část se ukáže vhodná pro matematické modelování daného problému a nakolik tu potřebnou matematiku ovládáme. Některé praktické problémy jsou standardní, u nich už víme, jak modelovat. Pokud jde o nějaký nový problém (v praxi i ve škole), pak nám jistě chybí znak (d) a k vhodnému modelu se musíme teprve propracovávat. Ale už jsme si řekli, že tuto situaci simulují úlohy v závěrečném opakování, kde do jisté míry znak (d) chybí.

V praktických úlohách bývají problémy i se znakem (c), kde se často musí některé souvislosti a vztahy dodatečně zjišťovat. Uveďme si k tomu zcela jednoduchou ukázku.

Výrobce automatů potřebuje informaci, kolika způsoby lze vyplatit  $10 \n∈$ , a máte tuto úlohu vyřešit. Máte k tomu všechny potřebné "souvislosti a vztahyÿ? Ne, ještě musíte zjistit, mince jaké hodnoty se mají k výpočtu použít.

Pojednejme v souvislosti se znaky  $(a) - (d)$  ještě o jedné praktické úloze. Naší ulicí jezdí tramvaje, my bydlíme mezi zastávkami A a B (někde v místech označených V) a tramvaj používáme k cestě do zaměstnání nebo do školy ve směru AB (obr. 1). Když vyjdeme z domu, ocitáme se na ulici – v reálné situaci. Ta v nás navozuje několik problémů, např. jestli neprší, jestli jsme něco doma nezapomněli, jestli si chceme před nástupem do tramvaje ještě koupit svačinku nebo časopis, atd., ale zde nám matematika nepomůže. My si však všimneme problému, jestli máme jít k zastávce A, která je vlevo, nebo k B po směru jízdy, přičemž zastávka  $A$  je "trochu blíž".

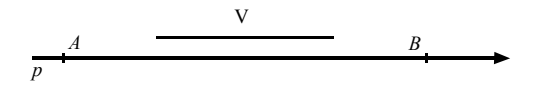

Obr. 1

K našemu problému tak lze formulovat úlohu: zjisti, která nástupní zastávka je pro nás z časových důvodů výhodnější. To bychom sice mohli považovat za znak (a), ale ještě vlastně nevíme, co je to "výhodnější", toto vyjádření je třeba upřesnit. Řekněme si to takto: zda máme šanci nastoupit do tramvaje v A, která by nám ujela, kdybychom šli k zastávce B, nebo naopak, zda máme šanci nastoupit do tramvaje v B, do té, která by nám ujela, kdybychom šli k zastávce A. Vidíme, že i k formulaci zadání úlohy se musíme v praxi někdy postupně propracovávat.

Nyní nám chybí (b), údaje, z nichž bychom mohli nějaký výpočet provést, ale které by to měly být? Můžeme např. měřit vzdálenosti a rychlosti, ale zde se nám ukáže jako nejvhodnější měřit čas: jak dlouho jdeme k zastávce A, jak dlouho k zastávce B a jak dlouho jede tramvaj z A do B. Pak už je řešení úlohy zcela jednoduché. Např. zjistíme, že k zastávce A jdeme 3 minuty, k zastávce B 6 minut a tramvaj urazí dráhu z A do B za 2 minuty. Počítáme: Když jdeme k zastávce A a je tam zrovna tramvaj připravená k odjezdu, pak se do B dostaneme za  $3+2=5$  minut, zatímco při pěší cestě k zastávce B by nám tramvaj o minutu ujela. Za těchto podmínek je tedy pro nás výhodnější nastupovat na zastávce A.

#### 3. Trénink řešení praktických úloh

Řešení praktických úloh můžeme trénovat nejen přímo na řešení praktických úloh, ale jsou i dvě další možnosti. První z nich spočívá v tom, že lze v (matematické) literatuře nebo časopisech vyhledat takové řešené úlohy a spolu s autorem se můžete zahloubat nad řešením, co a proč řešitel provedl, které matematické disciplíny použil na vytvoření modelu, jaké byly překážky a jak je řešitel překonal, jak posuzujete celkový postup a výsledek.

V části 2 jsme si ve stručnosti ukázali, že v praxi bývají se znaky (a) až (d) problémy a překonávání takových problémů lze trénovat i na matematickém učivu, kde jsou některé z těchto znaků narušeny nebo kde je potřebný způsob řešení ve škole málo obvyklý.

### Úloha 2

V grafu na obr. 2 vyhledejte a zapište všechny cesty z A do B, které:

a) jdou body  $C$  a  $D$ ; b) jdou bodem  $C$  nebo bodem  $D$ ; c) nejdou bodem  $C$ ; d) jdou bodem  $C$  právě tehdy, když jdou bodem  $D$ ; e) jestliže jdou bodem C, pak jdou i bodem D.

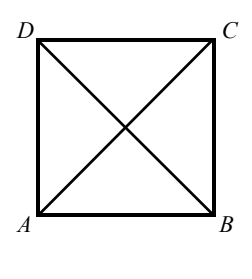

Obr. 2

(Základní vlastností cesty v grafu je, že nesmí týmž bodem procházet dvakrát.)

Komentář: Pokud žák vyhledává cesty nahodile, tj. bez určitého systému, pak je velmi pravděpodobné, že se mu podaří některou ze žádaných cest vynechat. Žáci se zde mohou na teoretické úloze učit systematickému postupu, který bývá u praktických úloh důležitý. Například mohou použít postup, kdy na každé křižovatce se dají co nejvíce vlevo.

Řešení:

- a) ADCB, ADCSB, ASDCB;
- b) můžeme využít předchozího výsledku a pak přidat cesty, které jdou jenom C nebo jenom D: ADCB, ADCSB, ASDCB + ADSB, ASCB;
- c) zde si žáci mohou pomoci tak, že si bod C zakryjí: ADSB, ASB, AB;
- d) můžeme využít výsledku v a) a pak přidat cesty, které nejdou žádným z bodů  $C$ , D: ADCB, ADCSB, ASDCB + ASB, AB;
- e) zde si žáci musejí uvědomit, že vůbec nevadí, když jde cesta nejprve bodem D a pak teprve bodem C; opět využijeme výsledku a) a k tomu přidáme výsledek c): ADCB, ADCSB, ASDCB+ADSB, ASB, AB.

## Úloha 3

Máme sestrojit čtyřúhelník  $ABCD$ , kde  $|AB| = 6$  cm,  $|CD| = 3$  cm,  $|\triangleleft DAB| = 90^\circ$  a  $|\triangleleft ABC| = 60^\circ$ .

- a) Proveďte rozbor a vyslovte svůj poznatek (závěr). (Čtyřúhelník není danými údaji zadán.)
- b) Zvolte (každý samostatně) ještě jeden potřebný údaj a čtyřúhelník sestrojte. (Následuje řízená diskuse, kdo zvolil jaký údaj, a které jiné bylo možno zvolit.)

## Úloha 4

Máme sestrojit lichoběžník  $ABCD$ , kde  $|AB| = 6$  cm,  $|BC| = 5$  cm,  $|CD| = 3$  cm,  $v = 4$  cm,  $|\triangle OAB| = 90^\circ$ .

- a) Proveďte rozbor a vyslovte svůj poznatek (závěr). (Lichoběžník je přeurčený.)
- b) Vynechejte (každý samostatně) jeden ze zadaných údajů a lichoběžník sestrojte. (Následuje řízená diskuse, kdo vynechal který údaj – je 5 možností; za každou z nich předvede žák, který ji použil, náčrtek řešení na tabuli, a pokud některá možnost využita nebyla – např. vynechání pravého úhlu, pak i tento případ bude dále ve vyučovací hodině řešen.)

## 4. Vlastnosti slovních úloh s praktickými náměty

Vraťme se do hlavního směru tohoto článku, výuky slovních úloh s praktickými náměty. Jejich smysl je v tom, aby si žáci uvědomovali spojení matematiky a praxe a to jednak formou motivace matematické látky praktickou potřebou a jednak řešením úloh s praktickými náměty, což by mělo vést k vypěstování dovednosti řešit určitý okruh praktických úloh užitím matematických modelů. Tím se žáci nepřímo seznamují i s problémy, které se v některých úsecích praxe vyskytují. Jistě není pochyb, že se mají používat úlohy po mnoha stránkách vhodné; tuto vhodnost si rozepišme do následujících zásad, jejichž smysl je v tom, že slovní úlohy s praktickými náměty mají být tak formulovány a mít takový obsah, aby nebyly ve sporu se žádnou z dále uvedených zásad. Uveďme si je tak, jak je se svými zkušenostmi vidím, v pořadí, které není pořadím podle důležitosti.

- 1 Úloha má být organickou součástí vyučování matematice.
- 2 Úloha má být formulována optimálně co do délky, srozumitelnosti a přiměřenosti věku, schopnostem a zaměření žáků.
- 3 Použití praktických pojmů má být funkční a z praktického hlediska souviset s řešeným problémem.
- 4 Správné pojmy a věrohodné údaje mají být použity ve správném významu z hlediska praxe, o níž úloha pojednává, a pravdivě o této praxi vypovídat.
- 5 Má se používat pojmů a situací žákům známých nebo takových, jejichž vysvětlení a pochopení výrazně nepřekročí rámec řešené úlohy.
- 6 Úloha má být z matematického hlediska správně formulována, použití praktických pojmů nemá být na úkor matematické přesnosti.
- 7 Situace, kterou úloha navozuje, nemá být spekulativní, ale ve shodě s praxí; i když podle míry abstrakce může tuto praxi odrážet zjednodušeně, má být v rámci dané abstrakce prakticky možná.
- 8 Problém, který se v úloze řeší, má být nejen prakticky možný, ale i užitečný, jeho řešení má prohloubit poznání reality. Má to být tedy problém (typ problému) toho druhu, jaké se v praxi skutečně řeší, i když opět může odrážet praxi zjednodušeně. Tam, kde užitečnost řešení problému není zjevná, měl by se v úloze naznačit kontext, z něhož by praktický význam řešení vynikl, nebo by pro učitele a žáky nemělo být složité tento kontext domyslet.
- 9 Úloha by měla v žácích podnítit zájem o příslušný praktický problém a o jeho řešení.
- 10◦ Slovní úlohy kromě svého prvoplánového účinku působí svým vstupem do reality i nepřímo. Některé poznatky a pocity se ukládají v mysli žáků, aniž si to (a často i učitel) uvědomují, a v různých souvislostech ovlivňují žákovo myšlení a jednání. I toto působení se má podle možnosti předvídat.

Uveďme si pro ilustraci některé typické školní úlohy ze starších učebnic; začněme úlohou o společné práci.

## Úloha 5

Údržbář se zavázal, že provede potřebné opravárenské práce v závodě za 24 dny. Poněvadž bylo nutné dobu oprav zkrátit, dostal na výpomoc dělníka, s nímž vykonal všechny opravy za 13 a 1/3 dne. Jak dlouho by trvala práce samotnému pomocníkovi?

První nás napadne, že by pomocník ty opravy neprovedl, protože na to nemá kvalifikaci, není to údržbář. Jako druhé se můžeme pozastavit nad

nesmyslností otázky, proč se ptáme na délku oprav samotného pomocníka, když se potřebuje doba oprav zkrátit. Sem by patřila spíše otázka, jak se mohla dále zkrátit doba oprav, kdyby údržbář dostal dva pomocníky. Posuďte sami, které zásady jsou zde porušeny.

## Úloha 6

Délka pozemku továrny je o 8 m menší než trojnásobek šířky. Zvětšímeli šířku o 5 % délky a zmenšíme-li délku o 15 % šířky, zvětší se obvod pozemku o 30 m. Jaké jsou rozměry pozemku?

Předně jsou zde základní nedostatky z hlediska matematiky a srozumitelnosti, není řečeno, že je pozemek obdélníkový ("pozemek" není matematický pojem a může mít jakýkoli tvar) a není jasné, zda délku zmenšujeme o 14 % původní šířky nebo už té nové. Popisované změny jsou zcela spekulativní a továrny ani nemohou takhle měnit svůj pozemek, mají úplně jiné starosti. Rovněž je nesmyslné ptát se na rozměry pozemku, vedení továrny je velmi dobře zná, neboť platí daně. Které zásady tu přišly zkrátka?

A když už jsme u těch továren, tak si uveďme ještě jednu úlohu.

## Úloha 7

Podle podnikové výrobní dokumentace je pro výrobu 100 kusů výrobků potřeba 6 650 kg materiálu, hmotnost jednoho výrobku je 65 kg. a) Určete na tři platné číslice procento odpadu materiálu. b) Podnik má ve skladu ještě 5 500 kg tohoto materiálu; kolik výrobků z něj lze vyrobit při stejném procentu odpadu?

Podnik je fiktivní, v úloze se jedná jen o "materiálu" a "výrobcích", také číselné údaje jsou jistě fiktivní, ale problém popisovaný v úloze je naprosto reálný, takové problémy podniky mívají a údaj o procentu odpadu je významný. Jen podotkněme, že odpad bývá hlavně technologický (třeba když ze čtvercového plechu lisujete potřebný kruh) a zpravidla jen v malé míře jde o zmetky (chybně vyrobené díly). I tato informace může žáky zajímat.

## 5. Roztřídění slovních úloh s praktickými náměty

Z hlediska vztahu k praxi lze slovní úlohy rozdělit do několika skupin, neříkejme "tříd", i když je to použito v nadpisu této části článku. Tyto skupiny nejsou zcela disjunktní, protože některé úlohy lze zařadit do dvou nebo i více skupin.

## A) Základní úlohy

Sem zařadíme slovní úlohy vycházející z praxe a splňující body  $1° - 10°$ v rámci přípustné abstrakce. Jejich zdrojem a inspirací pro obměny jsou (měly by být) učebnice matematiky a sbírky příkladů. Učitel matematiky, který si připravuje úlohy, jež chce předložit k řešení žákům, by si měl uvědomit, zda vybrané úlohy mají skutečně vlastnosti základní úlohy. Jestliže totiž řešíme úlohu, kterou žákům představíme jako praktickou, tak by o této její stránce neměly být pochybnosti, jinak se v myslích žáků bude ukládat poznání, že matematika se zbývá jen takovými "blbostmi", a k čemu mi ta matematika vlastně je. Učitel by měl proto využívat toho, že u úloh, kde by mohly být pochybnosti, před jejím řešením o ní se žáky krátce pojedná.

## B) Umělé úlohy

Jsou to (dobré) matematické úlohy ozdobené praktickými kulisami a vznikají tak umělé (nereálné) situace. Kdyby úloha 6 byla formulována matematicky správně, byla by to při našem dělení umělá úloha. Tyto úlohy se používají zejména na procvičení matematické látky, ale pozor, nevydávejme je za úlohy základní. Je samozřejmé, že zasunutí praktických pojmů do matematické úlohy nesmí být úplně hloupé, ale zase zde záleží na učiteli, jak žákům takovou úlohu předloží.

Např. při probírání objemu a povrchu těles lze výpočet na jehlanu oživit tím, že místo geometrického abstraktního jehlanu použijeme střechu věže. Taková úloha už se blíží úloze základní. Velice rozpačitě však na mne zapůsobilo přečtení tohoto zadání:

## Úloha 8

Nádoba tvaru pravidelného čtyřbokého jehlanu má podstavnou hranu 2,8 dm a boční hranu 0,38 m. Lze do ní nalít 3 litry vodního roztoku  $CuSO<sub>4</sub>$ ?

Autor úlohy chtěl zřejmě procvičit převod jednotek, Pythagorovu větu a výpočet objemu jehlanu. Ale nevím, jestli někdo už takovou nádobu viděl a proč do ní chce autor lít právě tu chemikálii, to zadání nenapovídá. Žádný praktik by také neměřil dva rozměry takové nádoby v různých jednotkách, na rozdíl od zadání by jistě použil v obou případech jednotku cm, ale spíše mm, protože by jinak byl výsledek hodně nepřesný.

## C) Aktuální úlohy

Od základních se liší tím, že reagují na poslední stav a změny v praxi a nemají proto dlouhou životnost, rychle stárnou a postupně ztrácejí svou

aktuálnost a cenu. Nenajdeme je v učebnicích matematiky a ve sbírkách příkladů a ani je tam nehledejme. Jejich účelem je mj. ukázat žákům, že matematika jim může pomoci orientovat se v současných problémech. Úlohy o některých starších údajích, zejména máme-li časovou řadu těchto údajů, však mohou být stále aktuální a cenné.

Aktuální úlohy může sestavovat sám učitel na základě sportovních událostí a výkonů, přírodních úkazů (teplota, tlak, průtoky vody, povodně, deště aj.), údajích o úrodě, dopravních novinek (situací), kosmického výzkumu, událostí ve škole atd. Žáci by také neměli stát mimo hlavní problémy života společnosti a měli by se užitím aktuálních úloh seznamovat třeba s údaji o vývoji cen, nezaměstnanosti, mezd, důchodů a s dalšími hospodářskými a sociálními informacemi.

## D) Úlohy cvičné a motivační

Cvičné úlohy jsou zaměřeny na procvičování probíraného matematického učiva a určité praktické rekvizity jsou přidány jen pro oživení. Např.: z jedenácti jablek dvě sním, kolik zůstane? Nebo: Obrať větu: Promítá-li se film, je v kině zhasnuto. Cvičné úlohy by si měl umět vytvořit každý učitel při své přípravě na výuku, nebo i přímo v hodině matematiky. I u motivačních úloh by praktické pojmy neměly příliš komplikovat přístup k matematické látce, kterou chceme motivovat. V některých případech, to musí uvážit učitel, lze látku motivovat přímo nějakou základní úlohou jako zdůraznění, jak prakticky významná je tato látka i pro praxi. Každou motivační úlohu je vhodné krátce prohovořit se žáky. Uveďme si ukázku jedné motivační úlohy, která se rozvine a přejde k poznatkům, které byly cílem motivace.

## Úloha 9

Žáci 5. tříd chtěli pro mateřskou školu sestavit 24 větrníčků. Jestliže se práce zúčastní x žáků, musí každý z nich vyrobit y větrníčků. Zatím nevíme, kolik žáků se sestavování větrníčků zúčastní.

a) Zjistěte, jaké jsou možnosti a kolik řešení má tato úloha (sestavte tabulku).

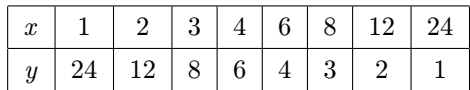

(Žáci sestaví tabulku a zjistí, že úloha má 8 řešení.)

- b) Znázorněte tato řešení graficky (na osách zvolte jednotku tak, aby obrázek byl názorný). (Žáci sestaví bodový graf.)
- c) Uvažte, které z uvedených řešení se asi uplatnilo v praxi. (Žáci se uvolní od matematiky a uvědomí si praktické okolnosti.)
- d) Zadáním úlohy je definována jistá funkce f, kde  $y = f(x)$ . Pojmenujte ji, napište její rovnici a definiční obor, jaký má v této úloze. (Žáci dojdou k tomu, že jde o nepřímou úměrnost s rovnicí  $y = \frac{24}{x}$ x a s definičním oborem s osmi prvky, {1, 2, 3, 4, 6, 8, 12, 24}.)
- e) Určete definiční obor této funkce bez souvislosti s úlohou o větrníčcích a sestrojte její graf.

(Zde se dojde k výsledku  $x \neq 0$  a k odpovídajícímu grafu.)

Může se pak pokračovat poznatky o tom, že se tato křivka nazývá hyperbola, její dvě části jsou tzv. větve hyperboly, ty dvě přímky, ke kterým se větve hyperboly neomezeně blíží, se nazývají asymptoty hyperboly a průsečík asymptot je střed hyperboly.

## E) Úlohy zábavné

Zde si představujeme úlohy, které jsou zábavné svým zadáním, řešeným problémem nebo výsledkem. Význam takových úloh je nesporný pro podněcování zájmu žáků o matematiku. Praktické pojmy tu bývají jen pozadím. Samozřejmě se můžeme setkat i se zábavnými základními úlohami. Zábavnost je však pojem relativní; matematická úloha, která jednomu člověku připadá zábavná, může jiného nudit.

Za zvláštní případ zábavných úloh lze vzít úlohy zajímavé, resp. zvlášť zajímavé a neobvyklé, jejichž zábavnost spočívá v tom, že je člověk zvědavý na výsledek a baví ho se k němu propracovávat.(Jinak by si ovšem šlo přát, aby všechny matematické úlohy byly zajímavé.) Uveďme si jednu takovou úlohu.

## Úloha 10

Vím, že závodníci A, B a C skončili na stupních vítězů, ale nevím, kdo na kterém místě. Zeptal jsem se na výsledek dvou kluků a ti mi řekli:

První: A zvítězil, C byl lepší než B.

Druhý: B nezvítězil, C byl lepší než A.

Nevím, kdo z nich říkal pravdu a kdo si dělal legraci, tedy říkal nepravdu (pak by byly nepravdivé oba jeho výroky) a jak závod dopadl. Zjistíte to?

Někdy mohou řešitele nechtěně pobavit i zcela hloupé úlohy, myšlené autorem (doufám) jako ukázka naprosté odtrženosti slovní úlohy od praxe. Uveďme si typ takové úlohy.

### Úloha 11

20 zedníků postaví dům za 30 dní. a) Za jak dlouho postaví tento dům jeden zedník? b) Kolik zedníků by postavilo tento dům za 2 dny?

## F) Úlohy historické

Tyto úlohy v nás často mohou vyvolat úsměv, ale na druhé straně prostřednictvím jejich textu můžeme poznávat problémy, které měli lidé v té době, i podmínky jejich života (viz 4◦ a 10◦ ). Uveďme si úlohu č. 69 z části IV sbírky příkladů z roku 1928.

### Úloha 12

Statkář najal dělníka s podmínkou, že mu bude dávati stravu a 16 Kč mzdy za každý pracovní den; avšak za každý den, kdy by nepracoval, že musí zaplatiti 6 Kč za stravu. Kolik dní pracoval dělník, vydělal-li za měsíc 348 Kč?

(Toto je nenásilný vhled do konce 20. let minulého století v ČSR.) Někdy jsou historické úlohy i docela zábavné. Připomeňme si známou úlohu L. F. Magnického  $[1]$ <sup>1</sup>.

## Úloha 13

Jeden člověk vypije plnou káď nápoje za 14 dní a se ženou vypije tuto káď za 10 dní. Zajímá nás, za kolik dní vypije tutéž káď sama jeho žena.

Dříve uvedená nepodařená úloha 5 pojednává o jiné situaci, která však vede na přesně stejný matematický model; jak velký je však mezi těmito úlohami rozdíl!

## 6. Závěr

Spojení matematické výuky s praxí je pro výuku matematiky i pro praxi, tedy pro celou naši společnost velmi významné, konstatují to i různá evropská i světová setkání didaktiků matematiky. I u nás se to říká, už hodně přes 50 let. Přesto si myslím, že to tak je, a proto jsem napsal tento článek

 $1(L$ . F. Magnickij 1669 – 1739, autor první ruské učebnice "Arifmetika", dával mnoha svým matematickým úlohám zábavnou formu.)

Poznámka. Článek navazuje na mé články s příbuznou tematikou, které vyšly v předchozích letech a kde je uvedena i další literatura. Proto není rozumný důvod, proč bych zatěžoval časopis MFI nějakým dalším dlouhým seznamem. Uvádím proto jen jednu, zde přímo citovanou knihu.

#### Literatura

[1] Čistiakov, V. D.: Sbornik starinnych zadač po elementarnoj matematike s istoričeskimi ekskursami i podrobnymi rešenijami. Izd. ministerstva vysš., sred. spec. i profes. obrazovanija BSST, Minsk 1962.

# Pěstování finanční gramotnosti ve vzdělání žáků 2. stupně ZŠ

## VLADIMÍRA PETRÁŠKOVÁ

Pedagogická fakulta Jihočeské univerzity, České Budějovice

## Úvod

Problematika finanční gramotnosti se již stala nedílnou součástí našeho života. Věnují se jí vlády, finanční instituce, politické strany, media, sociologové a další subjekty. V souvislosti s touto skutečností byla v České republice schválena řada dokumentů, která se zaměřuje na otázky finančního vzdělávání. Jedním ze stěžejních dokumentů je dokument Systém budování finanční gramotnosti na základních a středních školách, který vymezuje standardy finanční gramotnosti pro různé stupně škol. Tyto standardy byly implementovány do kurikulárních dokumentů české vzdělávací soustavy, rámcových vzdělávacích programů pro jednotlivé stupně a typy škol. Poslední implementace proběhla v lednu 2013 do RVP pro základní vzdělávání.

V tomto článku se zaměříme na příklady týkající se pojmů daň z přidané hodnoty (dále v textu DPH) a spotřební daň jako součást tvorby

ceny výrobku/služby. Tyto pojmy byly v RVP pro základní vzdělávání zařazeny do oblasti Člověk a společnost (podoblast Člověk, stát a hospo $d\tilde{a}$ řství) a v RVP pro gymnázia do oblasti Člověk a svět práce (podoblast Tržní ekonomika). Téma DPH a spotřební daně bylo v posledních měsících předmětem zájmu všech médií. Důvodem bylo zvyšování DPH od 1. 1. 2013 a padělání alkoholu za účelem daňových úniků. Příklady uvedené v textu vychází z reálných situací, se kterými se čtenář mohl v poslední době setkat. Jsou vhodné i pro žáky 2. stupně ZŠ. Další příklady na problematiku DPH můžeme najít např. v [1], [2].

## DPH

Dříve než přistoupíme k řešení konkrétních úloh, seznámíme se s pojmem DPH. Žáci jsou s ním seznámeni ve výše zmíněných oblastech.

DPH tvoří jeden z nejdůležitějších příjmů státního rozpočtu. Platí ji všichni při nákupu většiny zboží a služeb, odvádět ji musí prodejci. Je totiž součástí ceny výrobku/služby (cena výrobku pro konečného spotřebitele  $=$  náklady + marže + DPH). V České republice je základní sazba daně ve výši 21 % a snížená sazba daně ve výši 15 %. Výrobky/služby, které podléhají snížené sazbě ve výši 15 %, můžeme najít v [6].

## Řešené příklady

Již několik let obchodníci manipulují ve svých reklamách s DPH, aby nalákali zákazníky. Tuto situaci řeší Příklad 1 a Příklad 2. Příklad 3 se zabývá otázkou, jaký dopad by mělo sjednocení sazby DPH na rodinný rozpočet.

## Příklad 1

Obchod Slavík a spol. prodává elektroniku. Po Novém roce se rozhodl pro slevovou akci s následujícím sloganem:

"Nakupte veškerou elektroniku se slevou ve výši 21 % DPH."

Tento slogan zaujme řadu zákazníků. Mezi nimi je i pan Novák, pan Veselý a pan Rybička. Každý z nich si vyložil slogan po svém. Pan Novák se domníval, že zboží bude o 21 % levnější. Pan Veselý pochopil reklamu tak, že zboží dostane za cenu bez DPH. Pan Rybička usoudil, že dostane slevu ve výši 21 % z DPH.

Kolik by každý z nich zaplatil za televizor po slevě? Cena televizoru před slevou je 21 000 Kč.

Řešení:

Pan Novák:

Při svých výpočtech postupuje následovně:

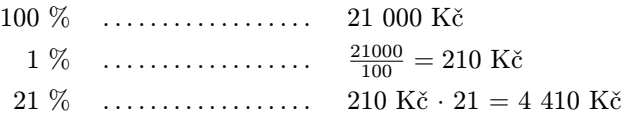

Cena zboží po slevě by byla 21 000 Kč – 4 410 Kč = 16 590 Kč.

Pan Veselý:

Vzhledem k tomu, že cena zboží = základ + 21 % ze základu, tak pan Veselý zaplatí pouze základ  $(=$  náklady  $+$  marže). To znamená:

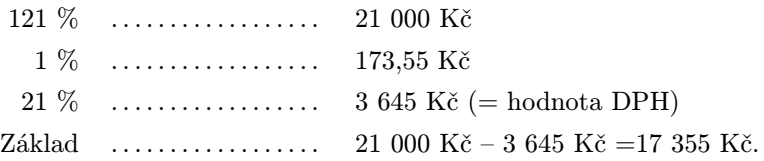

Pan Veselý zaplatí za televizor 17 355 Kč.

Pan Rybička:

Protože výše DPH je 3 645 Kč (viz řešení u pana Veselého), tak 21 % z 3 645 Kč je rovno 765 Kč (= 0,21 · 3 645 Kč).

Pan Rybička tedy zaplatí za televizor 21 000 Kč – 765 Kč = 20 235 Kč.

Poznámka. Zadání příkladu 1 bylo motivováno skutečnou reklamou společnosti, která prodává elektroniku. Záměrem této společnosti bylo poskytnout slevu ve výši, jak ji vypočetl pan Veselý.

## Příklad 2

Lékárna ZITA reklamuje, že pokud u ní nakoupíte léky, dostanete slevu 50 % z DPH. Slevu mohou uplatnit pouze držitelé karty Plus. Poplatek za zřízení této karty je 30 Kč. Slečna Gabriela se rozhodla této nabídky využít.

- a) V jaké hodnotě musí nakoupit léky, aby se jí investice do karty Plus vrátila?
- b) Pokud nakoupí léky v lékárně ZITA a uplatní slevu s kartou Plus, bude její nákup levnější než stejný nákup v lékárně DODO? Přehled nakoupených léků a jejich ceny jsou uvedeny v tabulce 1.

| Název léku             | Cena za kus               | Cena za kus  |  |  |
|------------------------|---------------------------|--------------|--|--|
|                        | Lékárna ZITA              | Lékárna DODO |  |  |
| <b>IMODIUM</b>         | 182 Kč                    | 154,40 Kč    |  |  |
| PARALEN <sub>500</sub> | 36,90 Kč                  | 34,40 Kč     |  |  |
| <b>IBALGIN 400</b>     | 69,90 Kč                  | 65 Kč        |  |  |
| <b>COLDREX</b>         | 134 Kč                    | 115,20 Kč    |  |  |
| MUCONASAL PLUS         | $102~\mathrm{K\check{c}}$ | 88 Kč        |  |  |
| TANTUM VERDE           | 149 Kč                    | 141 Kč       |  |  |

Tab. 1: Přehled léků a jejich ceny

Řešení:

a) Pokud se má slečně Gabriele vyplatit investice do karty Plus, musí platit rovnice

$$
\frac{D}{2} \cdot x = 30 \text{ K\check{c}}, \quad \text{tj.} \quad 0,15 \cdot x = 60 \text{ K\check{c}},
$$

kde x je základ ceny (= náklady + marže) v Kč,  $D$  je sazba daně z přidané hodnoty vyjádřena jako desetinné číslo. Řešením rovnice je  $x = 400$  Kč.

Závěr. Slečna Gabriela musí nakoupit léky v hodnotě

$$
(x + 0.15x)
$$
 Kč = 400 Kč + 0.15 · 400 Kč = 460 Kč.

b) Slečna Gabriela v lékárně ZITA před uplatněním slevy s kartou Plus zaplatí za léky celkem

182 Kč + 36,90 Kč + 69,90 Kč + 134 Kč + 102 Kč + 149 Kč = 674 Kč.

Pokud uplatní slevu s kartou Plus, tak bude platit:

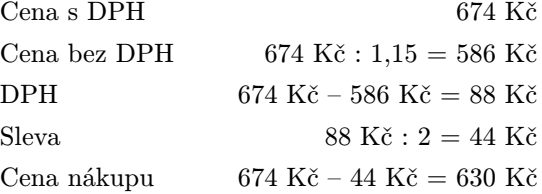

V lékárně DODO slečna Gabriela zaplatí za léky

 $154.40 \text{ K\check{c}} + 34.40 \text{ K\check{c}} + 65 \text{ K\check{c}} + 115.20 \text{ K\check{c}} + 88 \text{ K\check{c}} + 141 \text{ K\check{c}} = 598 \text{ K\check{c}}.$ 

Závěr. I když slečna Gabriela uplatní v lékárně ZITA slevu s kartou Plus, bude její nákup o 630 Kč – 598 Kč = 32 Kč dražší než nákup v lékárně DODO.

## Příklad 3

Rodina Novákova má měsíční náklady na chod domácnosti 24 110 Kč. Podrobný rozpis rodinného rozpočtu, včetně sazeb DPH, je uveden v tabulce 2. Od roku 2016 se má sazba DPH sjednotit na 17,5 %. Jak se tato změna promítne do rodinného rozpočtu? (Pro jednoduchost předpokládejme, že inflace bude 0 %.)

| Seznam položek                 | Cena s DPH | <b>DPH</b> |
|--------------------------------|------------|------------|
| jídlo                          | 6000Kc     | 15 %       |
| stravování v závodní jídelně   | 960 Kč     | 15 %       |
| náklady na bydlení             | 7 900 Kč   | $15\%$     |
| telefon, internet              | 1740 Kč    | 21 %       |
| drogerie                       | 650 Kč     | 21 %       |
| jízdné do zaměstnání (MHD)     | 860 Kč     | 15 %       |
| automobil – benzín             | 1 500 Kč   | 21 %       |
| cigarety                       | 2 700 Kč   | $21~\%$    |
| oblečení                       | $600$ Kč   | 21 %       |
| kultura - knihy, návštěva kina | 1 200 Kč   | 15 %       |
| Celkem                         | 24 110 Kč  |            |

Tab. 2: Rodinný rozpočet rodiny Novákových

Řešení:

Náklady rodinného rozpočtu v sazbě DPH 21 % jsou

 $1740 \text{ K\check{c}} + 650 \text{ K\check{c}} + 1500 \text{ K\check{c}} + 2700 \text{ K\check{c}} + 600 \text{ K\check{c}} = 7190 \text{ K\check{c}}.$ 

Náklady rodinného rozpočtu v sazbě DPH 15 % jsou

```
6,000 Kč + 960 Kč + 7,900 Kč + 860 Kč + 1,200 Kč = 16,920 Kč.
```
V tabulce 3 najdeme přehled výše nákladů rodinného rozpočtu s DPH a bez DPH.

Tab. 3: Přehled výše nákladů s DPH a bez DPH

| Typ výrobku/služby | s DPH                      | bez DPH                                      |  |  |
|--------------------|----------------------------|----------------------------------------------|--|--|
| Výrobky/služby     | 16 920 Kč                  | 14 713 Kč                                    |  |  |
| DPH 15 %           |                            |                                              |  |  |
| Výrobky/služby     | 7 190 Kč                   | 5 942 Kč                                     |  |  |
| DPH 21 %           |                            |                                              |  |  |
| Výrobky/služby     | $20655$ Kč $\cdot$ 1,175 = | $14\;173\;K\check{c} + 5\;942\;K\check{c} =$ |  |  |
| DPH 17,5 %         | $= 24 270 K\check{c}$      | $=$ 20 655 Kč                                |  |  |

Pokud dojde ke sjednocení sazby DPH na 17,5 %, tak rozpočet rodiny Novákových se zvýší o 24 270 Kč  $-$  24 110 Kč = 160 Kč měsíčně.

## Spotřební daň

Další pojem, se kterým jsou žáci seznámeni v oblasti Člověk a společnost/Člověk a svět práce, je spotřební daň.

Spotřební daň je nepřímá daň, kterou zavádí stát za účelem regulovat cenu určitých komodit na trhu. Spotřební daň je součástí ceny některých výrobků – konkrétně tabáku, alkoholu a pohonných hmot. Účelem jejího zavedení je buď zvýšit příjmy státního rozpočtu (jako je tomu u pohonných hmot) nebo snížit prodávané množství škodlivého zboží (tabák, alkohol) [5]. Připomeňme, že cena výrobku pro konečného spotřebitele je součtem nákladů, marže, spotřební daně a DPH.

V tabulkách 4 a 5 je uveden přehled spotřební daně pro líh a tabákové výrobky. Z těchto tabulek budeme vycházet při řešení Příkladu 4, Příkladu 5 a Příkladu 6.

Uveďme některé poznámky k tabulkám 4 a 5. V tabulce 4 se vyskytuje pojem kód nomenklatury 2207, 2208. Kódem nomenklatury se rozumí číselné označení výrobku a čísla 2207 a 2208 specifikují daný výrobek. Podle Zákona č. 61/1997 Sb., o lihu v platném znění celkový obsah etanolu ve výrobcích kódu nomenklatury 2207 a kódu nomenklatury 2208 je nejméně 15 % objemových nebo více.

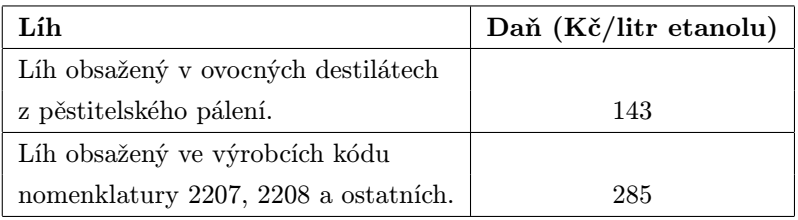

## Tab. 4: Spotřební daň z lihu

 $Zdroj:[5]$ 

## Tab. 5: Spotřební daň na tabákové výrobky

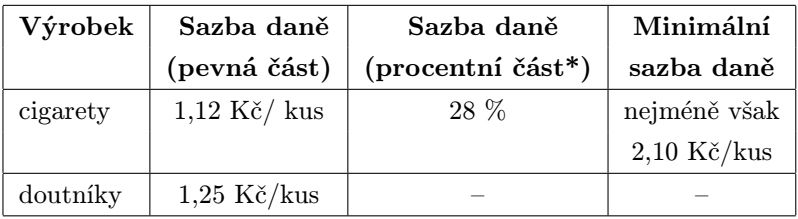

\* Základem daně pro procentní část je cena pro konečného spotřebitele.  $Zdroj$  [5].

Obsah 2. řádku tabulky 5 můžeme interpretovat následovně: Výše spotřební daně z krabičky cigaret se vypočítá jako součet pevné části daně násobený počtem kusů cigaret a procentní sazby daně, která se vypočítá jako 28 % z ceny pro konečného spotřebitele. Pokud je součet nižší, než je stanovená minimální sazba daně, použije se minimální sazba daně.

## Řešené příklady

V příkladech 4 až 6 se budeme zabývat vlivem spotřební daně na cenu výrobku/služby.

## Příklad 4

Celkovou daň u cigaret tvoří spotřební daň a DPH. Uvažujme, že krabička cigaret stojí 60 Kč, resp. 87 Kč. Jak bude vysoká celková daň? Kolik procent bude tvořit z ceny cigaret? Při výpočtech využijte tabulku 5.

Řešení:

Jestliže cena krabičky cigaret bude 60 Kč, tak spotřební daň je vypočítána v minimální výši (tj. 2,10 Kč/ks), protože pro spotřební daň krabičky cigaret o ceně x Kč musí platit nerovnost

$$
1{,}12 \cdot 20 + 0{,}28 \cdot x \ge 2{,}10 \cdot 20.
$$

Jejím řešením je  $x \geq 70$  (Kč). To znamená, jestliže krabička cigaret bude levnější než 70 Kč, tak spotřební daň je 2,10 Kč/ks. Z výše uvedeného vyplývá, že výše spotřební daně za 20 kusů cigaret (1 krabička) je  $20 \cdot 2,10$  Kč = 42 Kč.

K výpočtu celkové daně musíme ještě zjistit DPH. Výše DPH je

$$
\frac{60 \text{ K\check{c}}}{121} \cdot 21 = 10,40 \text{ K\check{c}}.
$$

Celková daň krabičky cigaret o ceně 60 Kč činí 42 Kč + 10,40 Kč =  $= 52,40 \text{ K\text{c}}, \text{ to je } 87,33 \text{ % z } \text{ceny } \text{cigaret } (x = \frac{52,40}{60} \cdot 100 = 87,33 \text{ %}).$ Předpokládejme, že krabička cigaret stojí 87 Kč. Potom výše spotřební daně bude

 $1,12$  Kč ·  $20 + 0,28$  ·  $87$  Kč =  $22,4$  Kč +  $24,36$  Kč =  $46,80$  Kč

a výše DPH

$$
\frac{87 \text{ K\check{c}}}{121} \cdot 21 = 15{,}10 \text{ K\check{c}}.
$$

Závěr. Celková daň z krabičky cigaret o ceně 87 Kč je 46,80 Kč + 15,10 Kč  $= 61.90$  Kč. Celková daň z krabičky cigaret v ceně 87 Kč tvoří 71,15 %  $(=\frac{61,90}{87} \cdot 100)$  z ceny cigaret.

## Příklad 5

Láhev alkoholu značky PEPA (alkohol je zařazen pod kód nomenklatury 2207) o obsahu 0,5 l stojí 137 Kč. Zjistěte, jaká bude spotřební daň, jestliže tato láhev obsahuje 37,5 % etanolu. Jak vysoká bude celková daň? Při výpočtu využijte tabulku 4.

## Řešení:

Podle tabulky 4 spotřební daň na 1 litr etanolu je 285 Kč. Ze zadání víme, že 0,5 l alkoholu PEPA obsahuje 37,5 % etanolu. To znamená  $0,5$  l  $\cdot$  0,375 = 0,1875 l etanolu. Spotřební daň je tedy 0,1875 · 285 =  $= 53,40$  Kč.

Pro stanovení celkové daně potřebujeme zjistit výši DPH

$$
\frac{137 \text{ K\check{c}}}{121} \cdot 21 = 23,80 \text{ K\check{c}}.
$$

Celková daň lahve alkoholu PEPA o ceně 137 Kč činí

53,40 Kč + 23,80 Kč = 77,20 Kč.

Poznámka. Výše spotřební daně u cigaret je ovlivněna cenou cigaret. Výše spotřební daně u alkoholu neovlivňuje jeho cena, ale obsah etanolu.

## Příklad 6

Pan XX a pan YY se rozhodli vydělat peníze nelegálním způsobem, a to paděláním alkoholu. Etanol chtěli nahradit metanolem, u kterého se neplatí spotřební daň, a to v poměru 1:1. Pro padělání si vybrali značku, která v 0,5 litru obsahuje 40 % etanolu. Kolik ušetřili na spotřební dani, jestliže vyrobili 12 000 litrů alkoholu? Kolik ušetřili celkem, jestliže cena 1 litru etanolu je 23 Kč a cena 1 litru metanolu je 10 Kč (ceny jsou převzaty z [3]).

## Řešení:

V tabulce 6 je uvedena výše spotřební daně na 1 litr etanolu, 1 litr alkoholu o obsahu 40 % etanolu a 12 000 litrů alkoholu.

## Tab. 6: Spotřební daň

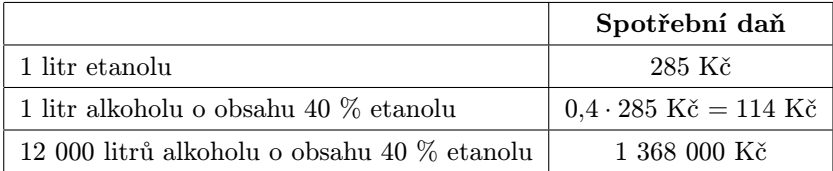

Pokud by pan XX a pan YY dodržovali zákon o spotřební dani, tak by při výrobě 12 000 litrů alkoholu zaplatili spotřební daň ve výši 1 368 000 Kč. V případě, že nahradí polovinu etanolu metanolem (poměr 1:1), tak ušetří na spotřební dani  $\frac{1368000}{2} = 684000$  Kč.

Kromě spotřební daně pan XX a pan YY ušetří na nákupu materiálu. Pro výrobu 12 000 litrů alkoholu s obsahem 40 % etanolu by potřebovali  $12000 \cdot 0.4 = 4800$  litrů etanolu. Při padělání v poměru  $1 : 1$  budou potřebovat 2 400 litrů etanolu a 2 400 litrů metanolu. To znamená, že místo  $4800 \cdot 23$  Kč = 110 400 Kč zaplatí:

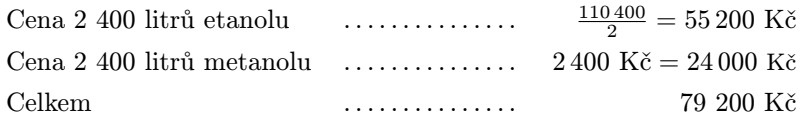

Závěr. Celková "úspora" při padělání 12 000 litrů alkoholu bude

684 000 Kč + (110 400 Kč – 79 200 Kč) = 715 200 Kč.

Poznámka. Podstatou současné společnosti je rostoucí závislost lidí na materiálních hodnotách. V honbě za majetkem se mnoho lidí uchyluje k nekalým praktikám. Mezi ně patří i padělání alkoholu, které může vést k poškození zdraví, v horším případě ke smrti. Nemorální chování jedinců praktikujících padělání alkoholu zasáhlo koncem roku 2012 i Českou republiku. Otravě metanolem podlehlo 39 osob a desítky dalších byly hospitalizovány, mnoho lidí utrpělo trvalé poškození zraku.

V tomto příspěvku bylo na několika příkladech ukázáno, že i velmi jednoduchá matematika (práce s procenty) může napomoci spotřebiteli zorientovat se v různých praktikách některých obchodníků a uvědomit si některé důležité a základní skutečnosti (např. dopad změny sazby DPH na rodinný rozpočet).

#### Literatura

- [1] Dvořáková, Z. a kol.: Finanční vzdělávání pro střední školy se sbírkou řešených příkladů na CD. C. H. Beck, 1. vyd., Praha 2011.
- [2] Odvárko, O. Kadleček, J.: Matematika pro 7. ročník ZŠ, 2. díl Poměr; přímá a nepřímá úměrnost; procenta. Prometheus, Praha 1999.
- [3] Skolil, J.: Kapaliny do ostřikovačů toxicita kontra cena. PETROL magazín 3/2012, [online], 2012 [cit. 2013-01-31]. Dostupné: http://www.classic-oil.cz/\_data\_novinky/petrol\_2012\_03.pdf
- [4] MF ČR: Systém budování finanční gramotnosti na základních a středních školách [online]. Praha: Ministerstvo financí ČR, 2007 [cit. 2013-01-31]. Dostupné: http://www.mfcr.cz
- [5] Spotřební daň. [online], [cit. 2013-01-31]. Dostupné: http://cs.wikipedia.org/wiki/Spot%C5%99ebn%C3%AD da%C5%88
- [6] Zákon o DPH (2013). Úplné znění zákona č.. 235/2004 Sb., zákon o dani z přidané hodnoty [online], [cit. 2013-01-31]. Dostupné: http://zakony.kurzy.cz/235-2004-zakon-o-dani-z-pridane-hodnoty-dph/

# Vypuštění podmínky – užitečná heuristická strategie

PETR EISENMANN – JIŘÍ BŘEHOVSKÝ

Univerzita J. E. Purkyně, Ústí nad Labem

## Úvod

Již ve starověku matematikové začali vytvářet strategie, které by jim pomohly řešit matematické problémy. Tak se zrodila disciplína zvaná heuristika. Česky bychom ji mohli nazvat Umění objevu. Do této disciplíny přispívali svými poznatky významní matematikové historie. Jmenujme zde alespoň Pappa z Alexandrie, Descarta, Leibnize, Bolzana a Polyu. Strategie, o nichž zde hovoříme, jsou vlastně nástroje, které nám pomáhají najít cestu od formulace problému k jeho vyřešení. Dnes známe celou řadu užitečných strategií, které matematikové běžně používají, když řeší problémy. Bylo by velmi užitečné, kdyby se některé z těchto strategií dostaly i do školské matematiky. Jmenujme zde několik základních, představu si lze udělat už ze samotných názvů: experimentování, zobecňování a konkretizace, analogie, vypuštění podmínky, zavedení pomocného prvku, rozklad na jednodušší případy, cesta zpět. Dobří učitelé některé z těchto strategií ve své výuce intuitivně používají. Dostali se k nim většinou tak, že se jako žáci, studenti a později jako učitelé nespokojili s řešením standardních problémů standardními metodami.

My se zde budeme na ukázku zabývat jednou z těchto strategií, a to strategií vypuštění podmínky. Nebudeme příliš teoretizovat, spíše ji ukážeme při řešení několika úloh ze školské matematiky. Přesto však úvodem pár slov.

Je zadána úloha, v níž je vysloveno několik podmínek. Pokud nejsme schopni při řešení takového problému splnit najednou všechny požadované podmínky, můžeme si spolu s Zeitzem (viz [5]) položit otázku: "Co přesně činí tento problém tak složitý?ÿ. Podaří-li se nám určit, která ze vstupních podmínek je tou obtížnou, můžeme se pokusit ji vypustit. Jestliže se nám povede takto oslabenou úlohu vyřešit, k vypuštěné podmínce se vrátíme a úlohu se pokusíme dořešit. Částečně hovoří o strategii vypuštění podmínky ve své knize o řešení problémů i Polya, který tento princip nazývá

Dropping a part of the condition (viz [4]). Další aspekty této heuristické strategie jsou popsány v [3].

A nyní již ilustrujme popisovanou strategii několika úlohami. Poznamenejme ještě, že mnohé úlohy zde uvedené se samozřejmě dají řešit i jinak, buď standardní cestou, nebo jinou heuristickou strategií. My zde ale u každé úlohy přirozeně uvádíme jen řešení pomocí strategie vypuštění podmínky. Výhodnost jejího použití vysvitne samozřejmě nejvíce tam, kde je jako způsob řešení nejefektivnější či dokonce jedinou cestou k vyřešení daného problému. Tak je tomu i u následující, první úlohy.

## Ilustrující úlohy

## Úloha 1

Je dán trojúhelník ABC. Vepište do tohoto trojúhelníku čtverec KLMN tak, aby strana KL ležela na straně AB, vrchol M na straně  $BC$  a vrchol N na straně  $AC$  (viz obr. 1).

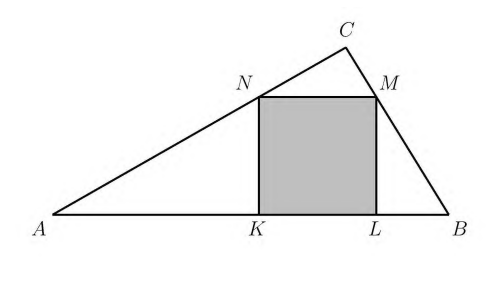

Obr. 1

Řešení: Zřejmě se nám nepodaří sestrojit ihned čtverec splňující všechny podmínky. Pokud však vypustíme podmínku "vrchol M leží na straně  $BC^{\omega}$ , pak takový čtverec  $K_1L_1M_1N_1$  sestrojíme snadno (viz obr. 2). Stačí jej "vepsat" do úhlu *BAC*. Náš hledaný čtverec bude s tímto čtvercem stejnolehlý ve stejnolehlosti se středem v bodě A. Bod M proto bude ležet na průsečíku polopřímky  $AM_1$  se stranou BC.

Poznámka. Pokud žáci zobrazení zvané stejnolehlost ještě neznají, pak můžeme k řešení dojít pomocí experimentování. Sestrojíme více čtverců vepsaných do úhlu BAC (viz obr. 3). Všechny námi sestrojené vrcholy  $\mathcal{M}_i$ leží zřejmě na polopřímce. Toto pozorování zobecníme:

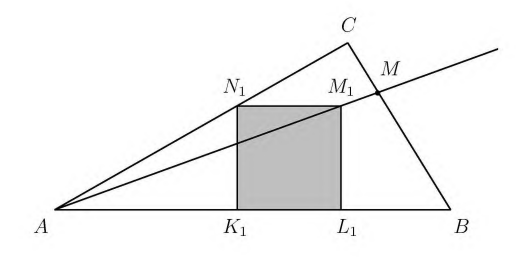

Obr. 2

 $Hypotéza: Všechny vrcholy M<sub>i</sub> čtverců  $K_i L_i M_i N_i$ leží na polopřímce pro$ cházející bodem A. Průsečík polopřímky  $AM_1$  se stranou  $BC$  je vrchol M hledaného čtverce.

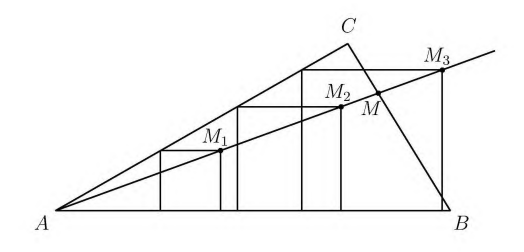

Obr. 3

Na následující úloze si může učitel vyzkoušet, zda jeho žáci popsanou strategii v uvedeném kontextu pochopili a dovedou ji aktivně použít.

## Úloha 2

Sestrojte obdélník ABCD, jehož strany jsou v poměru 3 : 2 a jehož úhlopříčka má délku 7 cm.

Strategie vypuštění podmínky se ale dá použít i u některých slovních úloh, jak ukazuje následující problém.

## Úloha 3

Část lístků do divadla stála 11 Kč a část byla po 8 Kč. Kolik bylo kterých, jestliže celková cena za 97 lístků byla 965 Kč?

Řešení: Vynechejme v následujících úvahách úplně údaj o celkovém počtu lístků. Získáme tím vlastně novou úlohu, jejíž řešení převedeme na řešení příslušné diofantické rovnice, kde x označuje počet lístků za 11 Kč a y počet lístků za 8 Kč. Pak platí:

$$
11x + 8y = 965
$$
 (1)

Tuto rovnici můžeme řešit dvojím způsobem.

První způsob řešení je vhodný pro nadané studenty a vede k formulaci dvojice generátorů celočíselných řešení x a y

$$
y = \frac{965 - 11x}{8},
$$
  
\n
$$
y = \frac{968 - 3 - 8x - 3x}{8},
$$
  
\n
$$
y = 121 - x - 3 \cdot \frac{1 + x}{8}.
$$

Nyní do řešení zavedeme parametr  $k \in \mathbb{Z}$ 

$$
\frac{1+x}{8} = k \Rightarrow x = 8k - 1.
$$

Po dosazení dostáváme

$$
y = 121 - (8k - 1) - 3k,
$$
  

$$
y = 122 - 11k.
$$

Řešením diofantovské rovnice (1) jsou tedy dvojice čísel tvaru

$$
x = 8k - 1,
$$
  

$$
y = 122 - 11k.
$$

Uspořádejme si konkrétní výsledky pro jednotlivá k do tabulky.

| к                                                       |                  | $\mathbf{Q}$ |    | 5  |    | $7^{\circ}$ | 8         | 9         | 10 |    |
|---------------------------------------------------------|------------------|--------------|----|----|----|-------------|-----------|-----------|----|----|
| $\boldsymbol{x}$                                        | 15 <sup>15</sup> | 23           | 31 | 39 | 47 | $55 \mid$   | 63        | <b>72</b> | 79 | 87 |
| $\boldsymbol{y}$                                        | 100              | 89           | 78 | 67 | 56 | 45          | $\bf{34}$ | 23        | 12 |    |
| součet    118    115    112    109    106    103    100 |                  |              |    |    |    |             | 97        | 94        | 91 | 88 |

Tab. 1

Všechna řešení v oboru přirozených čísel jsou uvedena v tabulce 1. Je zřejmé, že zohledníme-li nyní vypuštěnou podmínku (tedy že lístků bylo celkem 97), je úloha rozřešená.

Druhý způsob řešení se opírá o řešení rovnice (1) s využitím tabulkového procesoru, kde je ve druhém sloupci vyčíslena vždy hodnota y pomocí vzorce

$$
y = \frac{965 - 11x}{8}.
$$

| $\boldsymbol{x}$ | Y       | $x + y$ |  |  |  |
|------------------|---------|---------|--|--|--|
| 1                | 119,25  | 120,25  |  |  |  |
| $\overline{2}$   | 117,875 | 119,875 |  |  |  |
|                  |         |         |  |  |  |
| 62               | 35,375  | 97,375  |  |  |  |
| 63               | 34      | 97      |  |  |  |

Tab. 2

Z tabulky 2 je vidět, že na posledním jejím řádku jsme se vrátili zpět k vypuštěné podmínce (tedy že lístků bylo celkem 97) a úlohu rozřešili.

Odpověď : V divadle prodali 63 lístků po 11 Kč a 34 lístků po 8 Kč.

Strategii vypuštění podmínky často ve školské matematice mlčky používáme, aniž bychom si to uvědomovali. Ilustrací mohou být následující dvě úlohy. První z nich je tradiční úloha, kterou učitel řeší rutinně, neboť za odpovědí stojí již jeho vybudovaná znalost. Řešitel, který se ale s problémem setká poprvé, může být naveden k uvažování a řešení úlohy právě takto.

#### Úloha 4

V rovině jsou dány tři body, které neleží na jedné přímce. Určete bod, který má od každého z daných bodů stejnou vzdálenost.

Řešení: Výsledkem bude bod P, který bude stejně vzdálen od daných bodů A, B, C. Máme tedy podmínky:  $|PA| = |PB|$  a  $|PA| = |PC|$ . Vztah mezi  $|PB|$  a  $|PC|$  plyne z transitivnosti rovnosti. Vypusťme nyní

druhou podmínku. Hledáme bod P, pro který platí první podmínka. Je zřejmé, že tyto body leží na ose úsečky AB a je jich nekonečně mnoho. Nyní přijměme zpět druhou podmínku. Sestrojíme všechny body, které mají vlastnost  $|PA| = |PC|$ . Hledaný bod P je potom společným bodem obou množin (průsečík dvou přímek).

 $Od$ pověď: Hledaný bod P je průsečíkem os úseček AB a AC (jedná se o střed kružnice opsané trojúhelníku ABC).

## Úloha 5

V rovině jsou dány tři body A, B, C, které neleží na jedné přímce. Sestrojte přímku, která prochází bodem A a body B a C mají od ní stejnou vzdálenost.

(Zadání úlohy je převzato z [4].)

Řešení: Pokud bychom řešili tuto úlohu strategií Pokus – omyl, mohli bychom zkusit uvažovat jako řešení osu úhlu BAC. Vhodnou volbou bodů však lehce takovou ideu vyvrátíme. Vypusťme tedy podmínku, že přímka prochází bodem A a hledejme všechny přímky, které mají od bodů B a C stejnou vzdálenost.

1. Jednou z těchto přímek je například osa úsečky BC. Stěžejní je, že osa prochází středem S této úsečky. Nyní si stačí uvědomit, že každá přímka, která prochází středem úsečky BC, je od bodů B a C stejně vzdálena. Tato skutečnost vyplývá ze shodnosti trojúhelníků, jak si ukážeme za chvíli. Nyní přijměme vypuštěnou podmínku zpět a přímku procházející středem úsečky BC veďme bodem A. Podívejme se nyní na obrázek 4.

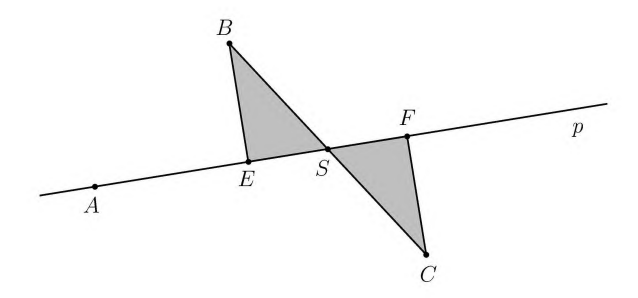

Obr. 4

Aby p byla hledanou přímkou, musí platit  $|BE| = |CF|$ . Úsečky  $BE$ a  $CF$  jsou zřejmě kolmé na přímku p. Protože  $|BS| = |CS|$  a  $|\triangle BSE| =$  $= |\langle \sqrt{C}SF|$  a  $|\langle \sqrt{B}ES| = |\langle \sqrt{C}FS|$ , jsou trojúhelníky  $SBE$  a  $SCF$  shodné a tudíž úsečky BE a CF mají stejnou velikost.

2. Jinou přímkou mající stejnou vzdálenost od bodů  $B$  a  $C$  je libovolná rovnoběžka q s přímkou BC.

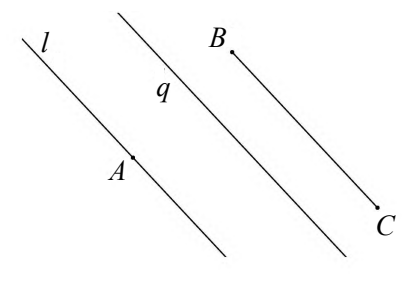

Obr. 5

Je zřejmé, že pokud je přímka q rovnoběžná s přímkou BC, platí

$$
\text{vzd}(B, q) = \text{vzd}(C, q).
$$

Nyní přijměme vypuštěnou podmínku zpět a sestrojme přímku l, která prochází bodem A a je rovnoběžná s přímkou BC.

 $Odpov\check{e}d'$ : Úloha má dvě řešení. Prvním řešením je přímka procházející bodem A a středem úsečky BC, druhým řešením je přímka procházející bodem A, která je rovnoběžná s přímkou BC.

Nyní uveďme řešení jedné úlohy z rekreační matematiky, jejíž řešení lze nalézt mimo jiné v [1].

## Úloha 6

Je dána klasická šachovnice, ze které jsou odstraněna dvě protilehlá rohová černá pole (viz obr. 6). Mějme dále dostatečný počet dominových kostek. Je možné pokrýt všechna pole této ochuzené šachovnice dominovými kostkami bez překrývání?

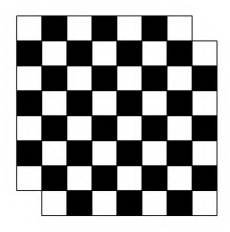

Obr. 6

Řešení: Úlohu můžeme začít řešit experimentováním. Pokrýt požadovaným způsobem ochuzenou šachovnici se nám ale ani po delší době nebude dařit. Vypusťme tedy podmínku upravené šachovnice a pracujme s klasickou šachovnicí o 64 polích. Tuto šachovnici je poměrně snadné pokrýt dominovými kameny. Nyní přijměme omezení – z vyřešené úlohy (pokrytá šachovnice) odstraňme protilehlá černá pole. Je vidět, že spolu s poli "zmizí" i kostky a zůstanou prázdná dvě bílá pole. Protože však každá kostka pokryje vždy jedno bílé a jedno černé pole, zbylá pole nejde překrýt žádnou dominovou kostkou, ať přeuspořádáme kameny jakkoliv.

Odpověď : Ochuzenou šachovnici není možné pokrýt dominovými kostkami.

Způsob řešení následující, poslední úlohy by se spíše měl jmenovat Nahrazení podmínky. Při řešení této úlohy totiž jednu podmínku vypustíme a nahradíme jinou. Problém sám pochází z 15. století (viz [2]). Popsaný způsob jeho řešení přitom ukazuje, jak elegantně dokázali matematikové řešit úlohy, aniž měli k dispozici dnešní běžný aparát školské matematiky, tedy rovnice.

## Úloha 7

Hlava ryby váží $\frac{1}{3}$ celé ryby, její ocas váží  $\frac{1}{4}$ celé ryby a její tělo váží 30 uncí (viz obr. 7). Kolik váží celá ryba?

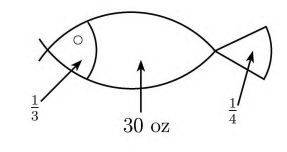

Řešení: Vypusťme podmínku, že tělo ryby váží 30 uncí. Bez ní ale nelze úlohu vyřešit. Nahraďme ji tedy podmínkou jinou – mluvme o jiné

Obr. 7

rybě, a to takové, která celá váží 12 uncí. Proč zrovna 12, je zřejmé – jde o nejmenší společný násobek čísel 3 a 4. Tato nová ryba má hlavu, která zřejmě váží 4 unce a ocas, jehož hmotnost je rovna 3 uncím. Její tělo tedy váží 5 uncí. Ryba ze zadání naší úlohy je této malé rybě "podobná", její proporce jsou stejné. Protože její tělo je šestkrát těžší, musí být šestkrát těžší i hlava a ocas.

Odpověď : Ryba váží 72 uncí.

#### Literatura

- [1] Calda, E.: Pár jednoduchých úloh o šachovnici. Matematika, fyzika, informatika č. 3, roč. 6 (1996), s. 127–131.
- [2] Kopka, J.: Hrozny problémů ve školské matematice. Ústí n. L.: UJEP, 1999.
- [3] Kopka, J.: Výzkumný přístup při výuce matematiky. Ústí n. L.: UJEP, 2007.
- [4] *Polya, G.*: How to Solve It: A New Aspect of Mathematical Method. Princeton: Princeton University Press, 2004.
- [5] Zeitz, P.: The Art and Craft of Problem Solving. Hoboken, NJ: John Wiley & Sons, Inc, 2007.

Tento příspěvek byl zpracován s podporou grantu GAČR č. 407/12/1939.

## Zajímavé matematické úlohy

Pokračujeme v uveřejňování úloh tradiční rubriky Zajímavé matematické úlohy. V tomto čísle uvádíme zadání další dvojice úloh. Řešení můžete zaslat nejpozději do 10. 10. 2013 na adresu: Redakce časopisu MFI, 17. listopadu 12, 771 46 Olomouc. Jejich řešení lze zaslat také elektronickou cestou (pouze však v TEXovských verzích, příp. v MS Wordu) na emailovou adresu: *mfi@upol.cz.* Zajímavá a originální řešení úloh rádi uveřejníme.

## Úloha 195

Nechť  $\alpha$ ,  $\beta$ ,  $\gamma$  jsou velikosti vnitřních úhlů trojúhelníku, kde  $\gamma > 90^{\circ}$ . Dokažte nerovnost

tg  $\alpha$  tg  $\beta$  < 1.

Józef Kalinowski (Kalety)

## Úloha 196

Dvě poloroviny se společnou hraniční přímkou svírají úhel 60◦ a vytvářejí klín. Do něj jsou umístěny dvě koule  $k_1(S_1; r)$  a  $k_2(S_2; r)$ , které se mají vnější dotyk a současně se obě dotýkají i stěn klínu. Vypočtěte poloměr  $\rho$  třetí koule  $k_3$ , která se dotýká současně obou koulí  $k_1$  a  $k_2$  také stěn tohoto klínu.

Stanislav Trávníček

# FYZIKA

# Pozorování sluneční činnosti v pásmu velmi dlouhých vln

JOSEF HUBEŇÁK – JAN ŠLÉGR

Přírodovědecká fakulta UHK, Hradec Králové

## Úvod

Ve světě existuje několik projektů, které by měly pomoci přitáhnout zájem mládeže ke studiu astrofyziky, potažmo přírodních věd vůbec. Zde se jedná zejména o projekt americké agentury NASA Radio Jove (rádio Jupiter) zaměřený na příjem radiových emisí planety Jupiter (blíže např. v [1], [2]) nebo u nás rozšířený projekt CZELTA [3], zabývající se kosmickým zářením. Rádi bychom představili projekt, který s velmi jednoduchým zařízením umožňuje studovat sluneční erupce, dozvuky gama záblesků a určovat fyzikální vlastnosti ionosféry během těchto dějů.

## Ionosféra jako detektor slunečních erupcí

Již dlouhá léta je znám princip tzv. ionosférického zrcadla – za vhodných podmínek je možné odrazem od ionosféry přijímat signály velmi vzdálených vysílačů v pásmu velmi krátkých vln. Radioamatéři znají tento jev jako vytvoření tzv. sporadické vrstvy Es. Podobné děje se v mnohem větší míře projevují v pásmu velmi dlouhých vln (s frekvencí řadově v desítkách kilohertz). Taková elektromagnetická vlna, která se šíří odrazem od ionosféry (obr. 1), kde je zobrazena tato tzv. ionosférická vlna a rovněž vlna terestrická, tedy šířící se obvyklým způsobem při povrchu Země), se odráží zejména od nejnižší ionosférické vrstvy D ve výšce 60 až 100 km. Zde jsou ionizovány molekuly NO zářením čary  $\alpha$  Lymanovy série (121,5 nm) a molekuly  $N_2$  a  $O_2$  rentgenovým zářením. Pravě citlivost

této vrstvy na záření čáry Lyman-α způsobuje typický průběh odrazivosti během dne s maximem v poledne, kdy Slunce svítí na ionosféru pod nejmenším zenitovým úhlem a ionizace je nejvyšší. Citlivost na rentgenové záření pak umožňuje pozorovat sluneční erupce.

Během sluneční erupce se ionizace této vrstvy prudce zvýší, což vede jednak k rozšíření D vrstvy do nižších vrstev atmosféry, jednak ke zvýšení koeficientu odrazivosti pro dlouhé vlny. Důsledkem je, že v místě pozorování prudce vzroste elektrická intenzita elektromagnetické vlny, což se projeví nárůstem napětí na anténním svodu. Během několika hodin, jak se deexcitací molekul vrací ionosféra do původního stavu, napětí opět klesne.

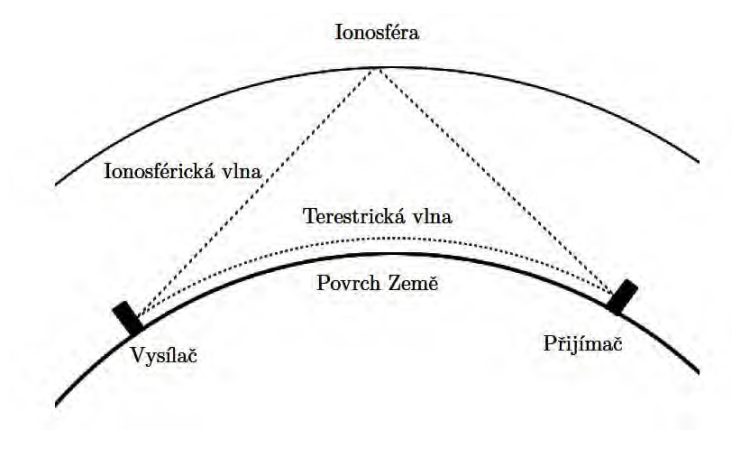

Obr. 1 Šíření elektromagnetické vlny

#### Detektor ionosférických poruch

Pro techniku použitou k pozorování se vžil název Sudden Ionospheric Disturbance Monitor (monitor náhlých poruch v ionosféře), zkráceně SID monitor. V minulosti byly tyto detektory realizovány jako přijímače s laděným obvodem na vstupu, za kterým následoval zesilovač. S rozšířením osobních počítačů se však prosadilo jiné řešení: Cívková anténa, která není naladěna na jednu konkrétní frekvenci, s širokopásmovým zesilovačem o zesílení přibližně 1 000. Napětí v řadu desítek mikrovoltů na svorkách cívky je tak zesíleno řadově na desítky milivoltů a vedeno do vstupu zvukové karty. Zde je provedena rychlá Fourierova transformace a zaznamenána úroveň signálu na předem nastavených frekvencích.

Díky tomuto řešení je možné již při prvním zapnutí detektoru pomocí vhodného programu zjistit, které vysílače je možné v místě pozorování zachytit. Ve většině případů se jedná o vojenské vysílače, které používají armády různých zemí ke komunikaci s ponorkovým loďstvem. Tyto signály jsou šifrovány a obsahují většinou časové standardy a meteorologické informace. V tomto případě nás však zajímá pouze intenzita elektromagnetické vlny, takže není zapotřebí nic dešifrovat. V projektu je použita cívková anténa tvořená padesáti závity lakovaného drátu o průměru 0,3 mm navinutá na čtverci o straně 50 cm. Její výstup je připojen k zesilovači, který zesiluje signál ve frekvenčním rozsahu 16 až 25 kHz. Soustava anténa – zesilovač je kalibrována pomocí Helmholtzových cívek, takže je znám převodní faktor mezi intenzitou elektrického pole a napětím na výstupu a naměřeným hodnotám uloženým v počítači lze přiřadit hodnoty intenzity. Díky tomu je možné provádět absolutní měření.

Data jsou zpracovávána programem v prostředí Borland Delphi 7, který bude k dispozici včetně zdrojových kódů na stránkách projektu [4]. Program ukládá amplitudy signálu na zadaných frekvencích do souboru ve formátu CSV, se kterým lze jednoduše pracovat v programech jako Microsoft Office Excel nebo OpenOffice Calc. Zároveň program vytváří graf, který může být umístěn na webových stránkách školy.

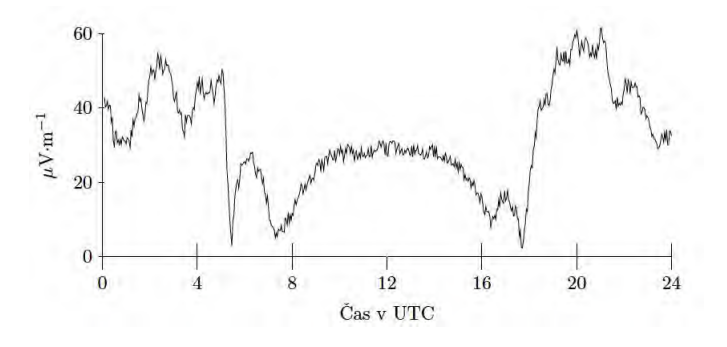

Obr. 2 Záznam SID monitoru z 6. 3. 2012

Na obr. 2 je vynesena závislost elektrické intenzity přijaté vlny na čase ze dne 6. března 2012. Použitá frekvence 22,1 kHz odpovídá vysílači GQD, který je umístěn poblíž městečka Skelton ve Velké Británii a vysílá s výkonem 40 kW. V noci je ionosféra velmi neklidná, což se mění s východem Slunce. Maxima denní odrazivosti je dosaženo v poledne, protože koncentrace iontů je závislá na ozáření atmosféry, pro které platí

$$
E_{\rm e} = \frac{I_{\rm e}}{r^2} \cos \alpha,
$$

kde  $I<sub>e</sub>$  je zářivost Slunce, r jeho vzdálenost od Země a  $\alpha$  úhel, pod kterým paprsky dopadají. Proto je denní část křivky symetrická s maximem v poledne. Nárůsty a poklesy intenzity během východu a západu Slunce jsou způsobeny skládáním dvou fázově posunutých elektromagnetických vln – vlny terestrické, šířící se při zemi, a vlny odražené od ionosféry, která se šíří po delší dráze a tedy mezi těmito dvěma vlnami existuje fázový rozdíl. Z grafu je patrné, kdy při východu a západu Slunce dojde k maximálně destruktivní interferenci.

Na obr. 3 je záznam z 12. března, kdy došlo k několika erupcím. Narůst ionizace a tedy i intenzity přijímané vlny je dobře patrný. Tečkovaně je vynesena hodnota toku měkkého rentgenového záření vlnových délek  $0.1 - 0.8$  nm, jak jej zaznamenala sonda ze skupiny GOES (*Geostatio*nary Operational Environmental Satellites), nesoucí rentgenový detektor. Tato data je možné stáhnout z FTP serveru Národního úřadu pro oceán a atmosféru (NOAA) [5].

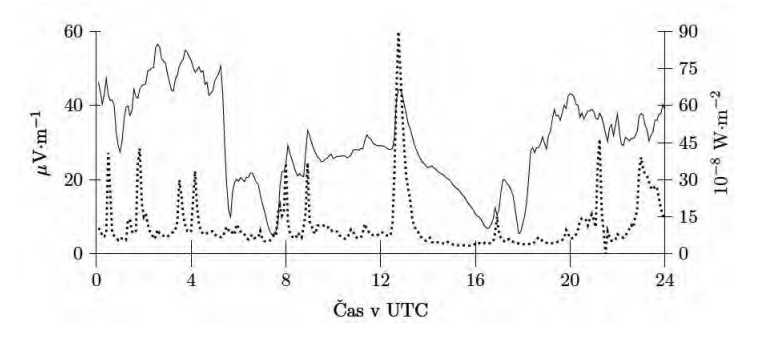

Obr. 3 Záznam SID monitoru z 12. 3. 2012, tečkovaně družice GOES

#### Projekt mapování sluneční činnosti

Náš projekt si klade za cíl zapůjčit do škol výše popsané detektory a vytvořit síť měřicích stanic. Díky měření intenzity na více místech lze určovat hodnoty různých fyzikálních veličin v ionosférické vrstvě D, jako

je výška, ve které došlo k odrazu, koeficient odrazivosti a index lomu pro radiové vlny a v neposlední řadě objemovou hustotu elektronů, která ovlivňuje odrazivost. Díky čtyřiadvacetihodinovému záznamu lze určovat, jak se tyto veličiny mění během dne, roku a během slunečních erupcí.

Na rozdíl od podobného projektu SuperSID, který vytvořilo Stanfordské centrum pro výzkum Slunce (viz [6]), kde je navíc měření pouze relativní), nabízíme technickou podporu v místě instalace. Mnohé školy si sice pořídily detektor SuperSID a posílají data do databáze Stanfordského centra, ale tato data jsou nepoužitelná, protože je přijímač umístěn nesprávně, nebo je pro pozorování příliš silné rušení (viz archiv naměřených dat [7], kde je pouze na několika málo záznamech patrná typická křivka jako na obr. 2).

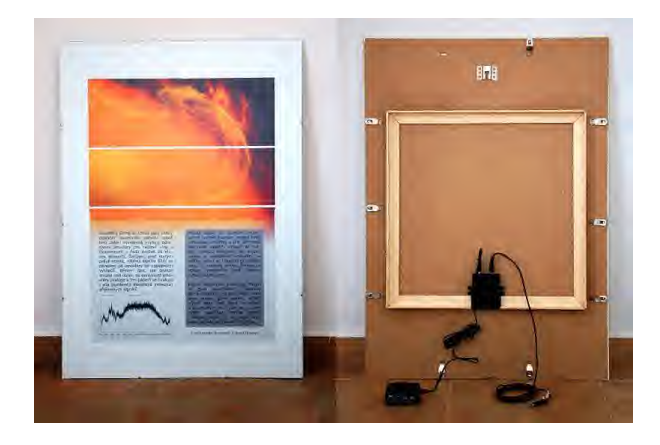

Obr. 4 Přední a zadní strana zkonstruovaného detektoru

Na obr. 4 je detektor pro použití ve vnitřních prostorách školy. Protože je jako zaklad konstrukce použit rám na obrazy, je možné na samotný detektor umístit informace o měření a pozorovaných jevech, které si mohou přečíst kolemjdoucí.

Věříme, že podobně jako projekt CZELTA nabízí i projekt mapovaní sluneční činnosti studentům možnost vyzkoušet si skutečnou vědeckou práci, zpracovaní a filtrovaní dat, porovnaní s jinými zdroji a pomocí těchto jednoduchých prostředků pozorovat zajímavé a dynamické jevy v zemské atmosféře. Školy, které by měly zájem o účast v projektu, nechť kontaktují autory na adrese jan.slegruhk.cz.
#### Literatura

- [1] THIEMAN, J. R. NASA's Radio JOVE Project: Home Page [online]. 23. 2. 2012 [cit. 2012-3-20]. Dostupný z WWW: http://radiojove.gsfc.nasa.gov/
- [2] Šlégr, J.: Předpověď a pozorování radiových emisí z planety Jupiter. In Pokroky matematiky, fyziky a astronomie, Vol. 55 (2010), No. 4, 297-301. ISSN 0032-2423
- [3] Beneš, P., Smolek, K. Czelta: Základní přehled a popis technického vybavení [online]. 4. 4. 2007 [cit. 2012-3-20]. Dostupný z: http://www.utef.cvut.cz/czelta/.
- [4] Šlégr, J.: Projekt mapování sluneční činnosti 19. 3. 2012, [cit. 2012-3-20]. Dostupný z: http://lide.uhk.cz/pdf/student/slegrja1/slunce
- [5] Lists of Solar-Geophysical Data GOES X-ray Data [online]. [cit. 2012-3-20]. Dostupný z: http://www.swpc.noaa.gov/ftpmenu/lists/xray.html/
- [6] The SID Monitor Space Weather Monitors [online]. 2008 [cit. 2012-3-20]. Dostupný z: http://solar-center.stanford.edu/SID/sidmonitor/
- [7] SID Data Access 2012 [cit. 2012-3-20]. Dostupný z: http://sid.stanford.edu/database-browser/

# Zajímavé úlohy z historie astronomie

VLADIMÍR ŠTEFL

Přírodovědecká fakulta MU, Brno

Hvězdná obloha svojí tajemností a krásou vždy přitahovala mladé lidi, byla a je zdrojem neopakovatelných emocí a hlubokých estetických prožitků. Obdobně je zajímavé a vzrušující sledovat historický vývoj astronomie. Umocněným motivačním nábojem pro svoji přitažlivost se vyznačují úlohy z historie astronomie. Jsou v článku uspořádány v časovém historickém pořadí. Mohou pomoci při motivaci ve výuce fyziky na středních školách.

Před několika tisíci léty astronomie vznikla z potřeb určování času a orientace na Zemi. Vycházela z geometrie a matematiky, obloha sloužila jako nejstarší praktická učebnice. Důvtipnými metodami opírajícími se především o trigonometrické úvahy dokázali antičtí astronomové určovat ze změn polohy a délky stínu gnómonu časový interval – rok. Později

Matematika – fyzika – informatika 22 2013 197

odhalení kinematických zákonitostí pohybu planet předcházela přesná pozorování Tychona Brahe. Určování hmotností kosmických těles umožnil III. Keplerův zákon v přesném tvaru. Aplikace Dopplerova jevu do astrofyziky vedla ke stanovení radiálních rychlostí hvězd. To jsou některé z námětů využité při zpracování historických úloh.

#### Lze z pozorování stínu gnómonu určit délku roku?

Ve starověké Číně podle [1] objevili, že délka stínu gnómonu v poledne za zimního slunovratu, při původním kalendáři s délkou roku 365 dnů, není rovna délce stínu změřeného v předchozím roce. Za jaký časový interval budou délky stínu gnómonu stejné? Učinili v starověké Číně nějaký závěr o délce roku?

Řešení: Pozorování ukázala periodičnost sledovaného jevu v průběhu 1 461 dnů. Za tuto dobu proběhly čtyři úplné cykly. Odtud astronomové dovodili, že délka roku není rovna celému počtu dnů, nýbrž 1 461/4 =  $= 365.25$  dne.

#### Kdo sestavil první katalog hvězd?

Odpověď na uvedenou otázku umožňuje posoudit metoda obsažená v následující úloze. První katalog hvězd sestavil Hipparchos (190–120) žijící převážně na Rhodosu nebo Ptolemaios (90–160) v Alexandrii? Zvolme příkladně hvězdu Canopus k propočtu její pozorovatelnosti ze dvou zmiňovaných míst odlišných zeměpisných šířek. Mohl ji Hipparchos pozorovat na obloze minimálně 1◦ nad jižním obzorem při průchodu poledníkem, jestliže má souřadnice: rektascenzi  $\alpha = 6$  h 23' 57", deklinaci  $\delta = -52^{\circ} 41' 44''$ ?

Řešení: K pozorovatelnosti hvězdy je nezbytná podmínka hodnoty deklinace  $\delta = -52^\circ 41' 44'' - 1^\circ = -53^\circ 41' 44''$ . Místní zenit na Rhodosu má deklinaci – 53° 41′ 44″ + 90° = 36° 18′ 16″, což odpovídá zeměpisné šířce ostrova Rhodos (obr. 1).

#### Rotuje Země kolem své osy stále stejně?

Jak vysvětlíte skutečnost, že údaje babylonské kroniky (obr. 2), uvádějí úplné zatmění Slunce ráno 15. dubna 136 př. n. l. v 8 hod 45 minut, zatímco pás totality propočítaný z poloh Slunce a Měsíce při současné rychlosti rotace Země (obr. 3), by se měl nacházet mezi východním Španělskem a Mallorkou. Objasněte tento rozpor!

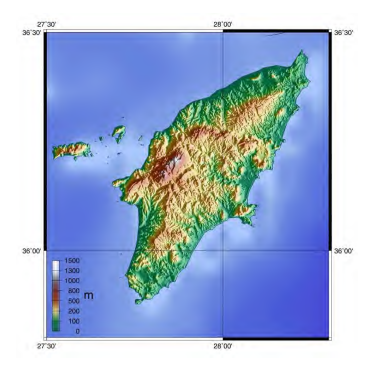

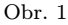

Řešení: Příčinou je zpomalování rotace Země, průměrně se den prodlužuje o 0,0016 s za století. Za $t\,=\,2\,000$ roků $\,=\,6,3\,\cdot\,10^{10}$ s při velikosti zpomalení  $\varepsilon = 4.7 \cdot 10^{-22}$  rad · s<sup>-2</sup>, je velikost úhlu zpoždění  $\varphi =$  $= 1/2\varepsilon t^2 = 0.9$  rad  $\approx 50^\circ$ , úhel pootočení Země  $\approx 3$ h 15min. Podrobně rozvedeno činí zpomalení za 100 roků  $(0,0008 \times 36525) \approx 29$  s, za 1000 roků  $0.008\times365\,250\approx48.5$ min a za $2\,000$ roků $0.016\times730\,500\approx195$ min  $\approx 3$  h15 min [2].

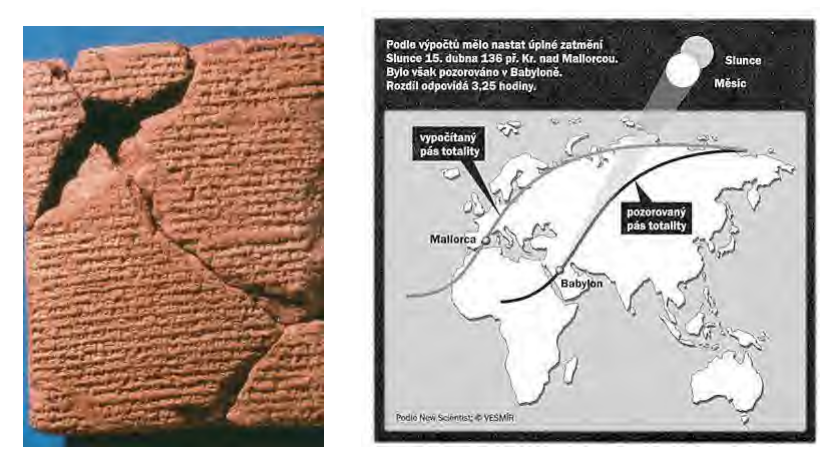

Obr. 2 Obr. 3

Fyzikální zdůvodnění lze stručně shrnout následovně. Zpomalování rotace Země je vyvoláno silami přílivového tření způsobenými především mě-

Matematika – fyzika – informatika  $22\ 2013$  199

síčními slapy. Dvojice působících sil mezi Měsícem a slapovými výdutěmi Země vyvolávají momenty sil, zpomalující rotaci Země. Důsledkem pro Měsíc je jeho dodatečné tečné zrychlení a postupné vzdalování od Země. Přitom se zmenšuje jeho kinetická energie, což je kompensováno nárůstem potenciální energie. V izolované soustavě, za kterou můžeme zjednodušeně považovat soustavu Země – Měsíc, platí zákon zachování celkového momentu hybnosti. Ten se skládá z vlastních rotačních momentů hybnosti Země a Měsíce a z dráhových momentů hybnosti obou těles. Vzhledem k pomalé rotaci Měsíce lze zanedbávat jeho vlastní rotační moment  $L_{M_{\text{rot}}}$ stejně jako dráhový moment hybnosti Země  $L_{\text{Zdrah}}$ . Zjednodušeně proto uvažujeme pouze vlastní rotační moment hybnosti Země  $L_{Zrot}$  a dráhový moment hybnosti Měsíce  $L_{\text{Mdrah}}$ , shrnuto  $L_{\text{rot}} = L_{\text{Mdrah}}$ . Přibližné rozdělení momentů hybnosti v soustavě Země – Měsíc je nyní následující  $L_{Zrot}$ –18 %,  $L_{Mdrah}$ –82 %. Popsaný proces bude pokračovat, dokud úhlová rychlost rotace Země nebude rovna úhlové rychlosti oběžného pohybu Měsíce kolem Země

#### Co vše lze stanovit ze stínu gnómonu?

I v pozdní antice byla ke stanovení zeměpisné šířky  $\varphi$  a sklonu ekliptiky ε používána standardní metoda, vycházející z určování zenitové vzdálenost Slunce, úhlové vzdálenosti od zenitu měřené po vertikální kružnici v poledne v okamžicích letního a zimního slunovratu  $h_{\min}$  a  $h_{\max}$ . Z velikosti stínů gnómonu (obr. 4), kde ZS označuje zimní slunovrat, R rovnodennost, LS letní slunovrat a z zenitovou vzdálenost.

V letech 139–140 n. l. Ptolemaiem zjištěná výška Slunce na obloze při pozorování v Alexandrii činila při letním slunovratu  $h_{\text{let}} = 82^{\circ}24',$  při zimním $h_\mathrm{zim} = 35^\circ 36'.$ Určete zeměpisnou šířku místa pozorování a sklon ekliptiky v Ptolemaiově době.

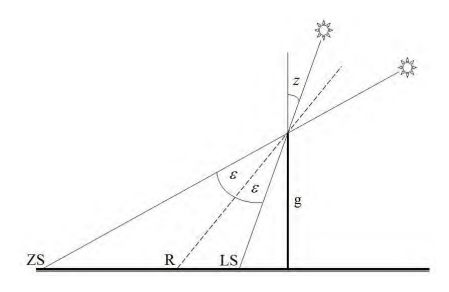

Obr. 4

200 Matematika – fyzika – informatika 22 2013

Řešení: Zenitová vzdálenost činí  $z = 90°-h$ , po dosazení  $z_{\min}$  =  $= 90^{\circ}-82^{\circ}$  24′ = 7° 36′,  $z_{\rm max} = 90^{\circ}-35^{\circ}$  36′ = 54° 24′. Po dosazení  $\varphi$  =  $= \frac{z_{\text{max}}+z_{\text{min}}}{2} = 31^\circ$ . Přesná hodnota uváděná Ptolemaiem v Almagestu [4] činí 30° 58′. Hodnotu sklonu ekliptiky nalezneme ze vztahu  $\varepsilon =$ = hmax−hmin <sup>2</sup> = 23◦ 24′ . Ptolemaios ji později bez uvedení podrobností upřesnil v II. knize kap. 4 [3] na  $\varepsilon = 23^{\circ}51'$  20'', pravděpodobně ji převzal ze starších Hipparchových pozorování. Teoreticky vypočítaná hodnota měla činit  $\varepsilon = 23^{\circ} 40' 48''$ .

#### Stanovení poloměru Země

Arabský matematik a astronom al-Biruni (973–1048) použil ke stanovení poloměru Země následující metodu. Z hory o známé výšce úhloměrným způsobem určil pokles horizontu  $\alpha$  (obr. 5). V trojúhelníku  $COA$ je rovněž úhel  $\alpha = \angle COA$ , tedy platí  $\cos \alpha = \frac{r}{r+h}$ , odkud  $r = \frac{h \cos \alpha}{1 - \cos \alpha}$ . Nalezněte při známé výšce hory  $h = 1$  km a úhlu deprese  $\alpha = 1^{\circ}$  poloměr Země. Dosazením obdržíme pro poloměr Země  $r = 6375$  km.

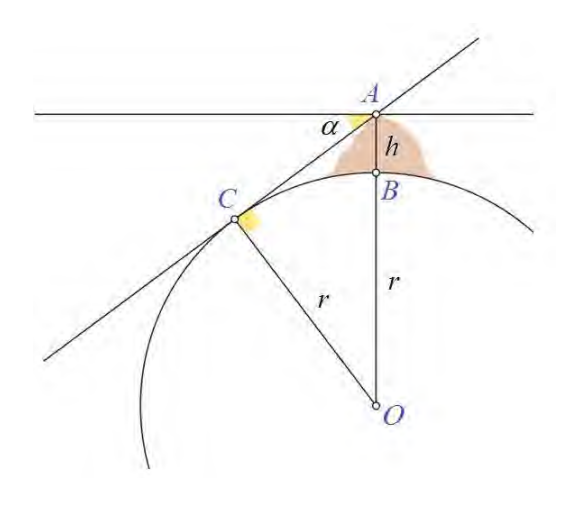

Obr. 5

#### Určení siderické oběžné doby planet

V Obězích publikovaná Koperníkova heliocentrická teorie vedla mimo jiné k zavedení siderických oběžných dob pro planety obíhající kolem

Matematika – fyzika – informatika  $22\ 2013$  201

Slunce. Platí pro ně vztah  $\frac{1}{T_{psid}} = \frac{1}{T_{psid}} - \frac{1}{T_{psyn}}$ . Koperník znal přesně siderickou oběžnou dobu Země  $T_{Z\text{sid}} = 365,256$  dne. Jak postupoval při určení siderické oběžné doby Marsu  $T_{\text{Msid}}$ , jestliže pro Mars  $T_{\text{TMsid}} = 780$  dne.

 $\check{R}e\check{s}en\acute{\imath}$ : Do uvedeného Koperníkova vztahu pro  $T_{\text{psid}}$  dosadíme a obdržíme  $T_{\text{Msid}} = 687$  dne.

#### Jaká byla úhlová přesnost zedního kvadrantu Tychona Brahe?

Tycho Brahe (1546–1601) na Hvenu používal k pozorování zední kvadrant (obr. 6), jehož poloměr stupnice byl  $R = 6$  m a přesnost odečítání na stupnici činila  $\Delta = 2$  mm.

 $\tilde{R}ešení:$  Platí tg $\varTheta=\frac{\Delta}{R}=0,\!000\,33$  rad = 69''  $\cong$  1'. Analýza stanovení přesnosti poloh nejjasnějších tzv. vztažných hvězd zvolených Tychonem ukázala, že průměrná přesnost pozorování činila přibližně 35′′, byla dosahována vícenásobnými opakovanými měřeními.

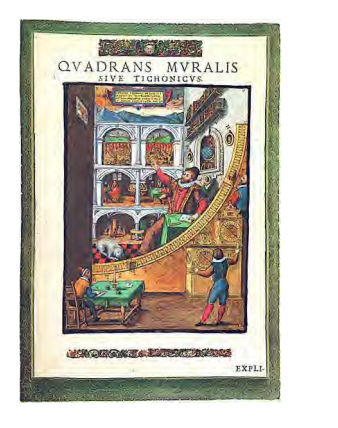

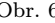

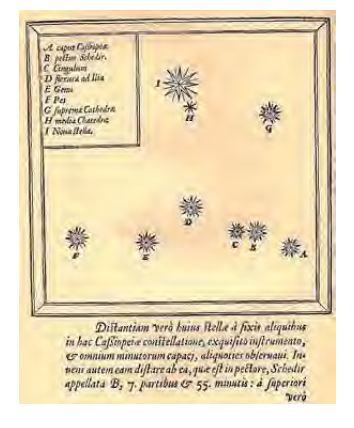

Obr. 6 Obr. 7

#### Pozorování supernovy 1572

Navečer 11. listopadu 1572 Tycho Brahe na Hvenu pozoroval "novou" hvězdu (obr. 7), jak dnes víme supernovu v souhvězdí Kassiopei. K tomu poznamenal: "Večer, po západu Slunce, když jsem jako obvykle sledoval hvězdy na jasné obloze jsem zjistil, že téměř přímo nad mou hlavou zářila nová a neobvyklá hvězda, převyšující svou jasností všechny ostatní. . . ÿ

Tycho proměřil a zapsal úhlové vzdálenosti nové hvězdy od devíti nejjasnějších hvězd souhvězdí Kassiopei. Sledovaná supernova byla jasnější než Sírius a bylo možné ji pozorovat i v průběhu dne. Jaká byla její výška při horní a dolní kulminaci? Bylo reálné, aby Tycho Brahe porovnával jasnost supernovy a Síria? Zpracováno podle [1].

Řešení: Přesné současné souřadnice supernovy 1572 můžeme nalézt v hvězdářských ročenkách, identifikaci umožnil rádiový zdroj spojený s pozůstatkem supernovy. Jeho souřadnice jsou  $\alpha = 0$  h 25 min a  $\delta = +64^{\circ}$  12'. Po provedení korekce na precesi za uběhnutých 440 roků získáme souřadnice  $\alpha = 0$  h 02 min a  $\delta = +61^\circ$  42'. Zeměpisná šířka místa pozorování na ostrově Hven je přibližně 56◦ . Zenitová vzdálenost při horní kulminaci je $z_{\rm h}=\delta-\varphi=5^{\circ}42^{\prime},$ tudíž výška nad horizontem dosahuje 84° 18'. Při dolní kulminaci je zenitová vzdálenost rovna  $z_d = 180^{\circ}-(\delta + \varphi) = 62^{\circ} 18'$ a výška nad horizontem 90◦–62◦18′ = 27◦42′ . Shrnuto: supernova 1572 se nacházela pro pozorování dostatečně vysoko nad horizontem. Uprostřed listopadu souhvězdí Kassiopei kulminuje kolem 20. hodiny večerní. V listopadu Sírius vychází kolem půlnoci, tudíž bylo možné porovnávat jeho jasnost s jasností supernovy. Popis uvedených pozorování je ve spisu [4].

# Kdy se narodil Robert Hooke aneb jak převádět data z juliánského do gregoriánského kalendáře?

K využívání starších astronomických pozorování je důležitá znalost přepočtu dat  $N_i$  z juliánského kalendáře do gregoriánského  $N_g$ . Při tom je nutné k $N_{\rm j}$ přidat počet dní $n,$ určených vztahem  $n=C-\frac{C_{1}}{4}-2,$ kde $C$ je počet celých uběhlých století,  $C_1$  nejbližší menší počet století dělitelný čtyřmi. Pro převod platí vztah  $N_g = N_i + n$ . Příkladně pro století 1801 do 1900:  $n = 18 - \frac{16}{4} - 2 = 12$ .

Anglický matematik, fyzik a astronom Robert Hooke (1635–1703) se narodil podle juliánského kalendáře 18. července 1635. Nalezněte jeho datum narození podle gregoriánského kalendáře.

 $\check{R}e\check{e}en\acute{i}$ : Použijeme vztah  $N_g = N_i + n$ , kde za n dosazujeme  $n =$  $=C - \frac{C_1}{4} - 2$ , tudíž  $n = 10$ . Proto  $N_g = N_j + n = 28$ . července 1635.

# Vyvrácení geocentrické teorie

Německý fyzik Otto von Guericke (1602–1686) proslul především svými experimenty s magdeburskými polokoulemi, dokazujícími tlak vzduchu, titulní list jeho nejvýznamnějšího spisu je na obr. 8. Byl rovněž velmi

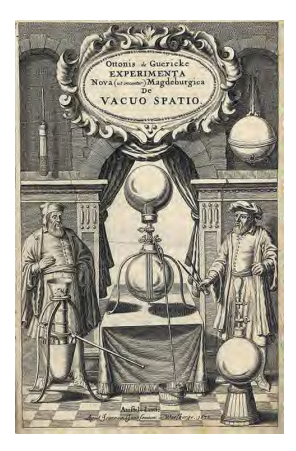

Obr. 8

přesvědčivým obhájcem heliocentrismu, ve spisu [5] uvádí v jeho prospěch následující výpočet. V něm vycházel z předpokladu, že hvězdy jsou velmi vzdálené a nachází se v různých vzdálenostech. Podle Guerickeho by bylo absurdní předpokládat, že obíhají kolem Země s oběžnou dobou 24 hodin. Jako příklad uvádí hvězdu s paralaxou 1′′. Jakou rychlostí by se musela pohybovat? Výsledek uveďte v Guerickem užívaných německých mílích, 1 míle  $= 7.5$  km.

Řešení: Hvězda s paralaxou 1′′ se nachází ve vzdálenosti  $r = \frac{1}{\pi} = 1$  pc = 3,086 · 10<sup>16</sup> m. Při úhlové rychlosti Země  $\omega = 7.29 \cdot 10^{-5}$ rad · s<sup>-1</sup> by rychlost hvězdy činila  $v = \omega r =$  $= 2.25 \cdot 10^{10}$  km · s<sup>-1</sup>, v tehdy používaných

jednotkách  $3\cdot 10^9$ mil $\cdot {\rm s}^{-1}.$ Z tak obrovské hodnoty rychlosti hvězdy učinil Guericke zobecňující závěr, že Země rotuje jednou za 24 hodin kolem své osy a pohyb hvězd po obloze je pouze pozorovaným důsledkem.

# V kterém vydání Výkladu světové soustavy je chyba?

Anglický fyzik a matematik Isaac Newton (1643–1726) v třetí knize Principií Výklad světové soustavy se zabývá mimo jiné pohybem čtyř tehdy známých měsíců Jupitera, které německý astronom Simon Marius (1573–1624) nazval roku 1614 Io, Europa, Ganymed a Kallisto. Zjednodušeně předpokládal, že jejich dráhy jsou kruhové. Jak dnes víme, jde o eliptické dráhy s velmi malými excentricitami, ležícími v rozmezí 0,002 až 0,009. Velikosti velkých poloos drah měsíců postupně v nyní používaných jednotkách jsou 4,22 · 10<sup>8</sup> m, 6,71 · 10<sup>8</sup> m, 1,07 · 10<sup>9</sup> m, 1,88 · 10<sup>9</sup> m. Hodnoty oběžných dob měsíců Newton převzal z pozorování Johna Flamsteeda (1646–1719). V původním vydání Principií jakož i v roku 1999 [6] jsou uvedeny hodnoty:

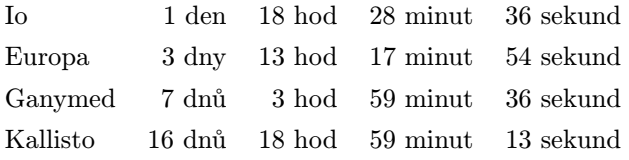

V samostatném vydání Výkladu světové soustavy [7] z roku 1969 je u měsíce Europa oběžná doba 3 dny 17 hod 17 minut 54 sekund. Která ze zmiňovaných hodnot oběžných dob je správná?

Řešení: Pro všechny měsíce dosadíme velikosti velkých poloos oběžných drah a oběžné doby z [6] do III. Keplerova zákona  $\frac{a^3}{T^2} = k$ , získáme postupně  $k_1 = 3.21 \cdot 10^{15} \text{ m}^3 \cdot \text{s}^{-2}$ . Oběžná doba měsíce Europa ze [7] vede k hodnotě $k_2 = 2.92 \cdot 10^{15} \text{ m}^3 \cdot \text{s}^{-2}$ . Není v souladu s hodnotou pro zbývající měsíce, tedy hodnota oběžné doby měsíce Evropa ve vydání [7] obsahuje tiskovou chybu.

#### Platí pro Ceres Titiusovo – Bodeovo pravidlo?

V novodobých dějinách počínaje Johannem Keplerem (1571–1630) existovaly racionální snahy o formulování empirického zákona, popisujícího rozložení planetárních vzdáleností od Slunce. Vyvrcholily v 18. století, kdy německý matematik a fyzik Johann Daniel Titius (1729–1796) a německý matematik a astronom Johann Elert Bode (1747–1826) formulovali v letech 1766–1772 v [8] vztah v nyní používaném tvaru  $a_k =$  $0.4+0.3\times 2^k$   $(k\,=\,-\infty,0,1,2,\ldots),$  kde  $a_k$  je vyjádřeno v jednotkách AU. Ověřte výpočtem, že planetka Ceres objevená v lednu 1801 italským astronomem Giuseppem Piazzim (1746–1826) splňuje tento zákon. Připomínáme, že velká poloosa její dráhy vypočtená na podzim 1801 Carlem Friedrichem Gaussem (1777–1855) měla hodnotu  $a = 2.77$  AU.

 $\v{Re\v{sen}}$ : Dosazením do Titiusova-Bodeova pravidla pro  $k = 3$  obdržíme  $a = 2.8$  AU.

#### Je výška hor na planetách omezena?

První systematická pozorování Venuše v moderní době prováděl německý astronom Johann Schröter (1745–1816). Nákresy z jeho pozorování jsou na obr. 9. Nerovnosti na čáře terminátoru, vyvolané jak dnes víme nestejnorodostí atmosféry, vysvětloval existencí hor. Kladl si otázku, jaká může být nejvyšší výška hor na této planetě respektive obecně na planetách?

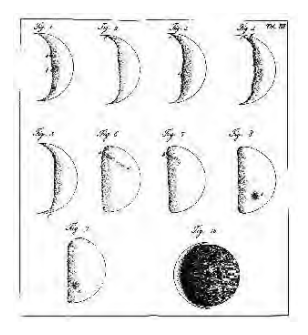

Obr. 9

Matematika – fyzika – informatika  $22\ 2013$  2005

Řešení: Hory s velkou výškou svojí tíhou narušují krystalickou mřížku hornin (žuly, granitu), která se roztavuje. Fyzikálně vyjádřeno gravitační potenciální energie hory se projevuje stlačením materiálu hornin, částice se k sobě přibližují. Uvolněná energie se přemění na tepelnou. Nejprve při znalosti charakteristik Venuše  $M = 4.87 \cdot 10^{24}$  kg,  $R = 6052$  km určíme tíhové zrychlení na jejím povrchu  $g = G \frac{M}{R^2} = 8.87 \text{ m} \cdot \text{s}^{-2}$ . Dále stanovíme maximální výšku hory následující úvahou. Předpokládejme zjednodušeně válcový tvar hory o výšce h. Jestliže bychom hypoteticky zvětšili maximální výšku  $h_m$  o  $\Delta h$ , o stejnou hodnotu by se snížila v důsledku roztavení hornin v základně hory. Platí tak vztah  $M_h g \Delta h = Q \rho S \Delta h$ , kde  $M_h$  je hmotnost hory. Po dosazení  $M_h = h_m \Delta S$  obdržíme  $h_m \rho S \Delta gh = Q \rho S \Delta h$ , odkud po úpravě  $h_{\rm m} = \frac{Q}{g} = 11\,300$  m, při měrném skupenském teple tání hornin s převládající kovalentní vazbou, např. žuly  $Q = 10^5 \text{ J} \cdot \text{kg}^{-1}$ . Nejvyšší hory s výškou přibližně 25 km až 27 km na planetách sluneční soustavy existují na Marsu, kde je na povrchu nižší tíhové zrychlení než na Venuši či Zemi.

# Jaká je hodnota Gaussovy gravitační konstanty a jaký je smysl jejího zavedení?

Úpravou III. Keplerova zákona obdržel Carl Friedrich Gauss (obr. 10) vztah pro tzv. gravitační konstantu  $k = \frac{2\pi a^{\frac{3}{2}}}{p\sqrt{1+M}}$ . Nalezněte její číselnou hodnotu v jednotkách zvolených Gaussem. Za planetu zvolil Zemi  $M = M<sub>Z</sub>$ . Velikost velké poloosy  $a = 1$  AU, oběžná doba Země  $P =$ = 365,256 383 5 středního slunečního dne, hmotnost Slunce zvolil Gauss za jednotkovou,  $\frac{M_Z}{M_S} = \frac{1}{354\,710}$ .

 $\v{Re\v{sen}}$ : Dosazením uvedených číselných hodnot nalezneme  $k =$  $= 0.0172$  rad  $= 0.9856°$ . Její použití umožňuje např. určovat oběžnou dobu planet ve dnech.

# Proč obíhá Triton rychleji kolem Neptuna než Měsíc kolem Země?

Německý astronom *Johann Gottfried Galle* (1812–1910) v noci z 23. na 24. září roku 1846 potvrdil výpočty francouzského matematika a astronoma Urbaina Jeana Leverriera (1811–1877) a nalezl na obloze planetu Neptun. Již 17 dnů po tomto objevu, tedy 10. října 1846 anglický astronom William Lassell (1799–1880) objevil první měsíc Neptuna Triton (obr. 11). Určete hmotnost Neptuna. Proč měsíc Triton, pohybující se mimochodem

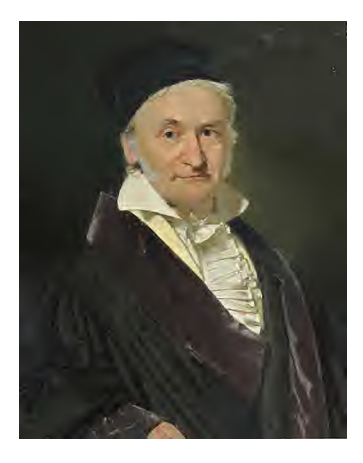

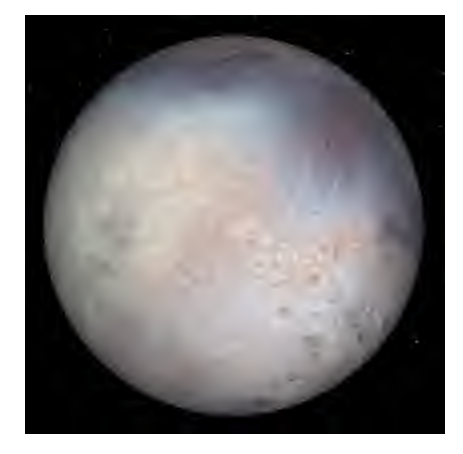

Obr. 10 Obr. 11

jako jediný ve sluneční soustavě retrográdně, obíhající v přibližně stejné vzdálenosti jako náš Měsíc, má oběžnou dobu "pouze"  $T = 5,877$  dne?

Řešení: Při objasnění použijeme III. Keplerův zákon v přesném tvaru, do kterého dosadíme známou vzdálenost Tritona od Neptuna  $a_T$  =  $= 355\,000$  km,  $\frac{a^3}{T^2} = \frac{G}{4\pi^2}(M_{\rm Nep} + M_{\rm Th})$ . Nalezneme  $M_{\rm Nep} = 10^{26}$  kg při zanedbání hmotnosti Tritonu. Neptun ve srovnání se Zemí má větší hmotnost, tudíž se vyznačuje gravitačním polem s vyšší intenzitou, Triton musí obíhat rychleji.

# Nalezení oběžné doby a velikosti velké poloosy Tuttleovy komety

Americký astronom Horace Parnell Tuttle (1837–1923) zjistil, že kometa s velmi podobnými dráhovými elementy prošla perigeem 31. ledna 1790, 24. února 1858 a 11. září 1885. Jaká je její oběžná doba a velikost velké poloosy?

Řešení: Uvedená data převedeme na juliánská, z rozdílů dat a patřičných násobků stanovíme oběžnou dobu,  $T_T = 5003$  dne = 13,7 roku. Z III. Keplerova zákona při volbě a v AU a T v rocích nalezneme velikost velké poloosy  $a = 5.7$  AU. Na obr. 12 je Tuttleova kometa objevená 5. ledna 1858.

Matematika – fyzika – informatika 22 2013  $207$ 

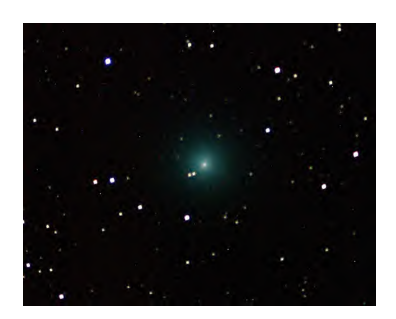

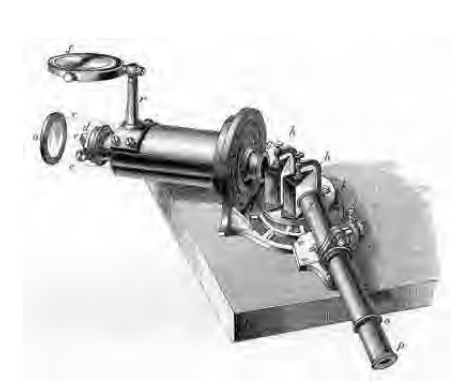

Obr. 12 Obr. 13

### První stanovení radiální rychlosti hvězd

Průkopník používání spektroskopie v astrofyzice anglický lékař a astrofyzik William Huggins (1824–1910) v roce 1868 určil radiální rychlost Síria na –18,3 mil · $s^{-1}$ , použil anglické míle, tudíž v převodu –29,4 km · $s^{-1}$ . V současnosti upřesněná hodnota radiální rychlosti hmotného středu soustavy Sírius A a B je –7,6 km · $s^{-1}$ . Jakou velikost posuvu nyní naměřeného astrofyzici zjistili ve směru krátkovlnného konce spektra u čáry  $H_\beta$  o laboratorní vlnové délce  $\lambda_1 = 486,134$  nm? Na obr. 13 je původní Hugginsův spektroskop.

 $\check{R}e\check{e}ení$ : Dosazením do vztahu pro Dooplerův jev obdržíme  $y_1 = c\frac{\Delta\lambda}{\lambda}$ , odtud $\Delta \lambda = -1.2 \, \cdot \, 10^{-2}$ nm. Naměřená vlnová délka činila 486,122 nm.

# Kolikrát se zvýšila jasnost Novy Herculis?

Z pozorování Novy Herculis 1934 (obr. 14), bylo zjištěno, že její jasnost v maximu dosahovala 2 mag, zatímco původní činila 15 mag. Kolikrát se zvýšila její jasnost? Původní pozorovací údaje jsou v [9].

Řešení: Dosazením do Pogsonovy rovnice

$$
\frac{\phi_1}{\phi_2} = 2{,}512^{(m_2 - m_1)} \cong 16\,000
$$

jsme nalezli poměr zvýšení jasnosti.

208 Matematika – fyzika – informatika 22 2013

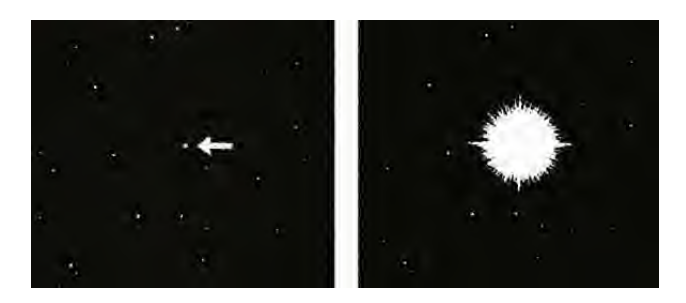

Obr. 14

#### Literatura

- [1] Gusev, E. B., Surdin, V. G.: Rasširjaja granicy Vselennoj. Izdatelstvo MCNMO, Moskva 2003.
- [2] Stephenson, F. R.: Historical eclipses and Earth´s rotation. Astronomy and Geophysics 44 (2003), Issue 2, p. 22-27.
- [3] Toomer, G. J.: Ptolemy's Almagest. Princeton University Press, Princeton 1998.
- [4] Tycho Brahe: De Nova Stella. 1573.
- [5] Guericke, O.: Experimenta Nova (ut vocantur) Magdeburgica de Vacuo Spatio. 1672.
- [6] Newton, I.: The Principia.Mathematical Principles of Natural Philosophy. University of California Press. Berkeley and Los Angeles Kalifornia, London England 1999.
- [7] Newton, I.: A Treatise of the System of the World. Dawson of Pall Mall, London 1969.
- [8] Bode J. E.: Anleitung zur Kenntniss des gestirnten Himmels. Hamburg 1772.
- [9] Beer, A.: The light-curve and the visual spectrum of Nova Herculis 1934. Monthly Notices of Royal Astronomy Society 95 (1935), p. 538-547.

#### Zdroje vyobrazení

Obr. 1 http://mapsof.net/uploads/static-maps/rhodos topo.png

Obr. 2 http://www.bible-history.com/map babylonian captivity/

babylonian chronicle.jpg

Obr. 3 http://www.vesmir.cz/clanek/historicke-zaznamy-zatmeni

Obr. 6 http://kvmagruder.net/bcp/index.html

Obr. 7 http://spider.seds.org/spider/Vars/Pics/tyc sn.jpg

Obr. 8 http://www.library.usyd.edu.au/libraries/rare/modernity/vonguericke.html

Obr. 9 http://www.eso.org/public/outreach/eduoff/vt-2004/Background/Infol2/EIS-D5.html

Matematika – fyzika – informatika  $22\ 2013$  209

Obr. 10 http://commons.wikimedia.org/wiki/File%3ACarl Friedrich Gauss 1840 by Jensen.jpg

Obr. 11 http://aldebaran.cz/fotografie/planety neptun.html

Obr. 12 http://www.machunter.org/john comet%20tuttle.html

Obr. 13 https://eee.uci.edu/clients/bjbecker/huggins/hugginsspectroscopea.jpg

Obr. 14 http://user.physics.unc.edu/˜evans/pub/A31/Lecture20-Compact-Stars/nova-herculis.jpg

# Detektory elementárních částic a záření

### MAREK BALÁŽOVIČ

Gymnázium Ľ. Štúra, Zvolen, Fakulta Prírodných vied UKF, Nitra

# Úvod

Svět elementárních částic se k nám v poslední době přimlouvá prostřednictvím veřejných medií, ze kterých můžeme slyšet o hledání božské částice, nebo kreaci černých děr, super rychlých neutrinech, či o antihmotě vyráběné poblíž Ženevy v Cernu. Popularizace těchto témat pronikla do novin, večerních zpráv, nebo knih D. Browna a díky tomuto průniku se stává zajímavější i pro studenty našich škol. Problematika částic a záření bývá však často zprostředkována studentům pouze jako sdělování teoretických faktů. I když i tyto informace mohou být pro posluchače velice zajímavé, důležitý je poznatek, že studenti nejsou jenom posluchači, i když bývá tento pojem často používán jako jejich synonymum. Je známo, že nejlépe se zakoření ty informace, na které přichází student svou vlastní tvůrčí činností. Při zkoumání mikrosvěta a elementárních částic však často padne námitka učitelů, že pro tuto oblast praktických cvičení nemají dostatečné. Jak vhodně znázornit svět částic, které mají rozměry menší než atom a někdy se pohybují rychlostí světla? Jak je možné detekovat záření bez drahých detekčních zařízení? Odpověď se skrývá v přístroji, který nazval E. Rutherford nejoriginálnějším a nejkrásnějším přístrojem v celých dějinách fyziky. A to je mlžná komora.

#### Princip vizualizace částic mlžní komorou

Mlžnou komoru jako nástroj detekce částic objevil Charles T. R. Wilson (1869–1959). Wilson vypracoval metodiku, která umožňuje identifikovat stopy trajektorií elektricky nabitých částic pomocí kondenzovaných pár. Za tenhle objev obdržel v roce 1927 Nobelovu cenu [1]. Mlžná komora je proto také známa i jako Wilsonova komora. Jde o zařízení, ve kterém je ve válci s pohyblivým pístem uzavřen plyn zbavený nečistot a obsahující nasycenou páru vhodné kapaliny. Při adiabatickém rozpínání plynu se prudce sníží teplota a v komoře vznikne přesycená pára. Když do tohoto prostoru vlétne nabitá částice, ionizuje podél své trajektorie molekuly plynu a ionty, které se utvoří, se stanou kondenzačními jádry. Na těchto jádrech se vytvářejí drobné kapičky, které vyznačují stopu částice.

Změnu skupenství při rozpínání nebo kompresi plynu můžeme studentům demonstrovat jednoduchým motivačním experimentem. Do průhledné plastové láhve nalijeme na dno vodu. Pak do láhve vhodíme současně několik hořících zápalek. Láhev co nejrychleji uzavřeme víčkem. Zápalky po dopadu do vody zhasnou a zadýmí vnitřní prostor láhve. Když pak láhev stlačíme rukama, zjistíme, že je průhlednější, než když ruce uvolníme. Při expanzi plynu dochází k poklesu teploty páry a následné kondenzaci v okolí prachových částic dýmu. Tohle se projeví snížením průhlednosti. Když provedeme kompresi plynu, dojde k opětovnému nárůstu teploty a k procesu vypaření, v důsledku čehož je vnitřní prostor průhlednější.

Wilsonovu komoru s pohyblivým pístem lze nahradit difuzní komorou, která využívá teplotní gradient k vzniku nasycených pár. Pracovním prostorem tohoto druhu komory je obyčejně dutina skleněného válce, který je na jedné straně ochlazován a na druhé zahříván. Jestliže se na straně s vyšší teplotou nachází výparník – zdroj par, páry budou z této strany difundovat, protože se zde vytváří přesycená pára. V místech, kde je válec ochlazován, by přesycená pára mohla kondenzovat, k tomu jsou nutná kondenzační jádra. Jimi se stávají ionty vytvořené prolétajícími nabitými částicemi, stejně jako tomu bylo u Wilsonovy komory.

Pomocí těchto detekčních komor lze pozorovat nabité částice, které do komory proniknou. Mohou to být částice, které vznikají jako důsledek kosmického záření, nebo částice z některých hornin, popř. látek vyzařujících

Matematika – fyzika – informatika  $22\ 2013$  211

záření ? nebo ?. Mlžná komora sehrála v dějinách fyziky nezanedbatelnou roli. Díky ní byl objeven pozitron, posloužila k prvotním vizualizacím jaderných přeměn, či ke studiu vzniku elektron-pozitronových párů a jejich následné anihilace, nebo k demonstraci Comptonova jevu.

# Domácí difúzní komora

Na některých školách (především starších a větších gymnáziích) ještě mohou být starší pomůcky sloužící k detekci nabitých částic – laboratorní Wilsonova mlžná komora, nebo Langsdorfova difuzní mlžná komora. Komoru ale můžeme vyrobit i z obyčejných materiálů, což navíc může zvýšit zájem o experimentování. Na internetu lze vyhledat řadu nápadů a návodů jak mlžnou komoru vyrobit. Návody najdeme také na stránkách samotného CERNu [2] ale vyskytují se i v mnoha vědeckých článcích. [3, 4 ] Mnohé z tzv. "domácích komor" tvoří akvárium umístěné na kovových deskách s drážkou. My nabídneme nejjednodušší variantu výroby detekční komory.

K výrobě jednoduché difuzní komory budeme potřebovat: sklenici s kovovým víkem, plst (nebo hrubší nasákavou látku), isopropyl alkohol, světelný zdroj, plastelínu, suchý led.

Postup: Víko sklenice natřeme z vnitřní strany černou barvou (nebo na ni přilepíme nějakou tmavou látku). Z plsti nebo jiné látky vystřihneme tvar, který nám dobře vejde na dno sklenice. Plst ke dnu přilepíme, nebo přichytíme po okrajích pomocí plastelíny tak, aby dobře držela u dna i po obrácení sklenice do polohy dnem nahoru. Na plst pak naneseme isopropyl alkohol, což je vysoce prchavá látka. Když je plst nasáklá alkoholem sklenici uzavřeme víkem. Víko utěsníme zvenku plastelínou, aby alkoholové výpary nemohly unikat. Pak sklenici postavíme víkem na suchý led, který bude zespodu sklenici ochlazovat.

Suchý led je oxid uhličitý v pevném skupenství. Jeho teplota dosahuje téměř –80 ◦C, poměrně rychle sublimuje a kvůli nízké teplotě je potřebné s ním manipulovat opatrně. Nedoporučuje se ho dotýkat přímo holými rukama. Suchý led je zřejmě jedinou složkou detektoru, kterou v běžné domácnosti nenajdeme. Je ale možné získat ho v prodejnách, v nichž se prodává v boxech, kde by měl vydržet několik hodin až dní. Nákup suchého ledu by ale neměl být překážkou našeho experimentu (řádově se jedná o desítky korun za kg). Sklenici necháme pár minut chladit. Potom komoru osvětlíme zboku svítilnou nebo jiným intenzívním zdrojem světla a komora je připravená na detekci. Pozorování zaměříme na oblast při ochlazeném dnu sklenice. Stopy částic budou lépe viditelné při pozorování v zatemněné místnosti. Jestliže dovnitř pronikne nabitá částice, pak se v místech jejího průchodu objeví stopy v podobě zkondenzovaných alkoholových par.

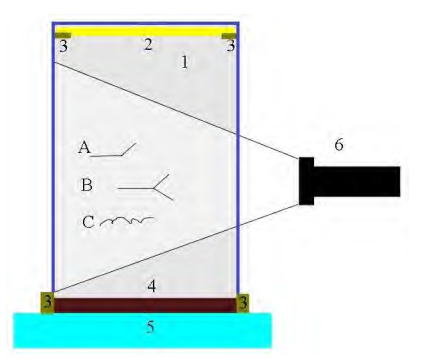

Obr. 1: Schéma difuzní mlžné komory: 1 – sklenice, 2 – plst nasáklá isopropyl alkoholem, 3 – plastelína, 4 – kovové víčko, 5 – suchý led, 6 – svítilna, A, B, C – stopy kosmického záření

### Aktivity pro studenty

Práce s mlžnou komorou poskytuje široké spektrum využití pro zkoumání záření a částic. Experimentování s mlžnou komorou umožňuje pochopit základní pojmy z oblasti radiace a kosmického záření. Žáci získají nové zkušenosti a dovednosti v oblasti pozorování, shromažďování dat, porovnávání, měření, analýzy údajů a jejich interpretace apod.

V přípravné fázi učitel připraví všechny potřebné materiály pro aktivity – pomůcky k sestavení komory, zdroje záření, prezentaci k základním informacím o ionizujícím záření, detektorech, průběhu pozorování a rozdá žákům pracovní listy. Práce s mlžnou komorou může být použita k demonstraci, ale vhodnější je použití k vlastní práci žáků v menších 2 až 3členných skupinkách. I když je příprava komory časově nenáročná, lépe poslouží pro tuto aktivitu dvouhodinová lekce. Aktivity vhodné pro žáky jsme rozdělili do dvou kategorií.

# Pozorování mionů

Naše planeta je neustále bombardovaná částicemi kosmického záření. Tyhle částice interagují s naší atmosférou, přičemž vznikají nové typy

Matematika – fyzika – informatika  $22\ 2013$  213

částic. Jednou z nich je i mion, elementární částice ze skupiny leptonů. Mion je částice se záporným elementárním nábojem, stejně jako elektron. Od elektronu se ale liší svou hmotností, která je asi 207násobně větší. Když zkonstruujeme naši difuzní komoru, budeme moci tyhle částice pozorovat. V detektoru budou miony zanechávat různé typy stop. Některé budou jasné a tlustší, jiné méně jasné a tenké. Rovné trajektorie, které se na konci stočí doprava nebo doleva budou stopami mionů. Mion se v určitém okamžiku může rozpadnout na elektron a neutrino – tento rozpad představuje zlom trajektorie (obr. 1 – stopa A). Neutrina ovšem nelze pozorovat, protože nemají elektrický náboj a nezanechávají v našem detektoru viditelnou stopu.

Další variantou pro tvar trajektorie jsou tři stopy, které se setkávají v jednom bodě (obr. 1 – stopa B). V tomto případě bude jedna stopa trojnožky patřit přicházejícímu mionu, který pak zasáhne elektron (druhá část) a odkloní původní směr mionu (třetí část). V detektoru můžeme vidět také trajektorie chaotické, kroutivé, které budou zanechávat kosmické paprsky s malou energií (obr. 1 – stopa C).

Žáci mohou pozorování zachytit i kamerou a následně provést analýzu záznamu – spočítat kolik jednotlivých typů trajektorií v detektoru za určitý čas vzniklo. Pokud to podmínky dovolí, mohlo by se takovéto měření uskutečnit v různých nadmořských výškách a zjistit závislost mezi výškou a počtem detekovaných mionů. V rámci školního projektu by mohly být taktéž zaznamenávány tyto trajektorie opakovaně při různém počasí.

#### Pozorování záření α a β

S menšími úpravami můžeme pomocí domácí mlžné komory pozorovat jednotlivé druhy radioaktivního záření. Do vnitřního prostoru detektoru musíme uložit zdroje takového záření. Zdrojem ionizujícího záření mohou být radioaktivní minerály. Jejich seznam je dostupný na webových stránkách [5].

Pro žáky by mohli být atraktivnější takové zdroje radioaktivity, se kterými přicházejí do styku v běžném životě. Může to být např. některé druhy hodinek, keramika, hnojiva, luminiscenční tyčinky apod. Zářiče najdeme také i ve většině používaných hlásičů požáru. Jejich součástí je radioaktivní americium 241. Částice α emitované americiem ionizují vzduch v hlásiči, čím se stává vodivým. Když částečky dýmu proniknou do hlásiče, sníží se vodivost a hlásič ohlásí požár. Moderní hodinky někdy obsahují tritium nebo promethium 147, které v nich slouží jako zdroj

světla. V starších hodinkách (obyčejně před rokem 1970) byl pro stejný účel používán prvek radium 226. Keramické výrobky jako dlaždice nebo hrnčířské zejména glazurované produkty mohou obsahovat uran, thorium. Tyto prvky se vyskytují i v barevném žlutém a zeleném skle [6].

Alternativou pro pozorování záření β je i digitální kamera nebo fotoaparát. Jestliže před objektiv umístíme tmavou clonu, za kterou vložíme zářiče, budeme moci sledovat na obrazovce daného přístroje drobné záblesky. Je to scintilace, kterou vyvolává záření pronikající dovnitř přístroje.

# Diskuse

Námětem pro diskusi, nebo otázky pracovních listů by mohla být tato témata:

- 1. Různé tvary trajektorií (kolik typů trajektorií bylo pozorováno, nákresy jednotlivých stop, zastoupení jednotlivých tvarů).
- 2. Příčiny odlišnosti daných stop (co může mít vliv na tvar trajektorie).
- 3. Čím se stopy liší a co mají společné?
- 4. Jaký vliv mají zdroje jednotlivých typů záření na četnost a vlastnosti detekovaných stop?
- 5. Jak bychom mohli zjistit, zda pozorujeme záření α nebo β?
- 6. Co nastane, když ke komoře přiložíme silný magnet?

#### Literatura

- [1] Nobelprize.org: C.T.R. Wilson Biography. Online [4. 5. 2012] http://www.nobelprize.org/nobel prizes/physics/laureates/1927/wilson-bio.html
- [2] D. Bertola, M. Cirilli, J. Flammer, G. Schlager, S. Schuh, P. Schune: Cloud chamber workshop. Online [4. 5. 2012] http://teachers.web.cern.ch/teachers/document/cloud-final.pdf
- [3] B N C Agu: Diffusion cloud chamber for demonstration purposes. In Phys. Educ. 1973, 8, 42.
- [4] F. Barradas-Solas, P. Alameda-Meléndez: Bringing particle physics to life: build your own cloud chamber. Science in School. 2010, 14: 36-40. Online www.scienceinschool.org/2010/issue14/cloud
- [5] Radioactive minerals. Online [4. 5. 2012] http://www.galleries.com/minerals/property/radioact.htm
- [6] Health Physics Society: Is Anything We Use in Everyday Life Radioactive? 2011. Online [4. 5. 2012] http://hps.org/publicinformation/ate/faqs/consumerproducts.html

Matematika – fyzika – informatika 22 2013  $215$ 

# INFORMATIKA

# Počítačové simulace a modelování ve výuce fyziky v programu Algodoo

### MICHAL ČERNÝ

Přírodovědecká fakulta MU, Brno

Počítače a další moderní telekomunikační a výpočetní systémy pronikají do školního prostředí stále intenzivněji [1]. Jednou ze zajímavých možností, jak je v praktické výuce využít, je modelování a simulace, které si mohou žáci sami vyzkoušet. Je zřejmé, že není možné z pohodlnosti pedagoga nahradit těmito nástroji experiment, ale jistě jej lze vhodně doplnit [2].

Tyto nástroje mají při svém školním využití hned několik velice významných výhod. Díky své přenosnosti mají – na rozdíl od klasických experimentů – dvě základní výhody. Žák si je může zkoušet sám realizovat, a tak se osobně lépe seznámí s daným problémem, a dále pak jsou uchovatelné, takže není problém se souhrnným opakováním, například z tepla domova. To, že výukový materiál, jakým je počítačová simulace, může jít až přímo za žákem a není omezen vyučovací hodinou, je z didaktického pohledu mimořádně užitečné.

Právě možnost žáků s "experimentem" pracovat kdekoli, ve vlastním tempu a sledovat jevy, které je zajímají, a ne jen to, co musejí v praktiku naměřit do protokolu, je argument, který jednoznačně svědčí o jejich užitečnosti. Mohou také představovat zajímavou doplňkovou složku výuky, kdy lze zadat žákům úkol, který pomocí daného nástroje vyřeší a na základě jejich znalostí a zkušeností pak vyvodit širší závěry. Velice dobře tak může sloužit také v heuristické fázi výuky.

My se v následujícím článku zaměříme na nástroj Algodoo.

#### Algodoo se představuje

Projekt se původně jmenoval Phun, což byl akronym "physics" and "fun". Vznikl jako magisterská práce na Umeå University ve Švédsku s cílem ukázat fyziku hravě a zábavně [3]. Druhou rovinou byla především motivace žáků k práci v oblasti technických a fyzikálních věd. Aplikace jim k tomu dává velice dobré základy a může svojí náročností s uživateli růst. První použití aplikace je možné vidět již na prvním stupni základních škol, ale stejně dobře poslouží také maturantům. Hlavní pozornost je zaměřená na mechaniku. Cokoli dalšího je možné realizovat jen za cenu "zmechanizování" problému.

Dnes aplikace nese název Algodo $^{-1}$ a již není bezplatná (starší verze je možné využívat zdarma). Pro osobní potřebu (třeba pro žáky domů, vzorové modelování atp.) lze využít verzi za necelá tři eura. Školní edice stojí 30 euro, ale nabízí možnosti pro aktivní podporu výuky [4]. Pokud tedy na ni škola peníze má, rozhodně doporučuji tuto verzi, protože dává učiteli možnosti aktivně zasahovat do práce žáků, sledovat, jak jim jde práce od ruky atp. Je k dispozici pro operační systémy Linux, Mac OS i MS Windows. Instalace je přitom zcela intuitivní a bezproblémová.

Jednou z klíčových vlastností aplikace je přímá podpora výuky – k dispozici jsou více než čtyři desítky již hotových hodin, které lze snadno implementovat do výuky, aniž by musel pedagog cokoli chystat. Samozřejmostí je pak možnost stáhnutí si jednodušších hotových modelů z webu nebo tvorba vlastních simulací nebo celých výukových témat [5].

Design se snaží maximálně přiblížit dětem a žákům – není zde žádné formální prostředí, ale možnost vybudovat si svoji laboratoř na louce či v oblacích, na pozadí mohou plout mraky atp. Fundamentální komponentou je možnost na 2D scénu umísťovat jednotlivé objekty a přiřazovat jim různé vlastnosti. Lze zvolit materiál, ze kterého bude daný prvek vyroben, a aplikace již dále počítá s jeho pružností, hmotností atp.

Řada již předem vyrobených simulací může sloužit jako hra a vést žáky k úvahám nad tím, jak vlastně věci v pozadí fungují. Ti si mohou celou scénu rozebrat a znovu složit, aby našli nejen základní myšlenku, ale pochopili princip fungování do nejmenšího detailu.

<sup>1</sup>Dostupné z: http://www.algodoo.com/wiki/Home

# Ovládání a možnosti

Ovládání programu je relativně jednoduché a dle mých osobních zkušeností s ním například žáci tercií nemají žádný problém. Samotné okno aplikace je rozděleno do několika skupin (obr. 1). Zcela nahoře lze nalézt přepínač mezi modulem simulace a jejího stavění a vybrat, které ovládací panely chceme zobrazovat. Je zde umístěná také nápověda. Panel, který na něj navazuje, umožňuje otevřít či uložit scénu, načíst lekce nebo komponenty. Komponenty jsou části scény, které jsou složitější na konstrukci a je možné je takto rychle vložit (třeba čočky, laser nebo měkké těleso).

Levé dolní menu je pak z hlediska konstrukce scény klíčové. Je rozděleno do tří částí. První slouží pro manipulaci s již hotovými objekty (přesun, rotace, výběr objektů, jejich mazaní). Druhá slouží pro tvorbu nových prvků. Ty mohou být nejrůznějšího druhu – od čtverce či obdélníku až po mnohoúhelníky či řetězy a provazy. Zajímavostí jsou nekonečné plochy, které se hodí například pro realizaci nakloněné roviny. Pomocí tohoto menu se postupně vytváří celá scéna. Třetí skupina nástrojů pak představuje konstrukční prvky, kterými lze vytvářet závěsy, nepohyblivé spoje, přidávat pružiny, laserové ukazovátko (pro práci s optikou) či motory.

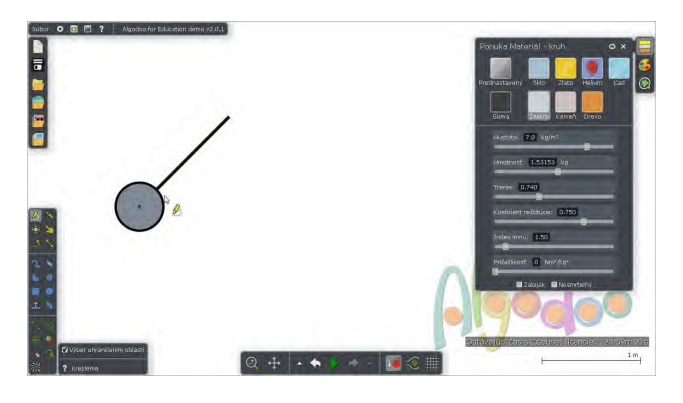

Obr. 1

Spodní lišta pak slouží pro nastavení gravitačního pole a vlastností prostředí (vzduchu), spouštění simulací a obsahuje také tlačítka pro vzetí vpřed či zpět provedených aktivit. Pomocí pravého menu lze vybrat, jaké veličiny se mají zobrazovat přímo na obrázku, nebo rychle definovat materiály vybraných objektů.

S jednotlivými objekty, které jsou umístěné na pracování ploše, lze velice snadno manipulovat, rotovat s nimi, měnit jejich rychlosti, hustoty, energii a další fyzikální vlastnosti. Na druhou stanu se aplikace snaží vyhýbat abstraktním prvkům, jako je hmotný bod nebo dokonale pevná, nehmotná tyč.

Žákům tak Algodoo dá opravdu solidní a kvalitní představu o tom, jak se reálné objekty mohou chovat – jednoduše lze zapnout a měnit intenzitu gravitace, odpor vzduchu a další síly, které děj učiní ještě reálnějším. Z pohledu využití programu lze snad jen postrádat možnost práce s nabitými částicemi.

Další užitečnou možností je tvorba grafu, který lze přiřadit k libovolnému objektu a měřit na něm zvolenou jednotku. Aplikace dokáže ke každému bodu grafu hned vykreslit směrnici, takže lze snadno vybudovat pojmy jako zrychlení či rychlost. Užitečnou funkci je i zobrazení vektorů, což je něco, co v běžném světě také není možné provést. Například silový diagram zde funguje velice pěkně a může být pro žáky dobrou nápovědou ve chvílích, kdy si sami nejsou jisti tím, jak daný problém řešit.

Na tomto místě se pak zcela přirozeně nabízí užití Algodoo jako doplněk experimentu – před katedrou demonstrujeme nezávislost hmotnosti tělesa na době pádu, totéž můžeme vzápětí na plátně ukazovat. Jak vypadají grafy pro různé závislosti, sledovat krok po kroku pády různých těles atp.

Užitečnou vlastností je také podpora interaktivní tabule, což je didaktická pomůcka, se kterou si vyučující často nevědí úplně rady. Algodoo tak představuje jeden z nástrojů, který umožňuje její efektivní a smysluplné využití.

#### Praktické příklady využití

Možností, které z hlediska praktické implementace nástroj pro simulaci experimentů nabízí je celá řada. V zásadě pokrývají celou mechaniku a částečně geometrickou optiku. Velice pěkně se například realizují kyvadla nejrůznějšího druhu. Samotné kyvadlo je možné realizovat pomocí obdélníku, který bude hodně tenký a druhého obdélníku či kruhu, kterému přiřkneme hmotnost (pravým tlačítkem lze vyvolat obsáhlé menu s řadou vlastností). Ideální kyvadlo bude mít nulovou hmotnost tenkého závěsu a nastavíme si jen hmotnost a rychlost závaží, fyzické kyvadlo může být zajímavější. Pro propojení je nutné užít jeden pohyblivý závěs mezi závěsem a pozadím a jeden fixní mezi závěsem a závažím. Samotné rozkývání je možné provést buď udáním počáteční rychlosti ve směru osy  $x$ u závažíčka nebo mechanickými vychýlením do bodu obratu (viz obr. 1).

Nyní je možné sledovat nejrůznější vlastnosti kyvadla – optimální je nechat vykreslit graf a pak jej porovnávat s hodnotami pro různou délku závěsu nebo hmotnost závaží. Měnit je možné také odpor a proudění vzduchu (obr. 2, 3).

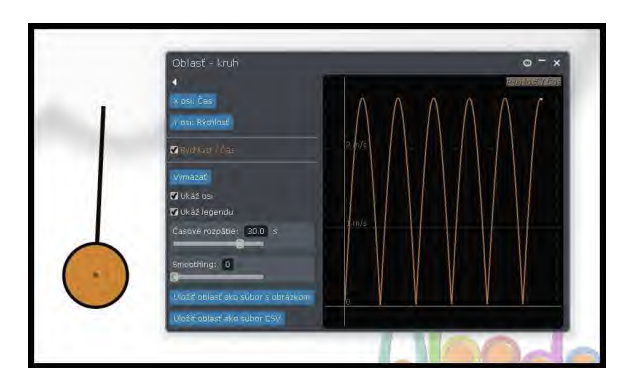

Obr. 2

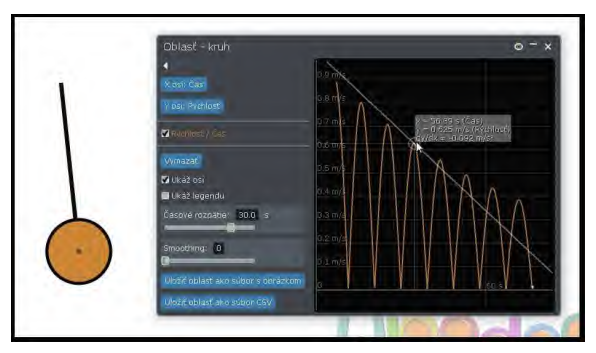

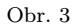

S kyvadly lze samozřejmě experimentovat dále – je zde například hotová sada pro Newtonovu kolébku (obr. 4). Praktická demonstrace může být spojená s běžným experimentem, aby bylo zřejmé, že jsou si obě provedení podobná. Pak ale může nastávat zajímavá situace – co by se stalo, kdyby bylo každé kyvadlo z jiného materiálu? Měla různou hmotnost, či se pohybovala ve stavu beztíže? Dobré pochopení správných odpovědí, které bude doprovázet nejrůznější simulace, může být pro rozvoj intuitivní představy žáků velice užitečné.

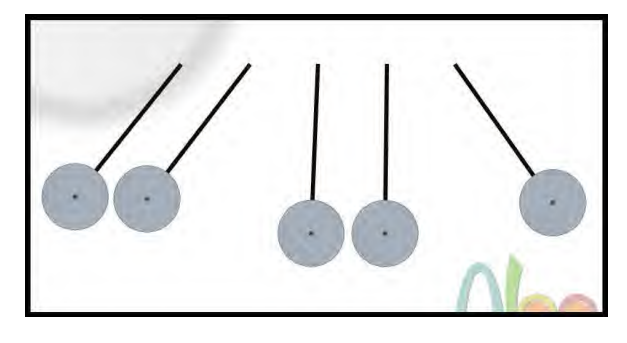

Obr. 4

Opět vše mohou doplnit grafy pro jednotlivé koule, nebo zakreslené vektory silového působení (obr. 5). Cílem nemá být zamlčení vysvětlení v podobě zákona zachování hybnosti, ale naopak jeho dobré pochopení. Pěkně lze realizovat také kyvadla spřažená provázkem či pružinkou nebo kyvadlo balistické, vždy doplněné o grafy popisující pohyby jednotlivých částí scény.

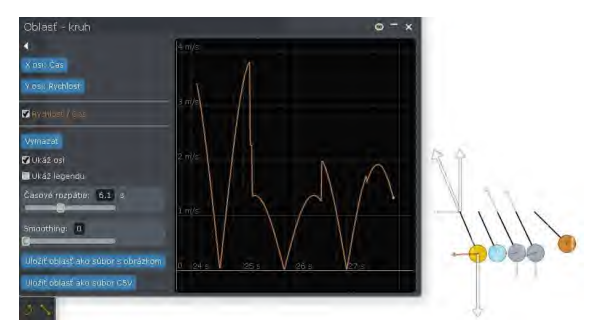

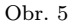

Velice jednoduše lze realizovat také pohyby po nakloněné rovině (obr. 6). Dejme třeba dvě nekonečné plochy proti sobě tak, aby byly například pod úhly 30◦ a 150◦ (aplikace počítá ale dvakrát 30◦ různého směru,  $150°$  by byla rovina připevněná "ke stropu") a na jednu postavme čtverec (krychli) a na druhou kružnici (kouli), oba objekty do stejné výšky – který z objektů se bude dolů pohybovat rychleji a proč? Na čem všem to závisí? Žáci mohou najednou sami experimentovat s třením, materiálem, hmotností, rozměry a tvary objektů. Jestliže se hovoří o heuristickém přístupu k výuce, tak toto může být jedna z cest.

Matematika – fyzika – informatika 22 2013  $221$ 

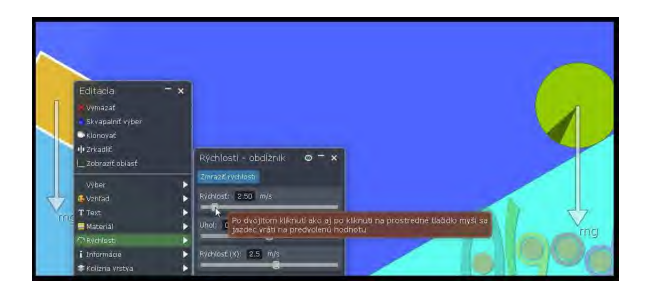

Obr. 6

Možností je ale samozřejmě více. Objektům lze nastavit různé vlastnosti, takže lze žáky postavit před úlohu konstrukce sluneční soustavy, nechat je střílet pružinou kouli a ptát se na optimální úhel pro maximální dolet nebo realizovat srážky dvou koulí různých hmotností a rychlostí a hledat zákon zachování hybnosti. Záleží jen na nápadech učitele a zaujetí žáků.

# Závěrem

Algodoo je velice zajímavý nástroj, který jistě nemá nahradit klasický experiment ve výuce fyziky, ale podpořit žáky v tom, aby heuristickým způsobem zkoumali svět kolem sebe a to často formou hry. Z osobní zkušenosti mohu říci, že řadu úkolů nepovažují žáci za úkol školní, ale spíše za "misi v počítačové hře", kterou mají splnit. Jedním ze základních úkolů výuky fyziky by mělo být získat žáky pro vědu, vzbudit v nich zvídavost a zájem. Algodoo není jediným ani samonosným nástrojem, kterým by toho mohlo být dosaženo, ale představuje jednu z možných cest. Jeho velkou výhodou je také silná komunita, která neustále vytváří nové materiály či scény, které lze při výuce použít. Tím, že vede k samostatné práci žáka, jej považuji za (v řadě ohledů) zajímavější nástroj, než klasické pasivní aplety vytvořené v Javě.

Příspěvek byl napsán v rámci řešení operačního programu Vzdělávání pro konkurenceschopnost: Moduly jako prostředek inovace v integraci výuky moderní fyziky a chemie, reg. č.: CZ.1.07/2.2.00/28.0182

# Literatura

[1] Esquembre, F.: Computers in physics education. Computer Physics Communications. 2002, roč. 147, 1-2, s. 13-18. ISSN 0010-4655. Dostupné z: http://www.sciencedirect.com/science/article/pii/S0010465502001972

[2] Jimoyiannis, A., Komis, V.: Computer simulations in physics teaching and learning: a case study on students' understanding of trajectory motion. Computers & Education [online]. 2001, roč. 36, č. 2, s. 183-204 [cit. 2012-11-26]. ISSN 0360-1315. Dostupné z:

http://linkinghub.elsevier.com/retrieve/pii/S0360131500000592

- [3]  $Černú, M.: Metodický portál, Článkv: "Počítačové simulace ve výuce fyzikv" [on-  
–$ line]. 09. 11. 2010.[cit. 09. 11. 2010.]. ISSN 1802-4785. Dostupný z: http://clanky.rvp.cz/clanek/c/G/9707/POCITACOVE-SIMULACE-VE-VY-UCE-FYZIKY.html
- [4] Burk, J.: Raising the energy level of my physics classes Home About Computational Modeling More than a blogroll Physics Teacher Camp Algodoo physics-a virtual physics lab for computational thinking. Quantum Progress [online]. 2011 [cit. 2012-11-26]. Dostupné z: http://quantumprogress.wordpress.com/2011/11/27/algodoo-physics-a-virtual- -physics-lab-for-computational-thinking/
- [5] Drage, Ch.: Putting the fizz into physics the Algodoo revolution. MJO: learning, teaching, technology, [online]. 2011 [cit. 2012-11-26]. Dostupné z: http://www.agent4change.net/bett-week/news/1298

# Indické násobenie a program MultInd

TOMÁŠ BENE

Fakulta prírodných vied UKF, Nitra

V tomto článku bude predstavený jeden z najstarších algoritmov, ktoré ľudstvo v minulosti používalo. Jedná sa o známy algoritmus indického násobenia, ktorý po drobných úpravách používame dodnes. V článku bude predstavený vlastný počítačový program MultInd, ktorý sa zaoberá problematikou indického násobenia. Program využíva viacero rôznych funkcií, pomocou ktorých bude pre žiakov zaujímavý a atraktívny.

### Indické násobenie

Najskôr uvedieme základné vlastnosti súčasného spôsobu násobenia, ktorý sa vyučuje na školách. Súčasný spôsob násobenia sa zakladá na vý-

Matematika – fyzika – informatika  $22\ 2013$  223

počte čiastočného súčinu. Pri počítaní čiastočných súčinov sa využíva násobenie a zároveň sa pripočítavajú desiatkové zložky predchádzajúcich násobilkových spojov. Spojením sčítania a násobenia vzniká náročný proces, ktorý môže byť pre žiakov problematický. Aby vyriešili príklad 6  $521 \times 254$ , musia postupovať nasledovne.

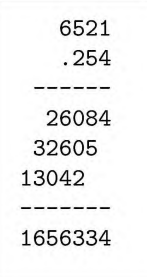

Oba činitele podpíšu pod seba, jednotky pod jednotky, desiatky pod desiatky, atď. Pokračujú čiastočným násobením každej číslice druhého činiteľa s každou číslicou prvého činiteľa známym spôsobom. Nakoniec všetky čiastočné súčiny sčítajú a dostanú konečný výsledok. Pri počítaní čiastočných súčinov okrem násobenia využívajú aj sčítanie desiatkových zložiek, ktoré vznikli pri predchádzajúcich násobilkových spojoch.

K algoritmu, v ktorom je násobenie od sčítania oddelené, dospejeme postupnými úpravami tak, že zápis

prepíšeme do štvorcovej siete, kde smer sčítania vyznačíme uhlopriečkami a vzniknú trojuholníkové políčka. Tým vo výpočte oddelíme násobenie od sčítania, ktoré realizujeme uhlopriečne.

Teraz si prakticky na príklade popíšeme, ako daný algoritmus indického násobenia funguje. Tento algoritmus aplikuje pri násobení mechanický postup. Pokúsime sa vyriešiť príklad 6 067×5 232. Najprv nakreslíme sieťovú schému, ktorej rozmery budú  $m$  krát  $n$ , kde  $m$  je počet číslic prvého činiteľa a n je počet číslic druhého činiteľa. V našom prípade sieťová schéma bude štvorcová s rozmermi 4 × 4. Na jej horný okraj zľava doprava napíšeme prvý činiteľ a na pravý okraj zhora dole napíšeme druhý činiteľ. Výsledok týchto úprav vidíme na obr. 1.

Na obr. 1 tiež vidíme naznačené na ľavom a dolnom okraji žltou farbou miesto pre výsledok. Ďalej je potrebné rozdeliť štvorcovú schému hlavnou uhlopriečkou tak, aby každé vnútorné políčko schémy bolo rozdelené. Toto rozdelenie slúži k vypočítaniu výsledku, ktoré bude popísané v ďalšej časti. Obr. 2 zobrazuje sieťovú schému pripravenú k samotnému výpočtu.

Dostávame sa k samotnému riešeniu príkladu. Postup riešenia je veľmi jednoduchý. Vynásobíme každú číslicu prvého činiteľa s každou číslicou druhého činiteľa a výsledok tohto násobenia zapíšeme do prieniku riadku a stĺpca, v ktorom tieto násobené číslice ležia. Keďže je každé políčko rozdelené uhlopriečkou na dve časti, jednotky zapíšeme pod uhlopriečku a desiatky nad uhlopriečku. Činitele môžeme násobiť v ľubovoľnom poradí. Na obr. 3 je čiastočné riešenie príkladu.

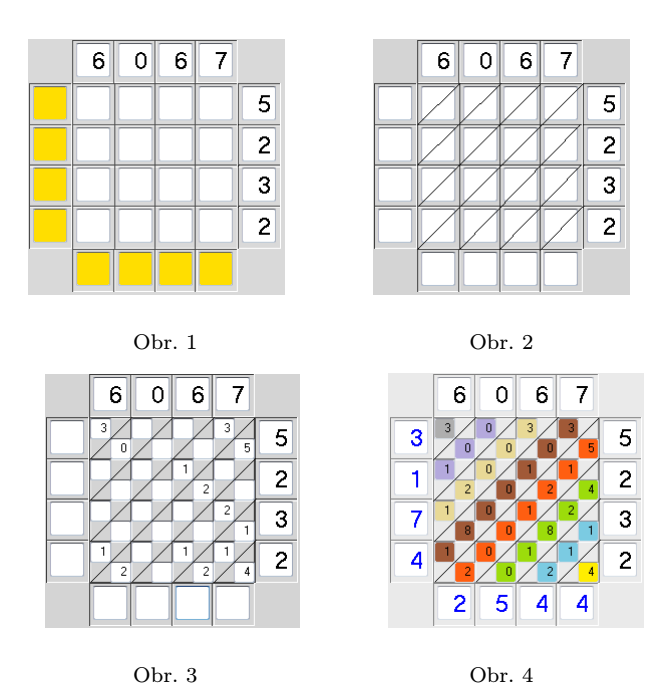

Pokračujeme v násobení až kým schéma nebude úplne vyplnená. Nakoniec pristúpime k nájdeniu výsledku po uhlopriečkach. Sčítame všetky číslice v sieťovej schéme, ktoré sa nachádzajú medzi dvoma rovnakými uhlopriečkami. Nakoľko pri sčítaní dochádza k prechodu desiatok do ďalšej uhlopriečky, začíname od pravej dolnej uhlopriečky a končíme ľavou hornou. Obr. 4 farebne odlišuje skupinu číslic, ktoré sa spolu sčítajú, pričom začíname políčkami označenými žltou farbou, pokračujeme modrou, zelenou, atď. Výsledky sčítania zapisujeme do spodného a ľavého okraja príslušnej diagonály. Celkový výsledok dostaneme po prečítaní číslic smerom od ľavého okraja k dolnému okraju.

Konečný výsledok nášho príkladu  $6067 \times 5232$  je 31 742 544. Na lepšie precvičenie tejto problematiky vznikol počítačový program MultInd, ktorý je k dispozícii na voľné stiahnutie z linku, ktorý je uvedený na konci článku. Program je možné použiť na prvom aj druhom stupni základných škôl a využíva sa na precvičenie malej násobilky a sčítania v obore prirodzených čísel. Program využíva viacero techník precvičovania, ktoré si teraz popíšeme.

Matematika – fyzika – informatika 22 2013  $225$ 

# Program MultInd

Po spustení programu sa zobrazí jeho hlavné okno (obr. 5).

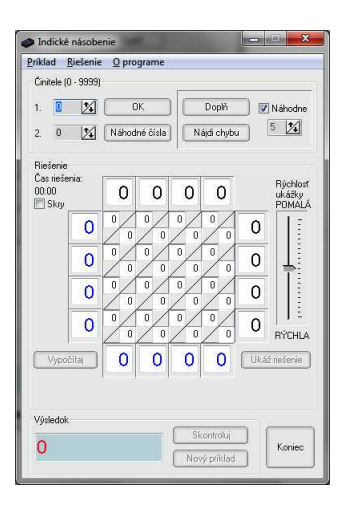

Obr. 5

Práca s programom začína nadefinovaním oboch činiteľov do editačných políčok vľavo hore. Rozsah týchto vstupných polí je obmedzený na celé kladné čísla od 0 do 9 999. Môžeme si vybrať z dvoch spôsobov, ako tieto činitele do programu nadefinujeme:

1. Priamo zadáme vstupné činitele a klikneme na tlačidlo "OK"

2. Klikneme na tlačidlo "Náhodné čísla", program za nás vygeneruje vstupné činitele a my ich už len potvrdíme tlačidlom "OK"

Počas zadávania činiteľov sú ostatné funkcie programu nedostupné. Po potvrdení činiteľov budú tieto prepísané do pripravenej sieťovej schémy rovnakým spôsobom, ako bolo popísané v predchádzajúcej kapitole. Našou úlohou bude vyplniť jednotlivé násobilkové spoje v strede schémy. Výsledok dostaneme sčítaním všetkých čísel v jednotlivých uhlopriečkach. Tento výsledok sa nám automaticky prepíše aj do spodného políčka "Výsledok".

#### Výučba pomocou programu

Ak nevieme, ako máme postupovať pri vypĺňaní sieťovej schémy, môžeme využiť výučbovú funkciu programu. Program nás postupne prevedie

všetkými čiastočnými súčinmi a vypočíta výsledok. Počas riešenia príkladu program zobrazuje kroky farebne aj slovne. Navyše je možné rýchlosť riešenia upraviť posunutím jazdca na pravej strane hore alebo dole, čím sa zníži, resp. zvýši rýchlosť riešenia. Program zobrazuje riešenie pre činitele, ktoré sme zadali do editačných políčok. Riešenie príkladu programom spustíme kliknutím na tlačidlo "Ukáž riešenie". Počas riešenia nie je možné do programu zadávať akékoľvek hodnoty ani klikať na tlačidlá až do vyriešenia príkladu.

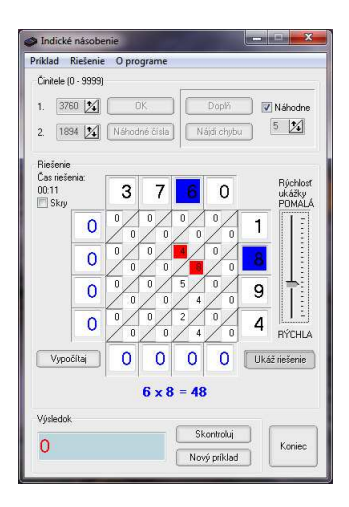

Obr. 6

Príklad môžeme nechať vypočítať programom aj bez ukážky hľadania riešenia jednoducho kliknutím na tlačidlo "Vypočítaj".

#### Samostatné riešenie príkladov

Po vysvetlení príkladu programom môžeme prejsť na vlastné počítanie. Klikneme na tlačidlo "Nový príklad", zadáme nové činitele alebo necháme program tieto činitele vygenerovať a potvrdíme ich stlačením tlačidla "OKÿ. Následne vyplníme sieťovú schému a nájdeme výsledok. Po vyriešení príkladu sa o správnosti riešenia dozvieme kliknutím na tlačidlo "Skontroluj". Program nekontroluje iba samotný výsledok, ale celý postup riešenia, teda aj jednotlivé čiastočné súčiny a súčty uhlopriečkových spojov. Pri používaní programu môže nastať otázka, ako zabezpečiť

Matematika – fyzika – informatika 22 2013  $227$ 

to, aby príklad vypočítal žiak a nie samotný program? V prípade, ak je príklad vypočítaný programom automaticky, program o tom upozorní nápisom pod sieťovou schémou: "Riešenie nájdené programom".

Program navyše meria čas výpočtu. Tento čas sa začína počítať okamihom kliknutia na tlačidlo "OK" a zastaví sa kliknutím na tlačidlo "Skontrolujÿ za podmienky, že výsledok aj postup riešenia sú správne. Meranie času riešenia môžu učitelia využiť na motivovanie žiakov a na aktivovanie súťažného ducha medzi žiakmi. Tiež učiteľ môže zadať príklad, za ktorý dostanú dobrú známku prví traja najrýchlejší riešitelia.

Nie všetkým však tikanie hodín a pripočítavanie času vyhovuje. Čas riešenia sa dá skryť zaškrtnutím políčka "Skry". Hodiny bežia na pozadí a po vyriešení príkladu si žiak tieto hodiny môže zobraziť, ale počas samotného riešenia ich má skryté a nerozptyľujú ho.

#### Doplnenie chýbajúcich číslic

Tento postup práce môžeme uplatniť, keď už žiaci poznajú princíp fungovania algoritmu indického násobenia. Spočíva v tom, že program vygeneruje náhodné činitele, vyplní sieťovú schému, ale niekoľko políčok nechá nevyplnených. Počet týchto políčok je možné nastaviť. Ak necháme zaškrtnuté políčko "Náhodne", program nevyplní 4-10 políčok schémy. Ak si chceme vybrať fixný počet nevyplnených políčok, odškrtneme políčko "Náhodne" a do editovacieho políčka pod zaškrtávacím zadáme počet nevyplnených políčok, ktorých počet sa môže pohybovať od 1 do 25. Nakoniec klikneme na tlačidlo "Doplň" (obr. 7).

Úlohou žiakov bude správne vyplniť chýbajúce políčka. Pritom sa nejedná iba o políčka čiastočných súčinov, ale chýbať môžu aj číslice samotných činiteľov alebo výsledku. Z tohto dôvodu si program vždy náhodne generuje vlastné činitele. Tým sa dostávame aj k precvičeniu delenia, kedy žiak môže mať k dispozícii iba jedného činiteľa a súčin, prípadne činitele nemusí mať k dispozícii vôbec. Tie si musí dopočítať z ostatných čiastočných súčinov a k chýbajúcim činiteľom sa vrátiť neskôr. Počas vypĺňania chýbajúcich číslic sa aj tu meria čas výpočtu, pričom program neumožňuje nájsť výsledok automaticky. Pre zadanie nového príkladu je potrebné stlačiť tlačidlo "Nový príklad", čím sa celá sieťová schéma vymaže a pripraví na nové činitele.

#### Hľadanie chyby

V tomto prípade program vypočíta príklad, ktorého činitele môžu byť zadané manuálne alebo náhodne vygenerované, ale zároveň zámerne urobí na viacerých miestach výpočtu chybu (obr. 8). Počet týchto chýb je opäť možné nastaviť rovnakým spôsobom ako v kapitole Doplnenie chýbajúcich číslic. Úlohou žiakov bude tieto chyby nájsť a opraviť. Na rozdiel od doplnenia chýbajúcich číslic nemôže byť chyba urobená v samotných činiteľoch. Aj v tomto prípade program meria čas výpočtu, ktorý môže byť použitý na oznámkovanie najrýchlejších žiakov. Žiak sa o správnosti riešenia dozvie kliknutím na tlačidlo "Skontroluj". Pre zadanie nového príkladu využijeme tlačidlo "Nový príklad".

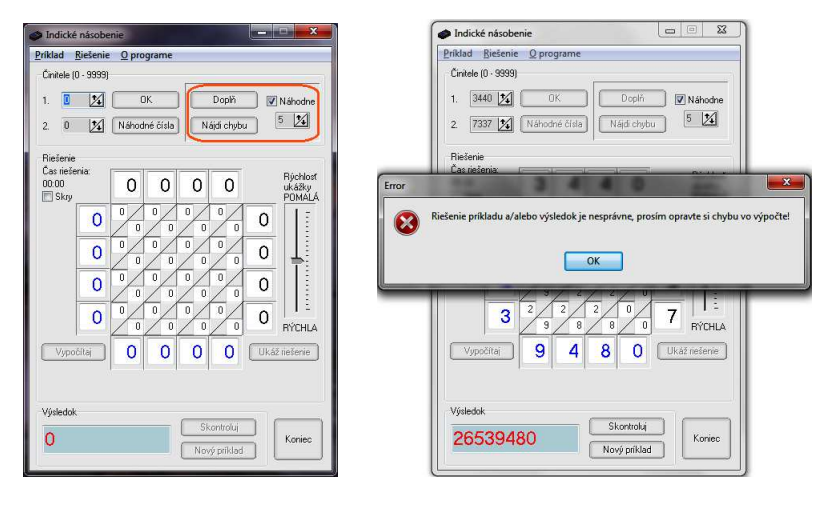

Obr. 7 Obr. 8

# Ďalšie vlastnosti algoritmu a programu

Ako bolo uvedené, rozsah činiteľov je obmedzený na celé čísla v rozsahu od 0 do 9 999. Pri násobení desatinných čísel postupujeme rovnakým spôsobom, len pri výsledku oddelíme príslušný počet desatinných miest. Napríklad pri násobení čísel 36,24 a 18,7 zadáme do programu celé čísla 3 624 a 187. Ako výsledok dostaneme 677 688. Stačí už len oddeliť tri desatinné miesta a dostaneme výsledok pôvodného príkladu, ktorým je 677,688.

Program je možné ovládať ako tlačidlami, tak aj položkami v menu. Ovládanie programu zvládne žiak základnej školy aj na prvom stupni. Je vhodný aj na domácu prípravu pod dozorom rodiča. Žiak si vie program jednoducho stiahnuť z učiteľského počítača a nakopíruje si ho do svojho

Matematika – fyzika – informatika 22 2013  $229$ 

domáceho. Nie je potrebná žiadna inštalácia ani konfigurácia programu. Program nezaberá veľa miesta na disku a nie je náročný na hardvérovú konfiguráciu.

Indické násobenie, jeden z najstarších algoritmov násobenia, bol používaný vlašskými kupcami v 15. storočí a nazývali ho aj "per gelosia", čiže žalúziový, sieťový alebo tiež indický. Oba činitele i súčin zapisovali vodorovne a zvislo tak, že zápis dostal úhľadnú podobu. Pre jeho podobnosť s klasickým spôsobom násobenia je možné ho uplatniť na prvom a druhom stupni základných škôl. Počítačový program MultInd umožňuje zefektívnenie práce a precvičenie si malej násobilky a sčítania prirodzených čísel. Program je voľne šíriteľný a je možné ho stiahnuť z nasledujúceho linku: http://www.benetomas.hostuju.cz/Indicke nasobenie.zip

Verím, že žiaci si ho obľúbia a budú ho s radosťou využívať aj v domácom prostredí. Dotazy a podnety k programu je možné zasielať mailom na adresu benetomas@centrum.sk.

#### Literatúra

- [1] Bach, E. Shallit, J.: Algorithmic Number Theory, Vol. 1: Efficient Algorithms. Cambridge, MA: MIT Press, 1996.
- [2] Dušek, F.: Matematické zájmové kroužky, SPN, Praha 1971, 1. vyd.
- [3] Hejný M. a kol.: Teória vyučovania matematiky 2, SPN, Bratislava 1990.

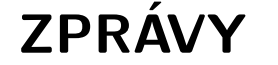

# Celostátní kolo FO 2013

Uspořádání celostátního kola kategorie A 54. ročníku Fyzikální olympiády se ve školním roce 2012/2013 ujalo Gymnázium Brno, třída Kapitána Jaroše 14 (http://www.jaroska.cz) ve spolupráci s Vysokým učením technickým v Brně a Masarykovou univerzitou. Na základě výsledků krajských kol soutěže, které proběhlo 25. 1. 2013 a jehož se zúčastnilo celkem 103 soutěžících, z nichž 60 se stalo

úspěšnými řešiteli, bylo do Brna pozváno 50 nejlepších.

Slavnostního zahájení v uterý 26. 2. ve večerních hodinách v aule gymnázia se kromě členů Ústřední komise FO a pořadatelů zúčastnilo několik významných osobností města Brna, Jihomoravského kraje a dalších hostů, večer zpestřilo vystoupení členů Úžasného divadla fyziky s experimentální show a malé pohoštění.

Ve středu dopoledne 27. 2. soutěžící řešili po dobu pěti hodin čtyři teoretické úlohy. Autorem první z nich s názvem Roztlačování železničního vozu byl RNDr. Josef Jírů (Gymnázium Pelhřimov); řešitelé za ni získali v průměru

230 Matematika – fyzika – informatika 22 2013

nejvíce, 8,43 bodu z deseti možných, a podle názoru poroty nejoriginálnější řešení vypracoval Aleš Neoral (Gymnázium Olomouc-Hejčín). Druhou úlohu s názvem Nabité kuželové kyvadlo navrhl RNDr. Jan Thomas (První české gymnázium Karlovy Vary). Podle průměrného bodového zisku 6,32 bodu se jí soutěžící také chopili vcelku dobře, porota ocenila zejména postup Miroslava Hanzelky (Gymnázium Česká Lípa). K zajímavostem letošního ročníku patřily i dva studijní texty pro kategorii A. Třetí úloha připravená PaedDr. Přemyslem Šedivým (ÚKFO Hradec Králové) s názvem Fresnelův dvojhranol volně navazovala na text [2] a nakonec se s průměrem 3,14 bodu ukázala jako nejobtížnější, nejlépe si s ní poradil Martin Raszyk (Gymnázium Karviná). Čtvrtou úlohu Molekula benzenu sestavil Martin Kapoun (Gymnázium Jana Keplera Praha) v návaznosti na studijní text [1] věnovaný stému výročí Bohrova modelu atomu. Soutěžící získali v průměru 3,86 bodu a porotu nejvíce zaujalo řešení Jiřího Trnky (Gymnázium Polička).

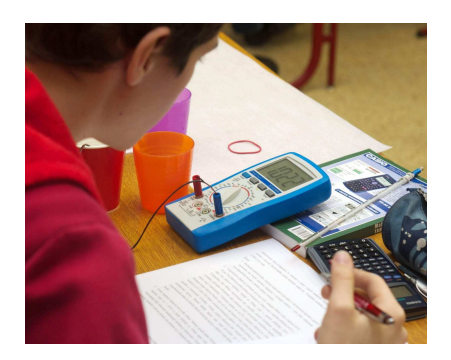

Z řešení experimentální úlohy (foto V. Kába a D. Hajn)

Odpoledne se uskutečnila prohlídka Brna s průvodcem a ve večerních hodinách vystoupila – podobně jako o rok dříve

v Pardubicích – s přednáškou na téma Jaderná energie: přínosy a rizika známá odbornice Ing. Dana Drábová, Ph.D. Zájem o tuto problematiku potvrdila i následná živá diskuse.

Ve čtvrtek 28. 2. dopoledne se soutěžící přemístili autobusem na strojní fakultu VUT, kde ve dvou skupinách řešili praktickou úlohu z termiky, kterou pro připravil tým pod vedením doc. Ing. Stanislava Průši, Ph.D. (Fakulta strojního inženýrství VUT). Soutěžící získali v průměru 12,36 bodu, nejlepším experimentátorem porota vyhlásila Jakuba Röslera (Gymnázium Praha, Truhlářská). Po obědě byla pro zájemce připravena exkurze do laboratoří na Fakultě elektrotechniky a komunikačních technologií VUT, kde se zaměřují na výrobu špičkových elektronických zařízení. Večer – po diskusi nad opravenými teoretickými úlohami – následovala návštěva Hvězdárny a planetária Mikuláše Koperníka s poutavou přednáškou prof. RNDr. Zdeňka Mikuláška, CSc. na téma Co chcete a nechcete vědět o vesmíru, jejíž obsah si určili posluchači z nabídky otázek den předem hlasováním.

Slavnostního závěrečného vyhlášení výsledků celostátního kola, které proběhlo v pátek 1. 3. dopoledne v aule VUT, se zúčastnili kromě soutěžících, členů ÚKFO a zástupců pořadatelské organizace i další hosté: senátor a náměstek hejtmana Jihomoravského kraje Ing. Stanislav Juránek, rektor Vysokého učení technického prof. Ing. Karel Rais, CSc., MBA, a předsedkyně Výboru pro vědu, vzdělání, kulturu, mládež a tělovýchovu Poslanecké sněmovny České republiky doc. RNDr. Anna Putnová, Ph.D., MBA. Předseda Ústřední komise FO prof. RNDr. Ivo Volf, CSc. zhodnotil průběh soutěže a poděkoval pořadatelům pod vedením předsedy krajské komise FO Mgr. Pavla Řeháka za velmi dobrou práci. Přitom zdůraznil, že v letech 1957 a 1958 to byli právě vysokoškolští učitelé z Brna a z Olomouce, kteří stáli u zrodu soutěže Fyzikální olympiáda, a v následujících letech se brněnský prof. RNDr. Rostislav Košťál zasloužil o vznik mezinárodní fyzikální olympiády.

Podle svých výsledků byli soutěžící rozděleni v souladu s inovovaným organizačním řádem do následujících kategorií: 12 vítězů (všichni byli pozváni na výběrové soustředění před 44. MFO na Katedru fyziky Přírodovědecké fakulty Univerzity Hradec Králové, z něhož vzejde pětice reprezentantů na 44. Mezinárodní fyzikální olympiádě, která proběhne od 7. do 15. července 2013 v Kodani; viz http://ipho2013.dk.), dále 6 úspěšných řešitelů, 21 úspěšných účastníků (dosáhli více než poloviny průměrného bodového hodnocení prvních tří soutěžících) a 11 účastníků.

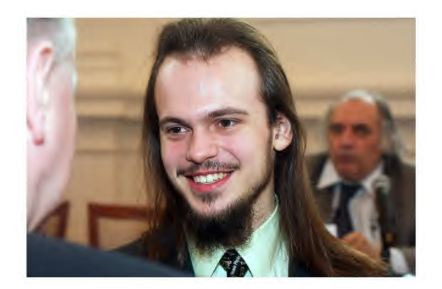

Absolutní vítěz L. Grund (foto V. Kába a D. Hajn)

Pomyslnou zlatou medaili vybojoval Lubomír Grund (Gymnázium Praha, Zborovská), stříbrnou Martin Raszyk (Gymnázium Karviná) a bronzovou Jiří Guth (Gymnázium České Budějovice, Jírovcova); první dva jmenovaní už mají za sebou zisk medailí z mezinárodní FO (viz např. [3]). Zástupce generálního partnera soutěže společnosti ČEZ Martin Klacián předal prvním třem vítězům šeky v hodnotě 10 000 Kč, jejichž čerpání je ale podmíněno zápisem na některou vysokou školu s technickým či přírodovědným zaměřením.

Pro příští školní rok organizátorskou štafetu celostátního kola polokulatého 55. ročníku přebírá Zlínský kraj, konkrétně Gymnázium Uherské Hradiště, kam přítomné pozval jeden ze soutěžících a student této školy Lukáš Fusek. Zájemci a příznivci soutěže najdou všechny potřebné aktuální informace včetně zadání i řešení úloh na čtenářům MFI jistě dobře známých internetových stránkách ÚKFO http://fyzikalniolympiada.cz.

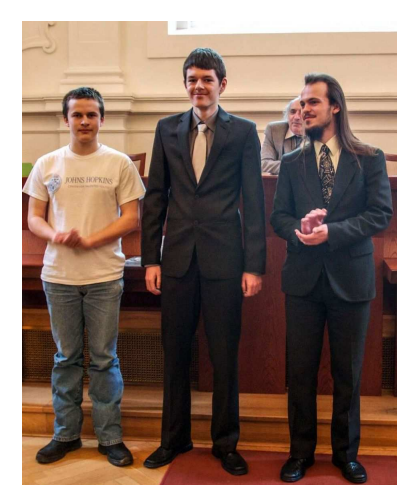

Vítězové (zleva): bronzový Jiří Guth, stříbrný Martin Raszyk, zlatý Lubomír Grund (foto V. Kába a D. Hajn)

#### Literatura

- [1] Kapoun, M.: Modely atomu. Knihovnička FO, Hradec Králové: MAFY, 2012. Dostupné z WWW: http://fyzikalniolympiada.cz/ /texty/atomy.pdf.
- [2] Šedivý, P.: Ohyb světla. Knihovnička FO č. 65. Hradec Králové: MAFY, 2012. Dostupné z WWW: http://fyzikalniolympiada.cz/ /texty/difrakce.pdf.
[3] Vybíral, B. – Kříž, J. – Volf, I.: Český úspěch na Mezinárodní fyzikální olympiádě 2012. MFI, roč. 22 (2013), č. 1, s. 49–54. Dostupné z WWW: http://www.mfi.upol.cz/index.php/mfi/article/view/17.

Lukáš Richterek

## Výsledková listina celostátního kola

Podle nového organizačního řádu soutěže přijatého v roce 2012 jsou ve výsledkové listině vyznačeni nejen úspěšní řešitelé, ale nově také úspěšní účastníci. Kvůli zpracování dat pro program Excelence středních škol (http://excelence.nidm.cz) bylo nutné akceptovat požadavek MŠMT a stanovit jednoznačné pořadí soutěžících při stejném počtu bodů. Za tímto účelem Ústřední komise odsouhlasila pomocné kritérium, tzv. modifikované body (mb), které jsou pro jednotlivé soutěžící vypočteny podle vztahu

$$
\mathrm{mb} = \sum_i b_i \left( b_i^{\mathrm{m}} - \overline{b}_i \right),\,
$$

kde bi je bodový zisk soutěžícího z dané  $i$ -té úlohy,  $b_i^{\mathrm{m}}$  je maximální možný počet bodů za danou úlohu (10 b u teoretických úloh, 20 b za praktickou úlohu) a  $\bar{b}_i$  je průměrný bodový zisk z dané úlohy. V podstatě to znamená, že v modifikovaných bodech má větší váhu zisk bodů z obtížnějších úloh.

### Vítězové

1. Lubomír Grund (G Praha, Zborovská, 57 b, 312,38 mb), 2. Martin Raszyk (G Karviná, Mírová, 52 b, 283,93 mb), 3. Jiří Guth (G České Budějovice, Jírovcova, 52 b, 281,77 mb), 4. Fillip Murár (G Třebíč, 49,5 b, 262,91 mb), 5. Jakub Rösler (G Praha, Truhlářská, 47,5 b, 266,52 mb), 6. Jakub Vančura (G Brno, tř. Kpt. Jaroše, 47 b, 247,14 mb), 7. David Hruška (G Plzeň, Mikulášské nám. 47 b,

242,13 mb), 8. Aleš Neoral (G Olomouc-Hejčín, 46,5 b, 243,56 mb), 9. Hanzelka Miroslav (G Česká Lípa, 44 b, 227,46 mb), 10. Jan Povolný (G Brno, tř. Kpt. Jaroše b, 44, 224,1 mb), 11. Lukáš Fusek (G Uherské Hradiště, 43,5 b, 239,23 mb), 12. Ondřej Skácel (G Šternberk, 43,5 b, 217,04 mb),

## Úspěšní řešitelé

13. Viktor Skoupý (G Moravská Třebová, 41,5 b, 210,68 mb), 14. Michal Nožička (G Plzeň, Mikulášské nám. 40,5 b, 197,18 mb), 15. Michal Buráň (G J. A. Komenského Uherský Brod, 39,5 b, 202,74 mb), 16. Jan Hladík (G Pelhřimov, 38,5 b, 189,19 mb), 17. Ondřej Matějka (G J. V. Jirsíka České Budějovice, 38 b, 188,25 mb), 18. Jiří Trnka (G Polička, 38 b, 186,9 mb),

### Úspěšní účastníci

19. Tomáš Kodytek (G Ústí nad Orlicí, 37 b, 197,96 mb), 20. Ondřej Basler (G Jana Keplera Praha, 37 b, 182,17 mb), 21. Jan Baláš (G Žamberk, 36,5 b, 184,56 mb), 22. František Falta (G Trutnov, 34 b, 159,46 mb), 23. Filip Vozáb (G Ústí nad Labem, Jateční, 33,5 b, 163,77 mb), 24. Jakub Svoboda (G Roudnice nad Labem, 33,5 b, 154,3 mb), 25. Ota Kunt (G F. X. Šaldy Liberec, 33 b, 177,9 mb), 26. Martin Balouch (G Uherské Hradiště, 32,5 b, 183,8 mb), 27. Petr Zakopal (G Brno, tř. Kpt. Jaroše, 32,5 b, 175,64 mb), 28. Jakub Doležal (G Praha, Špitálská, 32,5 b, 148,42 mb), 29. Martin Jurček (G Havířov, Studentská, 32 b, 154,15 mb), 30. Lukáš Knob (G Kojetín, 32 b, 152,52 mb), 31. František Hůla (G Kolín, 31 b, 187,17 mb), 32. Pavel Haman (Masarykovo G Plzeň, 31 b, 156,62 mb), 33. Dominik Vach (Biskupské G Hradec Králové, 31 b, 156,28 mb), 34. Ondřej Čajánek (G Jablonec, U Balvanu, 30 b, 146,85 mb), 35. Šimon Novák (G Frenštát pod Radhoštěm, 28,5 b, 117,38 mb), 36. Jindřich Pipek (G J. K. Tyla Hradec Králové, 28 b,

Matematika – fyzika – informatika  $22\ 2013$  233

159,82 mb), 37. Martin Mareš (G Jihlava, 26,5 b, 125,03 mb), 38. Radek Guráš (G Frenštát pod Radhoštěm, 26 b, 146,18 mb), 39. Martin Matas (G L. Pika Plzeň, 26 b, 131,82 mb),

#### Účastníci

40. Martin Wirth (G Karlovy Vary, Národní, 25,5 b, 131,87 mb), 41. Erik Hendrych (G Praha, Heyrovského, 25 b, 120,06 mb), 42. Ladislav Weber (G Karlovy Vary, Národní, 24,5 b, 154,45 mb), 43. Veronika Dočkalová (G Brno, Elgartova, 24,5 b, 140,19 mb), 44. Petra Veselá (G Ivančice, 23 b, 116,59 mb), 45. Radek Vavřička (G Plzeň, Mikulášské nám. 21,5 b, 77,89 mb), 46. Lubomír Bureš (G J. V. Jirsíka, České Budějovice, 21 b, 116,1 mb), 47. Lukáš Novotný (G Pardubice, Dašická, 20 b, 101,24 mb), 48. Daniel Vlček (G Teplice, 17 b, 117,03 mb), 49. Markéta Illetšková (G J. Vrchlického Klatovy, 15,5 b, 94,96 mb), 50. Vít Krčál (G Havlíčkův Brod, 14,5 b, 52,93 mb)

## Z HISTORIE

Wolfgang Pauli odstranil poslední záhadu elektronového obalu

Kořeny Wolfganga Pauliho sahají do Prahy. Jeho dědeček a otec měli v Praze judaické vydavatelství a knihkupectví. Když zde Pauliho otec vystudoval lékařství, odešel do Vídně, přestoupil od judaizmu ke křesťanství a změnil původní příjmení Pascheles na Pauli. Matka Wolfganga – rozená SchHutzová – byla také židovka. Když se Wolfgang 25. dubna 1900 narodil, šel mu za kmotra Ernst Mach.

W. Pauli svá studia paradoxně začal na humanitním gymnáziu ve Vídni, přičemž v maturitním roce napsal svůj první článek o fyzice. Po nástupu na univerzitu v Mnichově se dostal do vlivu Arnolda Sommerfelda, pracujícího tehdy na atomové teorii a atomových spektrech. Nadšenému a velmi schopnému studentovi Sommerfeld nabídl, aby napsal kapitolu do Encyklopedie matematických věd (vyšla 1921). Pauli se úkolu zhostil na 237 stranách tak kvalitně, že tato část encyklopedie vyšla několikrát jako monografie.

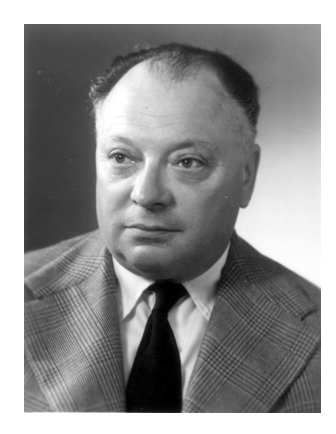

Wolfgang Pauli (1900–1958)

Další cesta za atomovou fyzikou vedla přes asistentství u Maxe Borna v Göttingen a pobyt v ústavu Nielse Bohra v tehdy "hlavním městě atomové fyziky" – Kodani. V letech 1924 – 1928 Pauli působil na univerzitě v Hamburku (tam získal profesuru) a následně definitivně na polytechnice v Curychu jako profesor teoretické fyziky. Již od dob studií ho provázela jedna zvláštnost – dopoledne nerad pracoval, nejraději spal. To nebyla lenost, jen posun v denní časomíře.

Původní Bohrův model atomu z roku 1913 byl v poznávání mikrosvěta velkým krokem vpřed, avšak ne úplně všechny jevy jím mohly být vysvětleny. Jednou takovou mezí, před kterou tento model, jehož elektrony byly popsány třemi kvantovými čísly, stál, bylo štěpení spektrálních čar – tzv. dublety. Američtí fyzi-

kové S. A. Goudsmit a G. F. Uhlenbeck (indonéského původu) soudili, že tento jev musí souviset s vlastnostmi elektronu. Touto vlastností je spin, podle Pauliho nabývající hodnot <sup>±</sup>1/2ℏ. Současně Pauli tvrdil, že v elektronovém obalu nemohou současně existovat dva elektrony se shodnými všemi čtyřmi kvantovými čísly. Tento postulát vstoupil do fyziky jako tzv. Pauliho vylučovací princip. Udělal definitivní tečku za tajemstvím Mendělejevovy periodické tabulky prvků. Za věc tak zásadní mu byla v roce 1945 udělena Nobelova cena. Spinový efekt Pauli doplnil do Schrödingerovy rovnice, jíž ještě zobecnil v roce 1928 Paul Dirac.

Druhým Pauliho velkým fyzikálním činem bylo předpovězení neutrina. Po objevu radioaktivity a zkoumání radioaktivních přeměn zářením to ve 20.–30. letech minulého století vypadalo, že radioaktivní rozpad beta bude výjimečný tím, že pro něj nebude platit zákon zachování energie. Součet energií z neutronu emitovaného elektronu a protonu neodpovídal původní energii neutronu. Pauli vědom si toho, že povaha zákona zachování energie je veskrze obecná, v roce 1930 vyslovil domněnku, že kdyby se při beta rozpadu emitovala ještě částice s nulovou hmotností avšak se spinem 1/2, uvedená nesrovnatelnost by zmizela. O této své představě poprvé informuje v dopise z 4. prosince 1930 svým kolegům na kongresu o radioaktivitě v Tübingen. Existence této těžko polapitelné částice prokázali až v roce 1956 američtí fyzikové F. Reines (Nobelova cena 1995) a C. L. Cowan. Částici nazval Enrico Fermi neutrinem, ale vzhledem k dalšímu pokroku při studiu elementárních částic je dnes v beta rozpadu označována jako antineutrino.

V osobním životě W. Pauli překonával řadu obtížných situací. Když se jeho otec podruhé oženil, s jeho druhou ženou se Wolfgang krajně nesnášel, hovořil o ní pouze jako o zlé maceše. Ovšem manželské disharmonie se nevyhnuly ani jemu. Po rozpadu manželství s berlínskou tanečnicí M. Doppnerovou zvýšil konzumaci alkoholu natolik, že své deprese řešil za pomoci psychoterapeuta C. G. Junga. Jemu také v dopisech popisoval své hrůzostrašné sny (prý asi 1 000 dopisů). Posledních dvacet let Pauliho života se ale odehrálo ve spokojeném manželství s F. Bertramovou.

František Jáchim

A. L. Cauchy – spolutvůrce "vyšší" matematiky

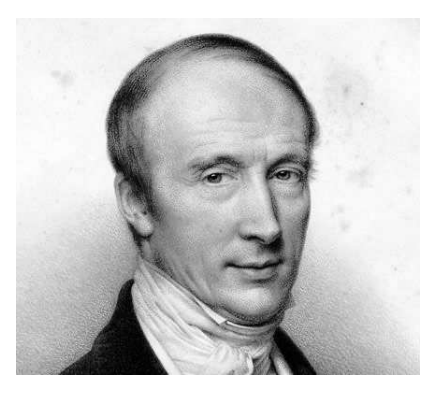

Augustin Louis Cauchy (1789-1857)

Všestranný francouzský matematik a fyzik baron A. L. Cauchy (koši) se narodil v Paříži jako syn právníka a vysokého soudního úředníka předrevoluční Francie několik týdnů po pádu Bastily 21. srpna 1789. Proto se celá hluboce katolická rodina, úzce spjatá s církevními kruhy, odstěhovala z centra povstání na venkov a výchovy svých dětí se ujal otec sám. Augustin Louis brzy začal projevovat matematické nadání a tak v roce 1805 zahájil technicky zaměřená studia na pařížské École Polytechnique. Po jejich ukončení sloužil jako vojenský inženýr v napoleonské armádě a v letech 1810-1813 se podílel na fortifikaci cherbourského přístavu. Pro

Matematika – fyzika – informatika  $22\ 2013$  235

své nepříliš pevné zdraví se vrátil zpět do Paříže, kde se již plně věnoval matematice. V roce 1816 - po obnovení monarchie - nastoupil jako její řádný člen na uprázdněné místo v Académie des Sciences a současně byl jmenován profesorem matematiky na polytechnice.

Jako zapřisáhlý "ultra" roajalista emigroval po červencové revoluci roku 1830 s královským dvorem Karla X. do Švýcarska a poté do Itálie, kde vyučoval na univerzitě v Turínu. V letech 1832 až 1838 se dostal se dvorem také do Prahy, kde se osobně setkal s matematikem, logikem a utopickým myslitelem Bernardem Bolzanem (1781–1848), tehdy však žijícím v ústraní "v údolí pokoje" v Těchobuzi (jak nazýval tento zapadlý kout u Pacova). Při svém pražském pobytu zveřejnil Cauchy v Nouveaux exercices math. (1835/1837) práci z oboru fyziky, jejímž obsahem je poznatek, že index lomu je jednoduchou funkcí délky vlny. Po návratu do vlasti vyučoval matematiku v jezuitské koleji, působil v Úřadu pro míry a váhy a v roce 1848 byl jmenován profesorem teoretické astronomie na pařížské univerzitě. Pro nesouhlas s volbou císaře Napoleona III. však tento úřad složil a odešel do soukromí v Sceaux u Paříže, kde 23. května 1857 zemřel.

Cauchy se ve svých více než 700 pojednáních věnoval mnoha oblastem matematiky a matematické fyziky. Dlouholeté učitelské působení jej především přimělo k formulaci nových přístupů k matematické analýze. V učebnici Cours d'analyse (Kurz analýzy, 1821) nezávisle na Bolzanovi (i když o několik let po něm) vypracoval základy aritmetizace analýzy a se zpřesněním pojmů limita, spojitost, derivace, integrál, konvergence, dospěl k podmínkám stejnoměrné konvergence ap. Cauchym počíná moderní pojetí teorie reálných funkcí, rozpracoval teorii funkcí komplexní proměnné (založené v 18. století L. Eulerem a J.-B. d'Alembertem) a přinesl nové metody řešení diferenciálních rovnic. Problematika řešitelnosti algebraických rovnic jej vedla ke zpřesnění pojmu konečné grupy a k teorii determinantů.

Kdo studoval "vyšší" matematiku, vzpomene na Bolzanovu-Cauchyho podmínku, Cauchyovu reziduovou větu, Cauchyovy-Riemannovy diferenciální rovnice či Cauchyho integrální větu. Zabýval se také elasticitou krystalů, analytickou statikou, vypracoval teorii disperze světla a společně s krajany C. L. M. Navierem a S. Poissonem položil její základy (Cauchyho disperzní vzorec).

## Bohumil Tesařík

Friedrich Kohlrausch: experimentální fyzik "par excellence"

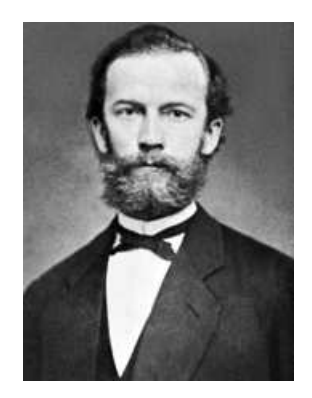

Friedrich Kohlrausch (1840–1910)

Při hledání zákonitostí, jimiž se řídí elektrické a magnetické jevy, sehrály rozhodující roli experimenty. Pro kvantitativní vyhodnocování empirických pozorování však bylo třeba nejdříve vyvinout vhodné přístroje, jimiž lze změřit elektrické náboje, napětí, proudy, odpory a všechny ostatní fyzikální veličiny. Je zajímavé, že mnohé z těchto prvních měřidel již v době svého vzniku měly poměrně vysokou přesnost a citlivost. Ve druhé polovině 19. století byl výrazným představitelem experimentální fyziky německý učenec Friedrich Kohlrausch. Zabýval se zejména studiem elektřiny a magnetismu a vyvinul nebo zdokonalil mnohé měřicí přístroje; chemikům jeho osobnost spíše připomíná po něm pojmenovaná odměrná baňka.

Friedrich Wilhelm Georg Kohlrausch se narodil v městečku Rintelnu v roce 1840 v rodině profesora fyziky na univerzitě v bavorském Erlangenu R. H. A. Kohlrausche, který se také zabýval zejména studiem elektrických jevů – sestrojil nejen nový typ kondenzátoru nesoucí jeho jméno či zvláštní sinový elektrometr, ale především definitivně dokázal platnost Ohmova zákona. Po studiích v Erlangenu a obhájení doktorátu v Göttingenu (1864) působil Kohlrausch jr. jako odborný asistent na univerzitě ve Frankfurtu n. M., poté jako mimořádný profesor v Göttingenu (1866–1870), řádný profesor na technické univerzitě v Curychu, odkud po roce přešel na polytechniku do Darmstadtu (1871). V roce 1875 reagoval kladně na telefonickou (?) nabídku učitelského místa na univerzitě ve Würzburgu (společně se Svante Arrheniem), od roku 1888 bádal a přednášel na univerzitě ve Strasbourgu.

Od roku 1895 působil vedle profesury na Humboldově univerzitě (1900) jako president fyzikálního říšského ústavu Physikalische-Technische Reichsanstalt (PTR). Ten byl založen roku 1887 v areálu berlínského Charlottenburgu na základě zvláštního usnesení německého parlamentu a v jeho dozorčí radě byly přední osobnosti tehdejší vědy, obchodu a politiky (E. Abbe, R. Clausius, W. C. Röntgen, W. Siemens aj.). PTR se stal mimo jiné národní měřicí autoritou jako nezbytná součást infrastruktury industrializující se země. Kohlrausch zde vystřídal prvního presidenta této významné instituce fyziologa, fyzika, matematika a filosofa, "říšského kancléře vědy", Hermanna

von Helmholtze. Jeho lidský profil snad blíže ilustruje, že po nástupu nejen stanovil pevná pravidla práce, pracovní rozvrhy a hodiny pro všechny zaměstnance, ale také – na svoji dobu neobvykle – pečoval o vytváření optimálních pracovních podmínek v laboratořích a jejich ochrany před vnějšími rušivými vlivy. Po šest let např. bojoval proti vybudování hlučné tramvajové linky poblíž ústavu, nicméně mu to nezabránilo vyvinout pro tramvaje absolutní bifilární magnetometr. Po téměř padesátiletém působení v oblasti měření elektrických, magnetických a elektrochemických jevů odešel v roce 1905 z postu presidenta PTR do důchodu. Zemřel v německém Marburgu v roce 1910.

Úplný přehled Kohlrauschových výzkumných aktivit by zaplnil několik stránek. Proto připomeňme pouze např. jeho zkoumání pružnosti (zákony dopružování) a termoelasticity, určování absolutní jednotky odporu, studium termoelektřiny, tepelné a elektrické vodivosti těles a různých druhů oceli, určení horizontální složky zemské magnetičnosti, měření vodivosti elektrolytů (zákon o nezávislosti pohyblivosti iontů v roztocích), konstrukci přenosného variometru k měření rychlosti při změně výšky, pneumatometru na principu aneroidu k měření velmi malých změn tlaku, pérového galvanometru vhodného k pokusům, zdokonaleného voltmetru a zrcadlového galvanometru, totálního reflektometru pro měření indexu lomu kapalin, drátového měřicího můstku (Kohlrauschova) k měření odporu elektrolytů, jež nemohou být měřeny stejnosměrným proudem, který elektrolyt rozkládá.

Při svém působení na univerzitě v Göttingenu zde poprvé zavedl praktikum experimentální fyziky, pro které napsal v roce 1870 návod k provádění měření, jež byl později vydán jako učebnice praktické fyziky (Lehrbuch der praktischen Physik; do roku 1930 je evidováno 16 vydání).

Kohlrauschovým žákem byl v té době také český experimentální fyzik univ. prof.

Čeněk Strouhal, který získané vědomosti později mimo jiné zúročil při budování moderního fyzikálního ústavu v Praze, umožňujícího nejen vysokoškolskou výuku, ale také vědeckou práci. Až do dnešních dnů vychází obsah učebnic praktické fyziky i dalších standardních učebních textů pro inženýry a fyziky v Německu i jinde ve světě z Kohlrauschovy příručky Průvodce praktickou fyzikou (Leitfaden der praktischen Physik) z roku 1900.

Podobně jako jeho přátelé H. Helmholtz a W. Siemens viděl obrovské otevírající se možnosti moderního průmyslu a špičkových technologií – zejména v elektrotechnickém, optickém a strojírenském průmyslu – založené na základním a aplikovaném výzkumu přírodních a technických věd. Jeho průkopnické zavádění precizních standardních měřicích přístrojů a používání jednotných elektrických jednotek a kalibrů ve všech německých výzkumných institucích a průmyslových laboratořích (později převzatých jako závazné normy také v zahraničí) přispělo k tehdejšímu nebývalému rozvoji německé ekonomiky i vzniku dodnes platného mezinárodního systému elektrických měr.

Bohumil Tesařík

# LITERATURA

Keith Ball: Podivuhodné křivky, počítání králíků a jiná matematická dobrodružství, Argo a Dokořán, Praha, 2011, 232 str.

Matematika je užitečná věda, která umožňuje popsat svět kolem nás. O tom určitě nepochybují lidé, kteří matematiku ovládají, ovšem značná část populace matematiku nenávidí, možná i na základě zkušeností s výukou na základní či střední škole. Autor knihy Keith Ball je profesorem matematiky na University College London. V Británii je známý svými populárními přednáškami o matematice.

Knihu vydaly společně vydavatelství Argo a Dokořán v edici ZIP, kde k datu vydání této knihy vyšlo již 22 knih, většinou o matematice a fyzice, ale také o dějinách CIA. Autor knihy uvádí v předmluvě, že při psaní knihy vycházel z populárních přednášek pro středoškoláky. Uvádí, že se snažil používat tak málo technickych detailů, jak to jen šlo. Přesto je kniha mnohem náročnější než většina podobných knih.

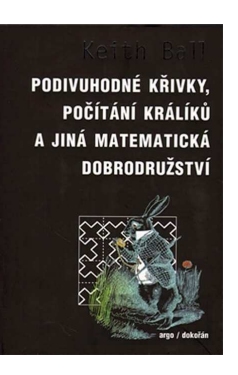

Začíná kapitolkou o ISBN (mezinárodním číslování knih), ve které se čtenář knihy dozví, jak knihkupci poznají špatně zadané ISBN v objednávce. Toto číslo, které je na každé knize, a jeho vlastnosti, využil autor knihy k úvodu do teorie informace a kódování, které, jak uvádí, se používá např. k přenosu dat z kosmických sond. Další kapitoly se dotýkají teorie čísel (Malá Fermatova věta), křivek, které zaplní celý čtverec, teorie pravděpodobnosti, odhadu faktorirálu, testování krevních vzorků, Fibonacciho posloupnosti a zlatého řezu, aproximace křivek polynomem a racionálními funkcemi, vlastností Eulkerova čísla e a Ludolfova čísla. I když má kniha v názvu počítání

králíků, které je spojeno s Fibonacciho posloupností a jeho knihou Liber abaci, tak v knize chybí vysvětlení, jak souvisí počítání králíků s Fibonacciho posloupností, ale obsahuje informace o řadě vlastností této posloupnosti.

Autor doplňuje text úlohami pro čtenáře a seznamem literatury pro další studium v každé kapitole. Vzhledem ke znalostem většiny našich současných studentů středních škol si dovolím zapochybovat o tom, že by kniha byla použitelná pro populární přednášky pro studenty SŠ. V knize se objevují součty řad, integrály v souvislosti s Gaussovou normální křivkou, řetězovýmui zlomky. V knize nechybí náznak důkazu iracioanality a transcendtnosti Euleova a Ludolfova čísla. Spíše než vhodný titul do žákovské knihovny je tak určitě vhodným titulem pro učitele matematiky a další zájemce o matematiku. Jiné knihy z této edice ZIP jako např. Zlatý řez, nebo Zlaté číslo či Je Bůh matematik jsou vhodnější i pro studenty středních škol.

Karel Vašíček

Miranda Lundyová: Posvátná čísla, Dokořán, Praha, 2011, váz., 72 str., ISBN 978-80-7363-390-5

Na obálce knihy najdeme tyto věty: "Čísla pronikají každým aspektem našeho života. Jen velmi málo toho dokážeme bez základní schopnosti počítat s jednoduchými celými čísly, která všichni považujeme za samozřejmá.ÿ

Kniha Posvátná čísla je další knihou edice Pergamen vydavatelství Dokořán, ve které vyšla např. kniha Záhadný zlatý řez. Knihy této edice mají přibližně čtvercový formát, jsou vázané a jsou bohatě ilustrovány.

Význam přirozených čísel je uznáván a jejich vlastnosti jsou zkoumány od antiky a asi ještě před tím. Stačí připomenout Pythagora a jeho školu, která uctívala čísla. Obsah této stručné knížky se vejde na jednu stranu knihy a začíná od čísla 1 a přes číslo 14 se zabývá kvadriviem, gnómony, časem, prostorem, Babylonem, Sumerem a Egyptem, končí mulou a její historii. Poté následuje něco, co bychom mohli nazvat přílohami, i když to takto není označeno. Jsou to kapitolky o číselných soustavách, pozičních soustavách, pythagorejských číslech, magických číslech, v závěru na poslední stránce textu knihy jsou prvočísla od 2 až do čísla 1009, ale také Fibonacciho a Lucasova čísla atd. Před tím se ještě čtenář dozví počty některých věcí: svatá trojice, tři části atomu, sedm křesťanských ctností, sedm svobodných umění, sedm smrtelných hříchů, deset přikázání, deset sefir (kabala), deset úrovní (buddhismus).

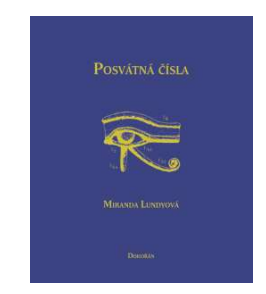

Každá kapitolka zaujímá jednu stránku textu a jednu stránku ilustrací. Kniha se na začátku dotkne i aritmetických schopností vrány a vedle matematických vlastností čísel se dotýká i řekněme mystických vlastností čísel. Dále vlastností, které postihuji čísla, tedy vlastností prostoru, mnohostěnů, mnohoúhelníků, roviny a času nebo významu jednotlivých čísel v astronomii. Text knihy je vysázen poměrně malými písmeny, ale to, co jsem nazval přílohami, je vysázeno tak malými písmeny, že je to téměř i pro mě, který dosud nepotřebuje brýle, pod hranicemi čitelnosti.

Karel Vašíček

Matematika – fyzika – informatika  $22\ 2013$  239

Michio Kaku: Fyzika nemožného, Dokořán a Argo, Praha 2010, 294 str.

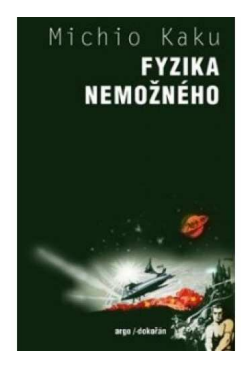

Kniha známého amerického teoretického fyzika a popularizátora vědy pojednává o tom, co je ve fyzice nemožné a co by se mohlo dříve nebo později stát realitou. Kniha začíná v předmluvě větami: Bude jednou možné procházet zdí? Stavět mezihvězdné koráby pohybující se rychleji než světlo? Číst cizí myšlenky? Stát se neviditelným? Pohybovat předměty silou myšlenky? Přenášet se v mžiku mezihvězdným prostorem?

Vzdělaný čtenář je seznámen s tím, co všechno bylo vědci považováno za nemožné a stalo se realitou, jak se mýlil nejen Einstein, ale i řada jiných vědců.

Autor pokračuje: Jakožto fyzik jsem se naučil, že slovo "nemožné" je často relativní pojem. Za svůj krátký život jsem opakovaně zažil, že se ze zdánlivě nemožného stala vědecky ověřená skutečnost. Je tedy chybné představovat si, že jednoho dne budeme schopni teleportace nebo postavíme vesmírnou loď, která nás dopraví k hvězdám vzdáleným několik světelných let? Takové výkony jsou podle současných fyziků považovány za neuskutečnitelné. Bude tomu za několik desetiletí jinak? Nebo za deset tisíc let, až naše technika pokročí.

Nemožné je v knize rozděleno do tří kategorií: V první kategorii jsou jevy, které nazveme Nemožnosti I. řádu. Technologie z této kategorie v současnosti nemáme k dispozici, nijak však neporušují známé fyzikální zákony, a proto by se mohly v pozměněné podobně objevit již v tomto století. Nemožnosti II. řádu jsou technologie, které jsou na samé hranici našeho porozumění fyzikálnímu světu. Mohly by se vyvinout v řádu tisíců nebo milionů let. Poslední kategorie, Nemožností III. řádu jsou technologie, které porušují známé fyzikální zákony. Jestliže by se však ukázalo, že možné jsou, představovalo by to zásadní posun v našem porozumění fyzice.

Autor se zabývá magnetickou levitací, neviditelností, nanotechnologiemi, černými děrami, magnetickou fúzí, teleportací, kvantovými počítači, telepatií, psychokinezí, roboty.

Kniha je rozdělená do třech částí podle uvedených tří řádů nemožností. Tyto části jsou ještě rozděleny do patnácti kapitol, předmluvy, poznámek, bibliografie, poznámek k překladu a rejstříku. Z anglického originálu The physics of the impossible knihu přeložil Petr Liebl.

V textu jsou často citovány sci-fi televizní seriály a romány jako Star Trek, nebo díla Isaaca Asimova a dalších. Myšlenkami např. Julese Verna se v dětství inspirovala řada vědců k tomu, aby se stali vědci. V knize se to jen hemží jmény vědců z různých oborů, logicky hlavně fyziky, od těch nejznámějších jako jsou Einstein, Newton, Hawking, až k těm, kteří nejsou široké veřejnosti tak úplně známí. Poděkování vědcům za konzultace tak zabírá dvě a půl strany. Na straně 105 autor knihy cituje Karla Čapka a jeho hru R.U.R, ze které pochází slovo "robot".

Michio Kaku nejen v této knize prokázal schopnost vysvětlovat složitou vědu velmi srozumitelným způsobem, přístupnou formou pro širokou veřejnost (viz http://cs.wikipedia.org/wiki/Michio Kaku).

Karel Vašíček

240 Matematika – fyzika – informatika 22 2013